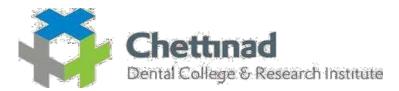

#### NUMBER OF TEACHERS TRAINED FOR DEVELOPMENT AND DELIVERY OF ECONTENT/ COURSE FOR THE PAST FIVE YEARS

|      |           |                            |                   | NO.OF         |
|------|-----------|----------------------------|-------------------|---------------|
| S.NO | DATE      | NAME OF PROGRAM            | DEPARMENT         | REGISTRATIONS |
|      |           | TRAINING ON –              |                   |               |
|      |           | LEARNING MANAGEMENT        |                   |               |
| 1    | 9.9.14    | SYSTEM                     | IT DEPARTMENT     | 59            |
|      |           | TRAINING ON –              |                   |               |
|      |           | LEARNING MANAGEMENT        |                   |               |
| 2    | 10.9.15   | SYSTEM                     | IT DEPARTMENT     | 59            |
|      |           | TRAINING ON –              |                   |               |
|      |           | LEARNING MANAGEMENT        |                   |               |
| 3    | 16.9.16   | SYSTEM                     | IT DEPARTMENT     | 59            |
|      |           | TRAINING ON                |                   |               |
| 4    | 19.9.17   | USAGE OF GOOGLE FORMS      | IT DEPARTMENT     | 59            |
|      |           |                            |                   |               |
|      |           | I PAD TEACHING TRAINING TO | IT DEPARTMENT AND |               |
| 5    | 18.1.2018 | ALL STAFFS                 | APPLE DISTRIBUTOR | 59            |
|      |           |                            |                   |               |
|      | 6.4.2018  | SEMINAR CUM WORKSHOP ON E  | IQAC AND IT       |               |
| 6    | 7.4.2018  | LEARNING                   | DEPARTMENT        | 59            |
|      |           |                            |                   |               |
|      |           | I PAD TEACHING TRAINING TO | IT DEPARTMENT AND |               |
| 7    | 10.1.19   | ALL STAFFS                 | APPLE DISTRIBUTOR | 59            |

PRINCIPAL CHETTINAD DENTAL COLLEGE & RESEARCH INSTITUTE RAJIV GANDHI SALAI KELAMBAKKAM - 603 103.

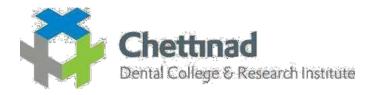

#### LEARNING MANAGEMENT SYSTEM

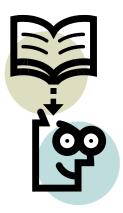

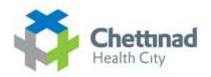

 $\bigoplus$ 

# Chettinad Learning Management System

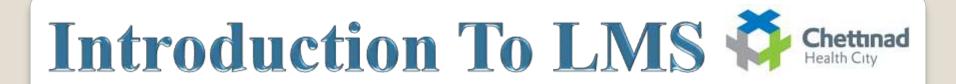

#### **INTRODUCTION TO LEARNING MANAGEMENT SYSTEMS**

Learning Management System is a Web-based system for training programs and information sharing between individuals giving them the flexibility to access it from their workplace or home.

> Authorized individuals have 24/7 access to this unique system through URL or through a unique User ID and Password.

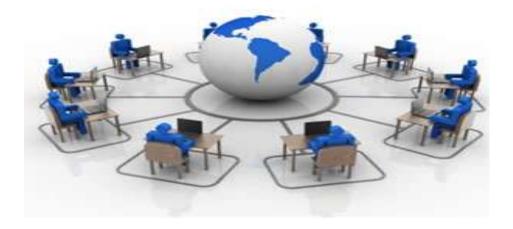

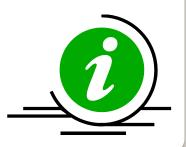

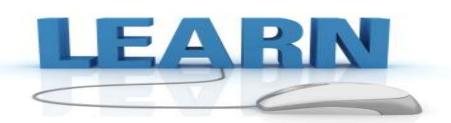

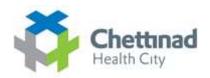

> The LMS enables the learning content to be available and/or accessible online thereby allowing students to view and interact with learning materials though a web browser on essentially any computer that has internet access.

➤ LMS is the framework that handles all aspects of the learning process.

An LMS is the infrastructure that delivers and manages instructional content, identifies and assesses individual and organizational learning or training goals.

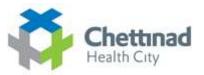

Web-based and facilitate "anytime, any place, any pace" access to learning content and administration.

learning management system provides an instructor with a way to create and deliver content, monitor student participation, and assess student performance.

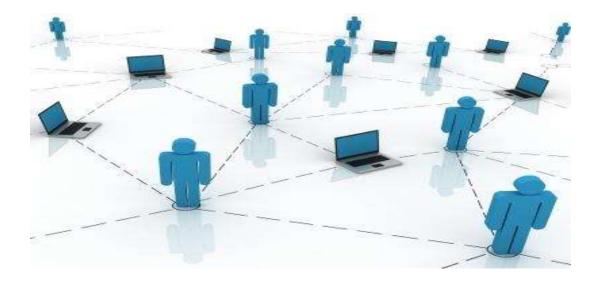

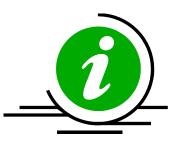

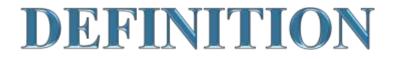

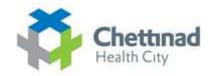

A learning management system (LMS) is a software application for the administration, documentation, tracking, reporting and delivery of electronic educational technology (also called e-learning) education courses or training programs.

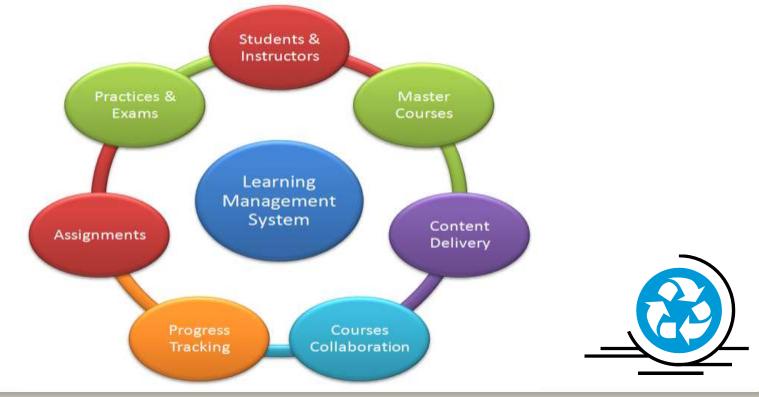

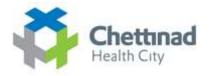

- Learning Management System (or LMS) is a broad term used to describe software tools designed to manage user learning interventions and provide access to online learning services for students, teacher, and administrator.
- A software system, that allows the development and delivery of educational courses using the Internet as a delivery system.

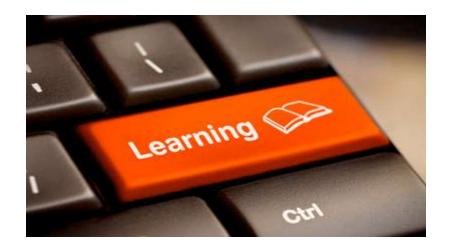

# System Requirements:

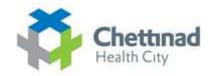

Client:

Windows 95/98/2007/XP/8.1 or Mac/ubuntu/linux Operating Systems

Internet Explorer 5.0 or above, Google Chrome, Mozilla Firefox,
 Opera etc Browsers

For Internet access, a minimum modem speed of 56kbps is recommended

 You can also connect through WIFI, Data card or with any Broadband for Internet access

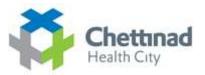

### Server side Requirements:

- Global Web Space For Hosting & Accessing Files
- Internet Service Providers(ISP)
- Web Developing Tools & scripting languages
- Database For Back End Process

### Way's to Access LMS

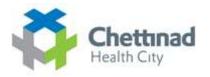

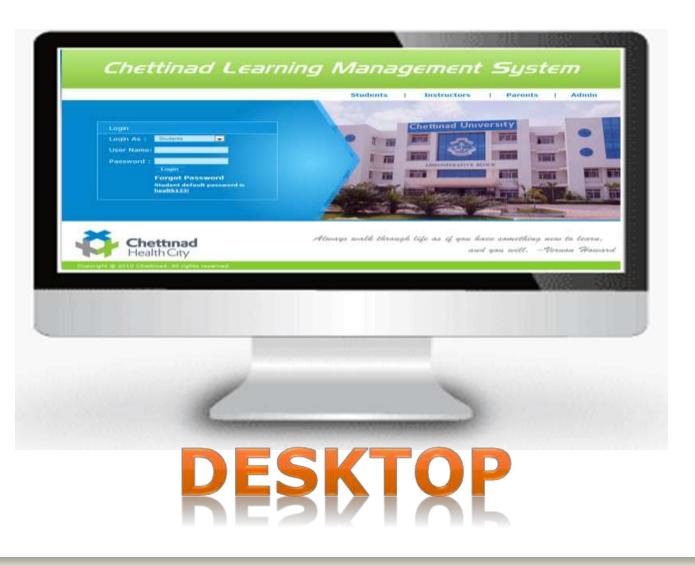

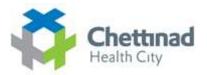

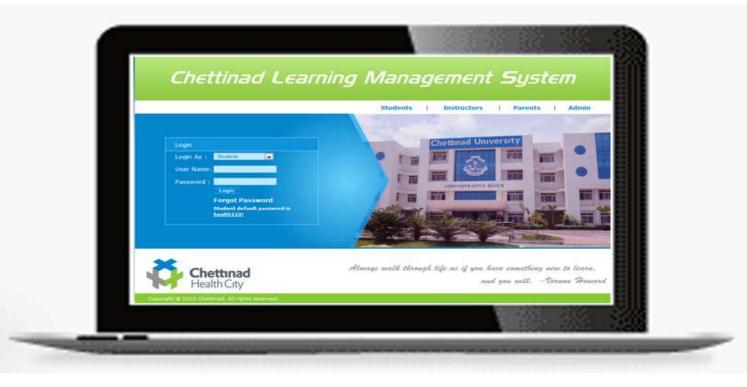

# LAPTOP

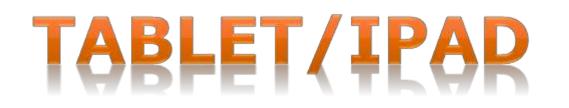

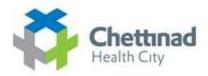

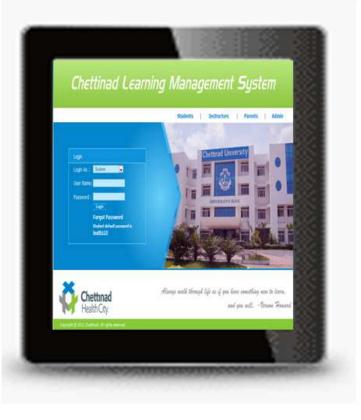

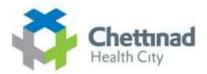

# PHONE

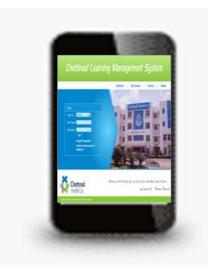

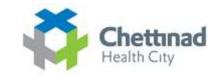

#### **Complete Requirement Structure:**

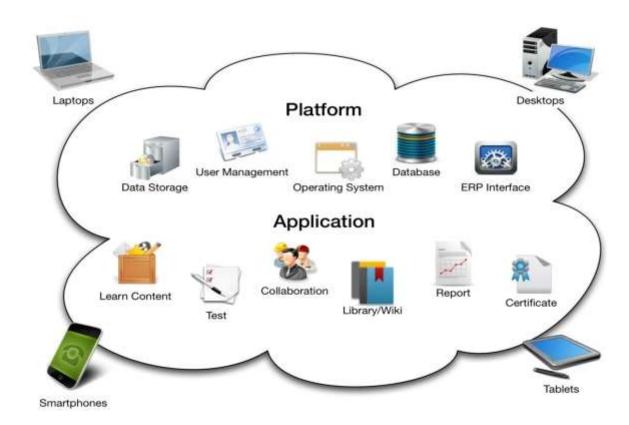

**URL To Access LMS** 

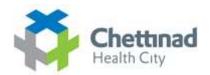

**Outside Campus(Global Access)** 

#### http://182.73.176.163/login.php

Inside Campus(Local Access)

http://10.10.11.11/login.php

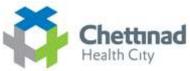

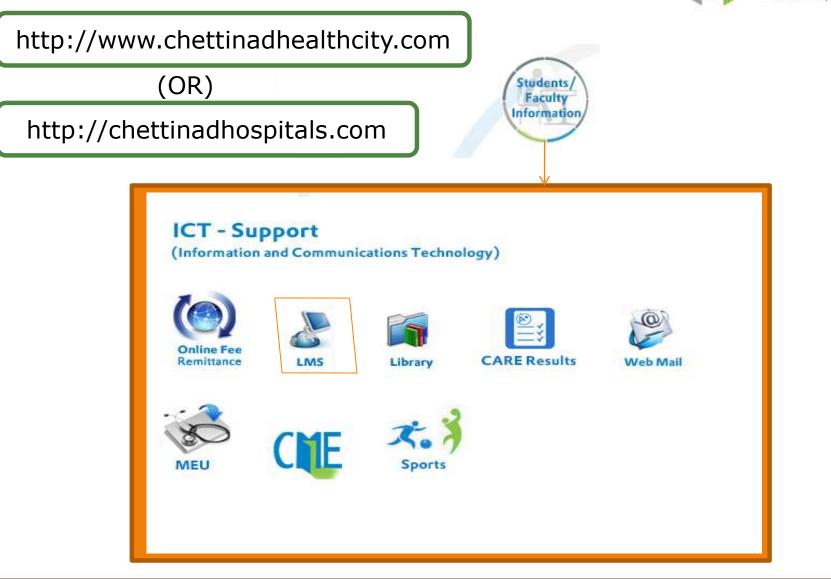

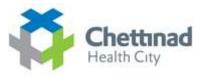

## LMS Functionality

- Course Content Delivery
- Student Registration and Administration
- Training Event Management (i.e., scheduling, tracking)
- Skills and Competencies Management
- Skill Gap Analysis
- Individual Development Plan (IDP)
- Reporting
- Training Record Management
- Virtual Organizations
- Performance Management System Integration

What are the benefits of the Learning management System?

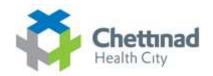

> It is easy to use and very effective.

> It allows the organization to deliver quality e-Learning to the entire team without any hurdles.

Tracking, managing and reporting learner's progress is just keystrokes away with the Learning Management System.

> It is a simple, lightweight, efficient, compatible.

Site colours, fonts, and layout may be customized for individual trainees and trainers.

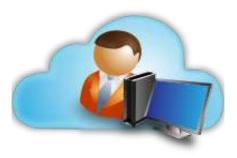

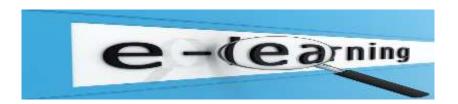

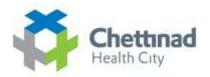

Session listing shows descriptions for every teaching module on the server, including accessibility to them.

Saving the time of the personnel, as he can access the training from his house, office or laptop. No rescheduling of program necessary.

Access to customized training i.e. specific training given to a specific individual reduce time spent on training.

Management of users, roles, courses, instructors, facilities and Content becomes easier.

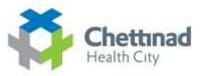

Records and plays class transcripts etc. All sessions are recorded for later viewing as well.

Flexible array of course activities – Forums, Polls, Glossary, Networking, LST, Assignments, Chats etc.

Learner messaging and notifications possible to remind them about training and answer queries.

Assessment/testing of students pre/post training is made easy and efficient.

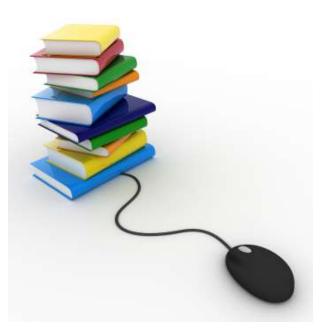

### **Learn Online**

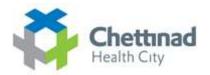

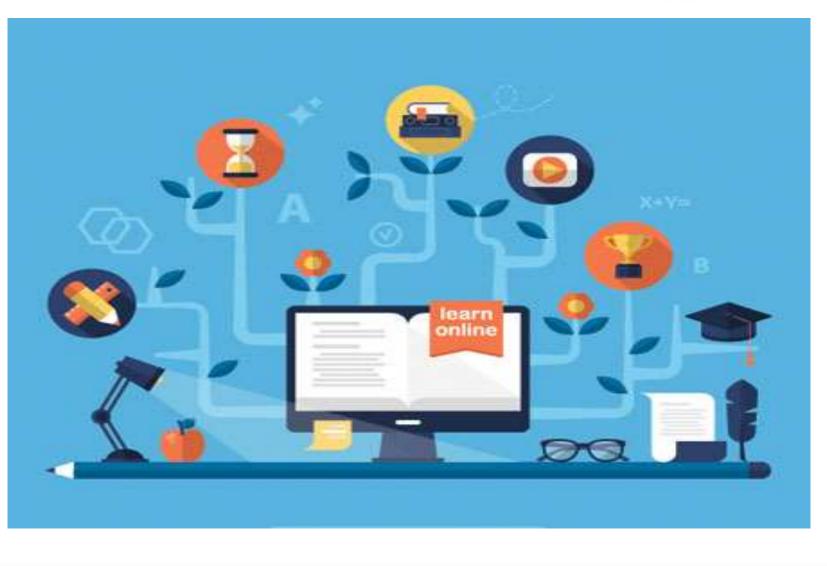

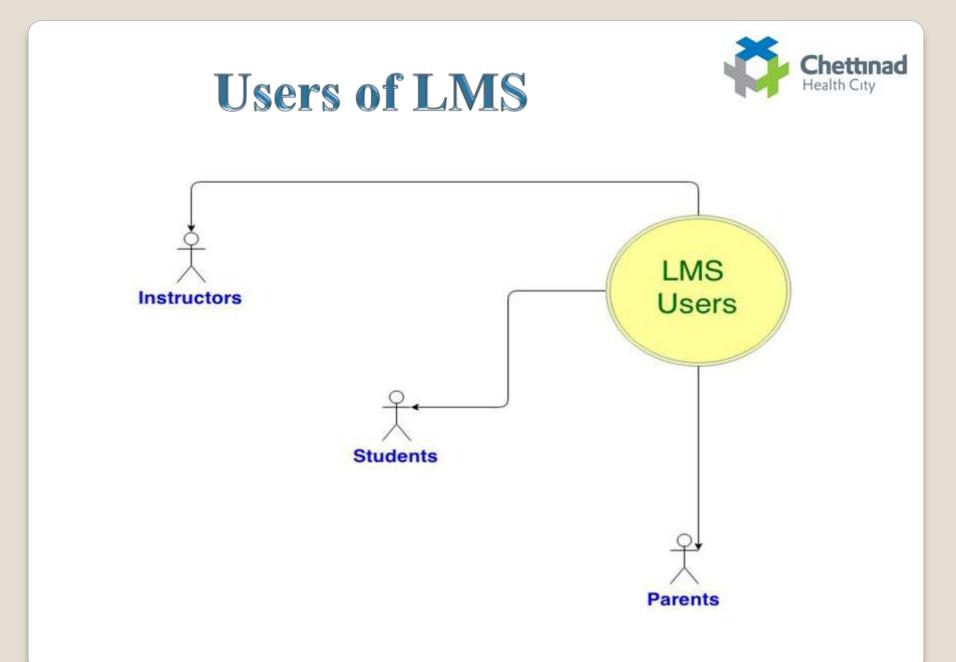

## Chettinad Learning Management System

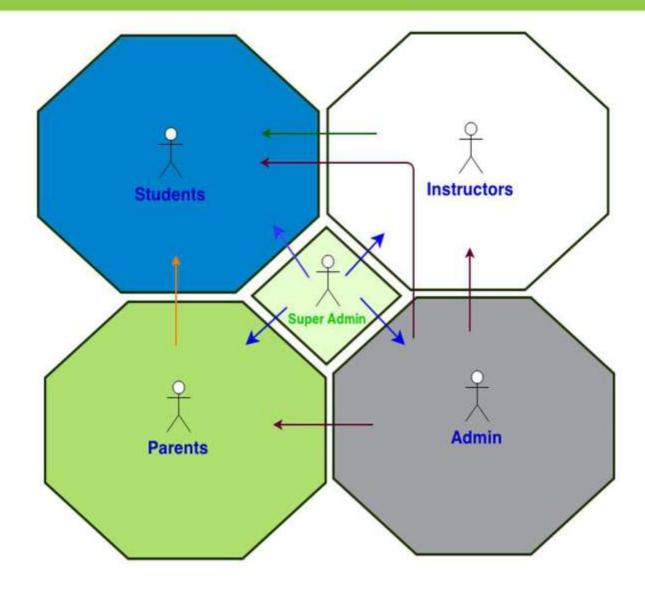

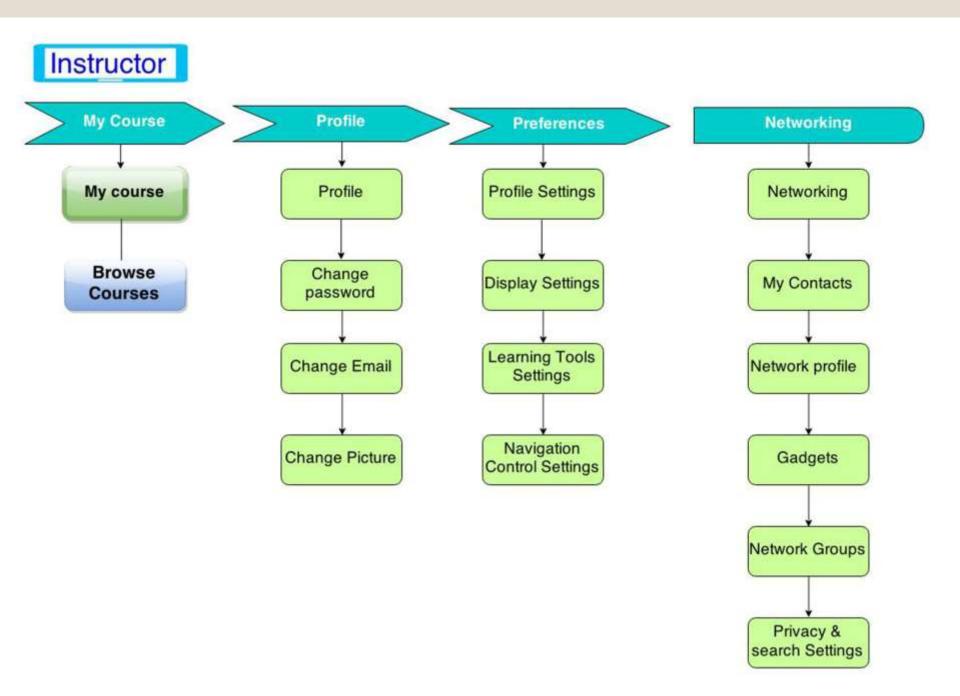

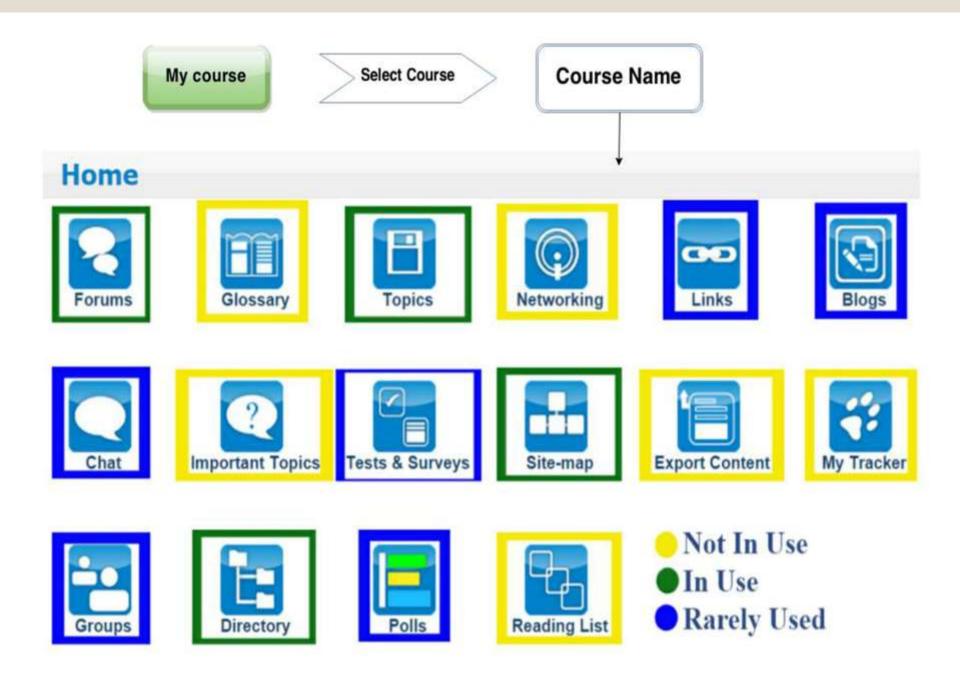

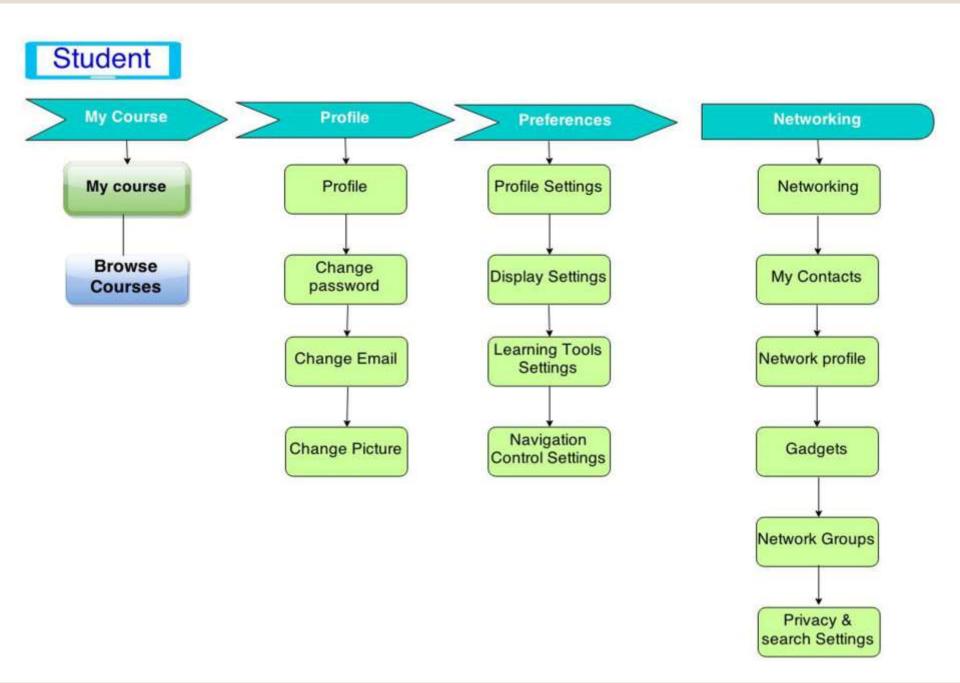

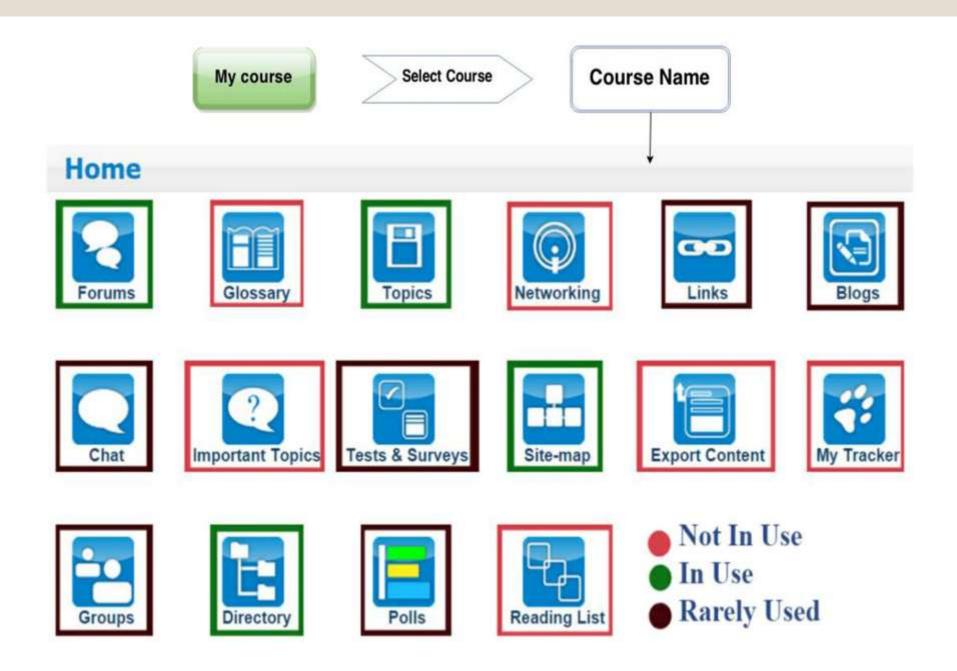

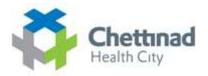

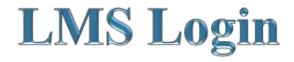

#### Chettinad Learning Management System

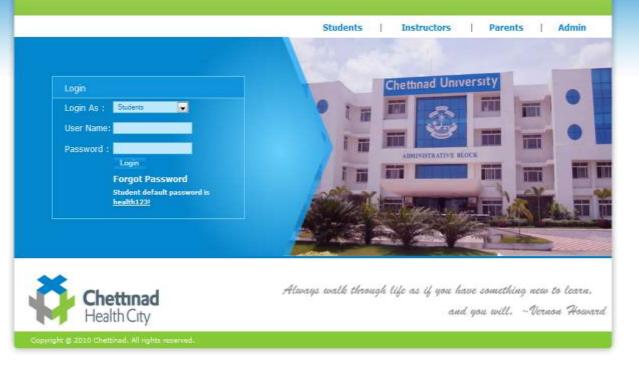

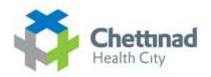

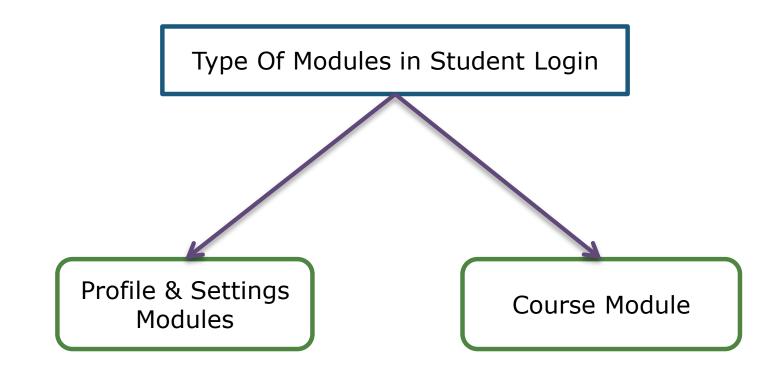

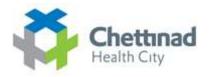

# **Student Event Flow**

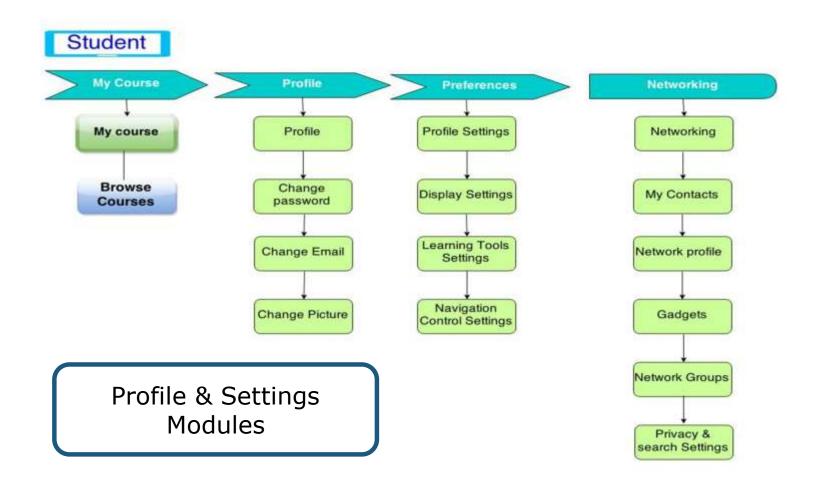

#### **Profile Settings**

|                                                    | Welcome Pravean K KJ Inbox   Search   Logout |
|----------------------------------------------------|----------------------------------------------|
| My Courses Protectiones Networking                 | My Start Page 💽 Mees                         |
| (Profile) Change Password ( Change Email ) Picture |                                              |
| Profile                                            |                                              |

Chettinad

Health City

| ogin Name                                                                 |                        |
|---------------------------------------------------------------------------|------------------------|
| sraveen 114                                                               | Profile Edit   Disable |
| imali Address<br>wmaran_ioct@yahoo.co.in ⊡/Keep email hidden from others. |                        |
| First Name<br>Prawan                                                      |                        |
| Last Name<br>K:K                                                          |                        |
| Date of birth<br>rear: 0000 Month: 00 Day: 00                             |                        |
| Sender<br>Male © Female ♥ Not specified                                   |                        |
| Btreet Address                                                            |                        |
| -Ay                                                                       |                        |
| State                                                                     |                        |
| Sountry                                                                   |                        |
| Felephone Number                                                          |                        |
|                                                                           |                        |

47138

| Set Preferences                                                                                                    | Chettinad<br>Health City                                      |
|----------------------------------------------------------------------------------------------------|---------------------------------------------------------------|
| My Courses Profile Preferences Networking                                                                                                    | Welcome Praveen K K Inbox Search Logout<br>My Start Page Jump |
| Preferences                                                                                                    |                                                               |
| Chettinad LMS Settings Display Settings Content Settings Control Settings     Image: Control Settings     Time Zone Offset   2015-06-15 9:19:00     Mbox Notification   © Enable   Disable <th></th> |                                                               |

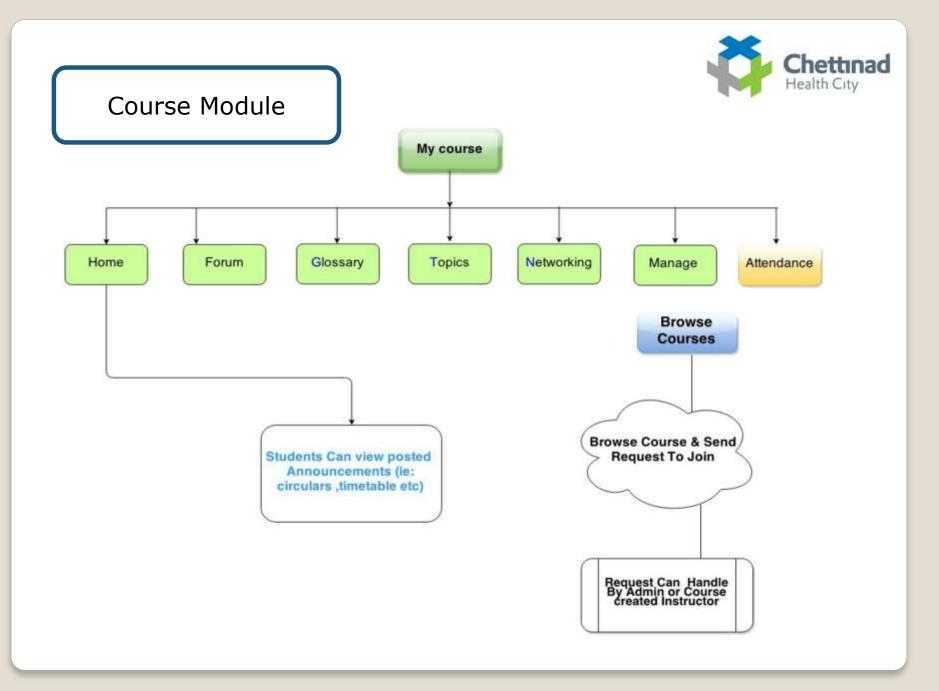

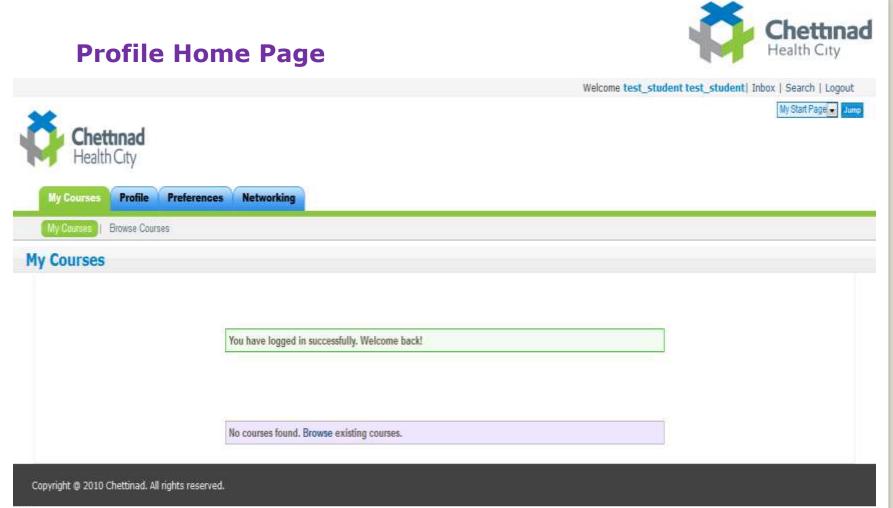

#### **Browse Course**

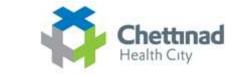

Weicome last, another tast, showed tobox ( Search & Lapout No Smith Page - Lunes Chettinad Health City Profile Proferences Networking Adv. Conservation 1 (21) Browse Courses Results Found: 166 Access Provide Circulation Circulate State Search (Tille, Description) Adulate # All warrits C Arry warrel Filler Gasat Filler General Surgery (III Advance Nursing Practice - I (M.Sc Medical Surgical Anaesthesia (III MBBS) 1400 MBBS) n: No Thoracic Nursing) Instructor Critally Malliness Instructor . Detastes an P. Access Primite Access Private Instructor Dr.Flastnikum H Access Private Anatomy Oats Instructor St. Oune Shanher Access Printe Anatomy ( I BDS) Anatomy (B.Sc Nursing Anatomy (B.Sc. AHS I semester) I year) -Instructor Di Babhanahana M Instructor Dr.Dahmanahama M Instructor Dalay J Access Private Access Private Access Provid Anatomy (B.Sc. Medical Bionanotechnology I st Anatomy and Embryology(M.Sc Anatomy (1 MBBS) Tissue Engineering and semester) **Regenerative Medicine I** Sentestensterr) Instructor D( Batmanaharre M Access Private Instructor Inquell Chapterment Institution of the ACCERS PHVIE Access Preste

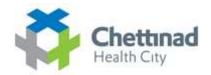

Welcome test\_student test\_student| Inbox [ Search | Logout

### **Request To Join A course IN LMS**

| Chettinad<br>Health City                                                                                                    | My Start Page 🗾 Jump |
|----------------------------------------------------------------------------------------------------|----------------------|
| My Courses Profile Preferences Networking<br>Enroll                                                                                                    |                      |
| The course you are trying to access is private. Enrollment in this course requires instructor approval.           Request Enrollment           Copyright @ 2010 Cheffinad. All rights reserved. |                      |

47138

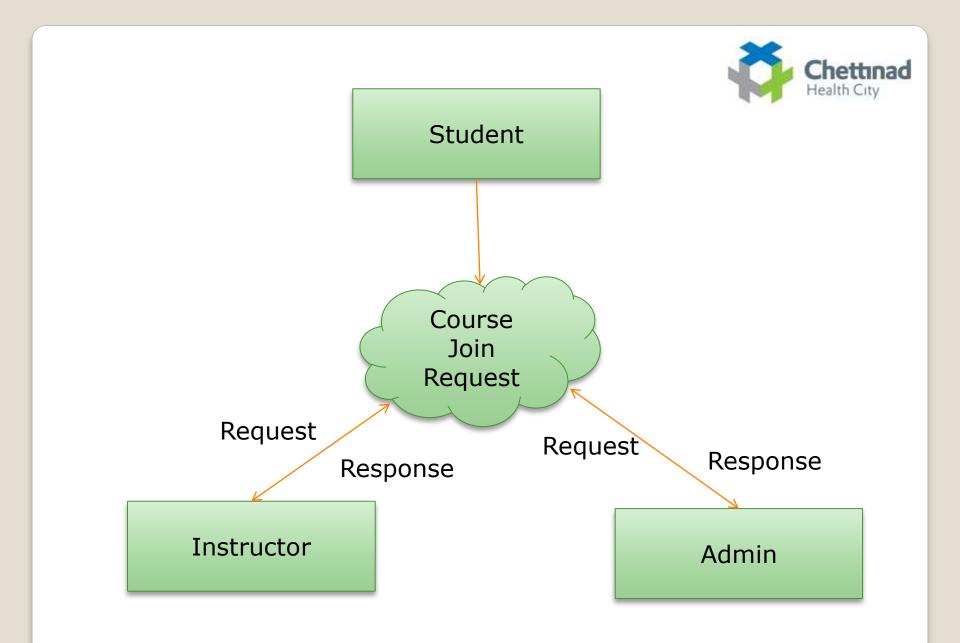

# **Approved Course List**

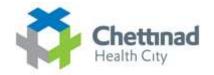

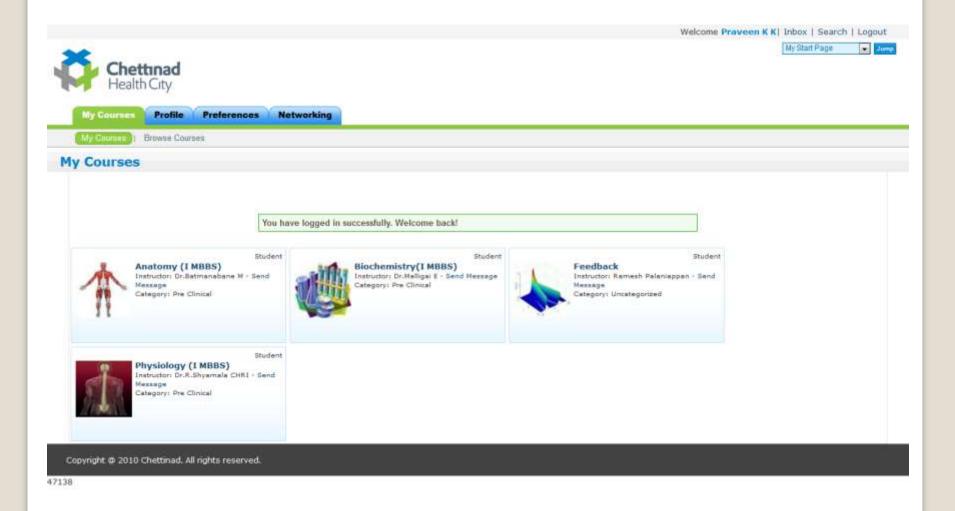

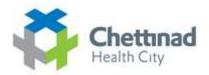

## **Viewing Approved Course Link**

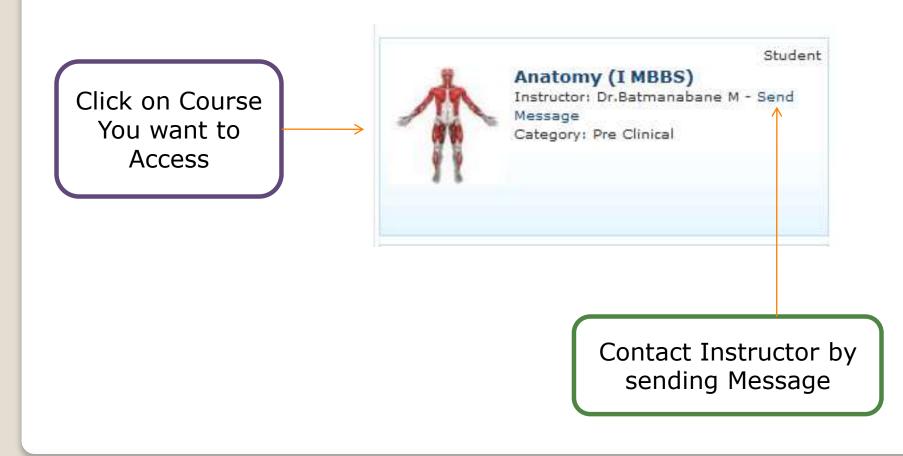

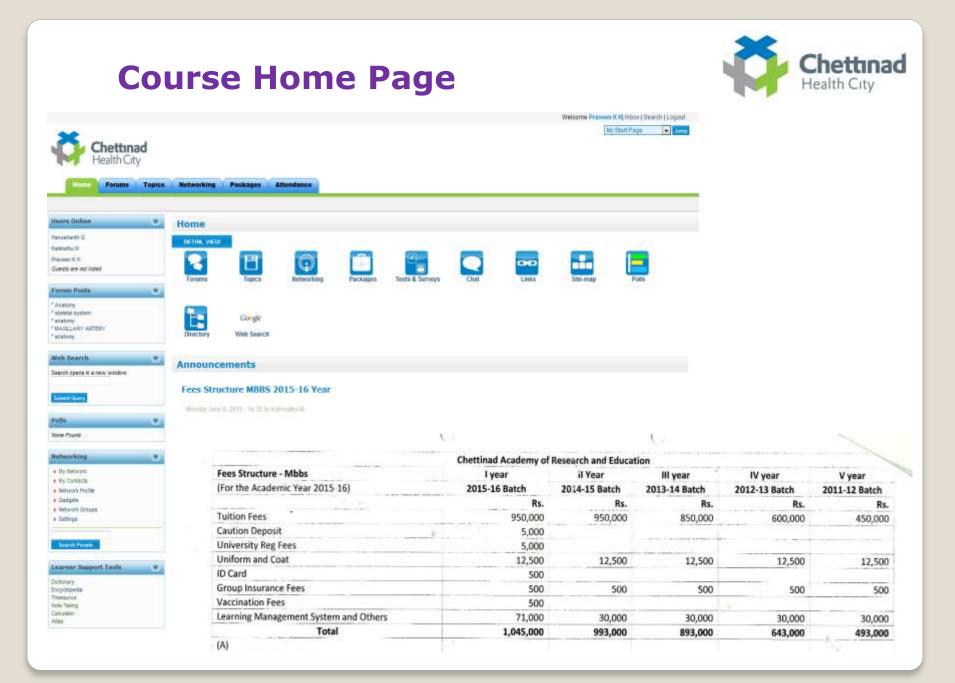

### **Announcements & Circulars**

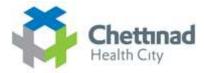

#### Anneurcemente

From Streethers MONS 20115-16 Vour

|                                         | <b>Chrittinad Academy of</b> | Basearch and Educat | tion          |               |               |
|-----------------------------------------|------------------------------|---------------------|---------------|---------------|---------------|
| Fees Structure - Mibbs                  | 1 year                       | AL Watar            | IN water      | PV year       | W year        |
| (For the Academic Year 3015-16)         | 2015-16 Batch                | 2014-15 Batch       | 2013-14 Batch | 2012-13 Betch | 2011-12 Batch |
|                                         | Hu.                          | Ra.                 | Rs.           | Ro.           | <b>#</b> in   |
| Tuttion Fees                            | 950,009                      | 950,000             | 16160,0000    | 600,000       | 450,00        |
| Caution Deposit                         | 5,5100                       |                     |               |               |               |
| University Reg Fees                     | 5,000                        |                     | 1.5. A. 10.   |               |               |
| Uniform and Coat                        | 12,500                       | \$2,500             | \$2,500       | \$2,500       | 13,90         |
| iD Card                                 | 500                          |                     |               |               |               |
| Group Insurance Fees                    | 500                          | 16040               | 1600          | 500           | 50            |
| Vaccination Fees                        | 600                          |                     |               |               |               |
| Learning Management System and Others   | 71,000                       | 30,000              | 30,000        | 30.000        | 30.00         |
| Total                                   | 1,045,000                    | 993,000             | 893,000       | 648,000       | 498.000       |
| (A)                                     |                              |                     |               |               |               |
| HOSTEL TARIEF                           |                              |                     |               |               |               |
| a) Triple fiel Non - A/C                | 130,000                      | 320,000             | 120,000       | 120,000       | 120,000       |
| ti) Double Bod Non A/C - Bath Attached  | 1.55,000                     | 135,000             | 135,000       | 135,000       | 235.00        |
| c) Single Red Non A/C - Bath Attached   | 150,000                      | 150,000             | 150,000       | 156,000       | 154,00        |
| d) Single Bool A/C - Bath Attached      | 200,000                      | 200,000             | 200.000       | 300,000       | 200.00        |
| e) Double Bed A/C - Bath Attached       | 160,000                      | 100.000             | 160.000       | 1.60,000      | 160.00        |
| f) Triple field A/C                     | 1.80,000                     | 1.00,0003           | 130.000       | 1.80,000      | 130.00        |
|                                         |                              | C 2004000           |               |               |               |
| (n)                                     |                              |                     |               |               |               |
| TRANSPORTATION CHARGES (BOYS AND GIRLS) | 75,000                       | 75,000              | 75,000        | 75,000        | 75,000        |
| Break up for LMS & Others               | 1                            |                     |               |               |               |
| Orientation Prog                        | 5,000                        |                     |               |               |               |
| Leptop                                  | 36,000                       |                     |               |               |               |
| Learning Management System and Others   | 30,000                       |                     |               |               |               |

aster

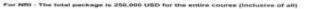

#### CIRCINAR

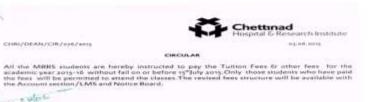

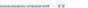

DEAN

We are currently sugrading our Network and as part of this exercise, the current IP address assigned to serve of the Tervers which are accessed within LAN as well as from the Internet needs to be discipated for terror second.

There well be INC CLARRESS FOR THOSE WHICH ACCESS FROM INTERIES. But he there were the linese applications servers Within our network (LAN), please make about the maxim in address. We are pleasing, this migrative from 1° Jane, 2015 rewards and You may have to use the new IP ADDRESS from sum- inwards.

| Application Name                 | LAN                | WAN<br>To Access Outside<br>Premises(from<br>Internet) |                    |  |
|----------------------------------|--------------------|--------------------------------------------------------|--------------------|--|
|                                  | To Access within ( |                                                        |                    |  |
|                                  | Corrent IP as      | Non IP No.                                             | IP No ( No change) |  |
| ETustimust-LNSE                  | 10.10.30.33        | 30.30.11.13                                            | 383.73.370.363     |  |
| Library wells breaksing          | 10.10.10.15        | 10.10.11.1.8                                           | 187.73.176.165     |  |
| Charttiniad- Matificial Inversal | 10.10.10.18        | 10.10.11.15                                            | 182.73.576.574     |  |

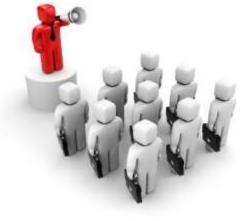

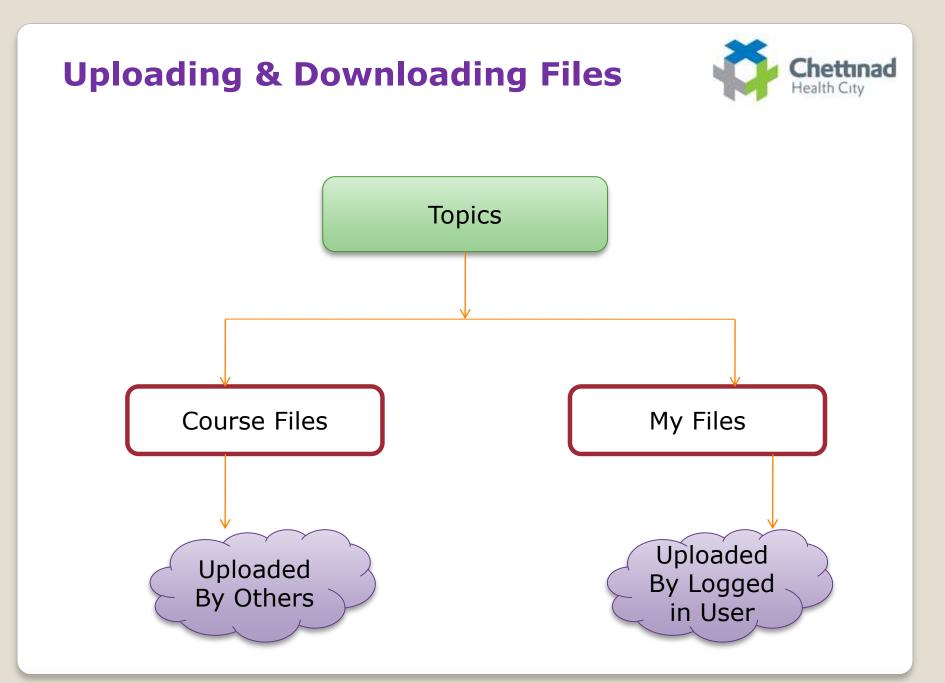

Course Files

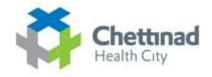

| Health City                  |             |                                                        |                      |            |                |                  |
|------------------------------|-------------|--------------------------------------------------------|----------------------|------------|----------------|------------------|
| Home Forums Top              | cs Networki | ng Packages Attendance                                 |                      |            |                |                  |
| sers Online i                | Topics      |                                                        |                      |            |                |                  |
| eepan Raja B                 |             | rkspace Course Files 🗸 🚮                               |                      |            |                |                  |
| raveen K K                   |             | th to Current Directory. Home > 2014-2015 > Lectures > | General Anatomy      |            |                |                  |
| Guests are not listed        |             | File                                                   | Author               | Comments   | Size 🖂         | Date             |
| forum Posts                  | 1 LE        | Back                                                   |                      |            |                |                  |
| Anatomy                      |             | 01.Introduction to anatomy.ppsx                        | Dr.R.H.S.Rajila CHRI | 0 Comments | 14.28 MB       | 2014-07-02 09:14 |
| skeletal system              | 8           | 02.Skeletal system .ppsx                               | Dr.Sowjanya B        | 1 Comment  | 3.87 MB        | 2014-06-23 10:34 |
| anatomy<br>MAXILLARY ARTERY  |             | 03.Joints .ppsx                                        | Dr.Arathi M.S        | 0 Comments | 5.83 MB        | 2014-06-25 08:45 |
| anatomy                      |             |                                                        | Dr.Balaji TK         | 0 Comments | 5.51 MB        | 2014-06-26 11:11 |
|                              |             | - er oa avraoun ojeminppor                             | Dr.S.Manickam CHRI   | 0 Comments |                | 2014-06-27 08:36 |
| Veb Search                   |             | 05 Introduction to muscular system.ppsx                |                      |            | 9.31 <u>MB</u> |                  |
| earch opens in a new window. | 1           | 06 Nervous system.ppsx                                 | Ms.R.Sharmila Saran  | 1 Comment  | 12.51 MB       | 2014-06-30 11:01 |
|                              |             | Download                                               |                      |            |                |                  |
| Submit Query                 |             |                                                        |                      |            |                |                  |
|                              |             |                                                        |                      |            |                |                  |
| Polls                        | 5 250       |                                                        |                      |            |                |                  |

#### **Download File**

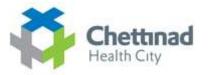

|                                                                    |                                                                                                    |                                                                                            |                                                 |                      | My Start Page                                          |
|--------------------------------------------------------------------|----------------------------------------------------------------------------------------------------|--------------------------------------------------------------------------------------------|-------------------------------------------------|----------------------|--------------------------------------------------------|
| Chettinad                                                          |                                                                                                    | Opening 01Introduction to                                                                  | o anatomy.ppsx                                  | -                    | X                                                      |
| Home Forums Topics                                                 | Networking Packages Attendance                                                                                                    | You have chosen to open<br>D1.Introduction to<br>which is: Microsof<br>from: http://182.73 | o anatomy.ppsx<br>t Office PowerPoint Slide Sh  | ow (14.3 MB)         |                                                        |
| ers Online                                                         | Topics                                                                                                    | What should Firefox do                                                                     | with this file?<br>crosoft Office PowerPoint (c | (afa, /4) 🔹          |                                                        |
| aveen K K<br>uests äre not listed                                  | Workspace Course Files - Got<br>Path to Current Directory: Home > 2014-2015 > Lectures > Gene                                                                                                    | ⊙ Save File                                                                                |                                                 |                      |                                                        |
| orum Posts 💌                                                       | E File I                                                                                                    | Do this <u>a</u> utomati                                                                   | cally for files like this from r                | now on,              | ste                                                    |
| Anatomy<br>skeletal system<br>inatomy<br>ANULARY ARTERY<br>inatomy | Image: Construction of the second second | Dr.Arathi M.S                                                                              | 0 Comments                                      | DK Cancel<br>5.83 MB | 014-07-02 09:14<br>014-06-23 10:34<br>2014-06-25 08:45 |
|                                                                    | <ul> <li>03.Joints ppsx</li> <li>04. Cardiovascular system.ppsx</li> </ul>                                                                                                    | Dr.Balaji TK                                                                               | 0 Comments                                      | 5.83 MB              | 2014-06-25 08.45                                       |
| eb Search 👻                                                        | Of Untroduction to musicular system.ppsx                                                                                                    | Dr.S.Manickam CHRI                                                                         | 0 Comments                                      | 9.31 MB              | 2014-06-27 08:36                                       |
| arch opens in a new window.                                        | D 06.Nervous system.ppsx                                                                                                    | Ms.R.Sharmila Saran                                                                        | 1 Comment                                       | 12.51 MB             | 2014-06-30 11:01                                       |
| ubmirit Query                                                      | Download                                                                                                    |                                                                                            |                                                 |                      |                                                        |
| olis 💽                                                             |                                                                                                    |                                                                                            |                                                 |                      |                                                        |
| ione Found                                                         |                                                                                                    |                                                                                            |                                                 |                      |                                                        |
| etworking 🛛 🔻                                                      |                                                                                                    |                                                                                            |                                                 |                      |                                                        |

| My File                                                          | es                                               |                             |          |               | Chettinad<br>Health City                     |
|------------------------------------------------------------------|--------------------------------------------------|-----------------------------|----------|---------------|----------------------------------------------|
| Chettinad<br>Health City<br>Home Forums Topics                   | Networking Packages                              | Attendance                  |          |               | Welcome Praveen K Kj Inbox   Search   Logout |
| Users Online   Deepan Raja B  Praveen K K  Guests are not listed | Topics                                           |                             |          |               |                                              |
| Forum Posts                                                      |                                                  | File                        |          | Create Folder |                                              |
| * anatomy<br>* MAXULARY ARTERY<br>* anatomy                      | Workspace My Files<br>Path to Current Directory: | Got     Home                |          |               |                                              |
| Web Search Search Search Submit Query                            | None Found.                                      | Author<br>Hand In Edit Move | Comments | Size          | Date                                         |
| Polls  None Found. Networking                                    |                                                  |                             |          |               |                                              |

#### My Statt mage 📰 Jump Chettinad Health City × 🝓 File Upload e - 4 Search Pictures 🗢 🖬 🕨 Libraries 🕨 Pictures 🕨 0 Networking Packages Attendance Home Forums E · 1 0 Organize · New folder Recent Places **Pictures library Users** Online Topics Arrange by: Folder \* Includes: 2 locations Praveep K K 4 浸 Libraries Guests are not listed Documents b 👌 Music Forum Posts T ▶ ► Pictures New File D Videos \* Anatomy ° skeletal system \* anatomy Sample Pictures Upload File A 📕 Computer \* MAXILLARY ARTERY Browse\_ No file selected. \* anatomy Windows (C:) Or Create a New File > \_ New Volume (D:) Web Search D 🕞 New Volume (E:) Description New Volume (F:) Search opens in a new window. Submit Query All Files (".") File name: Upload • . Open Cancel Polls 1 Workspace My Files 🖌 Go! None Found. Path to Current Directory: Home fileor Author Size Date Comments Networking . None Found. > My Network HandIn Edit Move Download > My Contacts Network Profile

**Upload File** 

Chettinad

Health City

| Users Online          |  |
|-----------------------|--|
| Hanushanth G          |  |
| Kalimuthu M           |  |
| Praveen K K           |  |
| Guests are not listed |  |

| Forum Posts        |  |
|--------------------|--|
| Anatomy            |  |
| * skeletal system  |  |
| ° anatomy          |  |
| * MAXILLARY ARTERY |  |
| * anatomy          |  |
|                    |  |
|                    |  |

| Web Search                  | <b>T</b> |
|-----------------------------|----------|
| Search opens in a new windo | w.       |
| Submit Query                |          |
| Polls                       |          |

.

| Networkin    | g      |
|--------------|--------|
| My Networ    | 'k     |
| > My Contact | ts     |
| > Network Pr | rofile |
| Gadgets      |        |

- > Network Groups
- Settings

None Found.

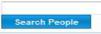

| Learner Support Tools |  |
|-----------------------|--|
| Dictionary            |  |
| Encyclopedia          |  |
| Thesaurus             |  |
| Note Taking           |  |
| Calculator            |  |
| Atlas                 |  |

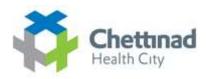

#### **Short cut Side Menu**

- ✤ User Online
- Forum Posts
- ✤ Web Search
- ✤ Polls
- Networking
- ✤ Learner Support Tools

### **About Forum**

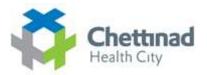

> An **Internet forum**, or **message board**, is an online discussion site where people can hold conversations in the form of posted messages.

Forums have a specific set of jargon associated with them; e.g., a single conversation is called a "thread", or *topic*.

A discussion forum is hierarchical or tree-like in structure: a forum can contain a number of sub forums, each of which may have several topics.

➢ Within a forum's topic, each new discussion started is called a thread, and can be replied to by as many people as so wish.

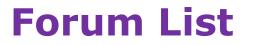

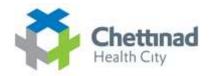

|                                         |        |                                                                                                    |                  | Welcome Praveen K H | () Inbox   Search   Log |
|-----------------------------------------|--------|----------------------------------------------------------------------------------------------------|------------------|---------------------|-------------------------|
| Chettina<br>Health City                 | Topics | Networking Packages Attendance                                                                                                    |                  | [My St              | art Page 🗾 .            |
| ers Online                              | T      | Forums                                                                                                    |                  |                     |                         |
| veen K K<br>ests are not listed         |        | Forums Search                                                                                                    |                  |                     |                         |
| rum Posts                               |        | Forum                                                                                                    | Number of Thread | is Number of Posts  | Last Post               |
| iatomy<br>eletal system<br>atomy        |        | Course Forums Try Answering these Questions Subscribe                                                                                      | 56               | 119                 | 2013-02-02<br>23:12:38  |
| VOLLARY ARTERY<br>atomy                 |        | Shared Forums                                                                                                    |                  |                     |                         |
| b Search                                | ۲      | Doubts<br>Subscribe<br>Type in Your Doubts HereAny body who knows the answers can replyyou can also reply with links from the<br>websites. | 151              | 305                 | 2014-07-13<br>15:33:20  |
| rch opens in a new window.<br>mit Query |        |                                                                                                    |                  |                     |                         |
| s                                       |        |                                                                                                    |                  |                     |                         |
| Found.                                  |        |                                                                                                    |                  |                     |                         |
| working                                 |        |                                                                                                    |                  |                     |                         |
| ly Network                              |        |                                                                                                    |                  |                     |                         |

### **Post Doubts on Forums**

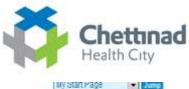

Page: 1 | 2 | 3 | 4 | 5 | 6 | 7 | 8 | 9 | 10 | 11 | 12 | 13 | 14 | 15 | 16

| Chettinad<br>Health City<br>Home Forums To     | pics Networking Packages Attendance         |           |                            | i My Start ⊬age in t |
|------------------------------------------------|---------------------------------------------|-----------|----------------------------|----------------------|
| Jsers Online                                   | Doubts                                      |           |                            |                      |
| aveen K K<br>uests are not listed              | 全 Doubts New Thread Search                  |           |                            |                      |
| orum Posts                                     | Topic                                       | Replies 🐖 | Started By                 | Last Comment         |
| Forum Posts 🛛 🔻                                | www.Anatomy<br>(Subscribe)                  | 1         | Subahu Datta<br>Maddineni  | Wed Jul 2 15:58      |
| skeletal system<br>anatomy<br>MAXILLARY ARTERY | www.skeletal.system<br>(Subscribe)          | 0         | Lakshmi Priya A            | Fri Jun 27 21:41     |
| * MAXELARY ARIERY<br>* anatomy                 | www.anatomy<br>(Subscribe)                  | 0         | Manoj N                    | Wed Jun 25 20:20     |
| leb Search                                     | Mew microbiology     (Subsalite)            | 1         | Amala Nancy<br>Stephen raj | Fri Sep 14 18:20     |
| earch opens in a new window.                   | www.physiology<br>(Subsatbe)                | 2         | Arvind<br>Visweshwar M     | Sat Sep 10 13:07     |
| ubmit Query                                    | www.pathology<br>(Subscribe)                | 0         | Lokesh Kumar.K             | Sat Aug 27 11:21     |
| olls                                           | www.physiology<br>(Subscribe)               | 0         | Shasekanihan V             | Sat Aug 27 10:33     |
| one Found                                      | www.physiology<br>(Subscribe)               | 0         | Shasekanthan V             | Sat Aug 27 10:27     |
| etworking                                      | weer cell division<br>(Subscribe)           | 0         | shyam prashad              | Sun Aug 21 16:53     |
| My Network                                     | www.how.to study for 1st inf<br>(Subscribe) | 3         | shyam prashad              | Fri Aug 19 20:27     |

My Network
My Contacts

Network Profile

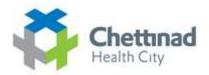

#### **Posting Messages**

| sers Online 🛛 👻                   | New Thread                                                                                         |
|-----------------------------------|----------------------------------------------------------------------------------------------------|
| eveen K K<br>vests are not listed | Doubts New Thread                                                                                  |
| rum Posts 🛛 🐨                     | Post Message                                                                                       |
| atomy<br>eletal system<br>atomy   | *Subject                                                                                           |
| JOLLARY ARTERY<br>atomy           | *Body                                                                                              |
| eb Search 👻                       |                                                                                                    |
| arch opens in a new window.       |                                                                                                    |
| bmit Query                        |                                                                                                    |
| ls 💌                              |                                                                                                    |
| e Found.                          | All words starting with http:// are made into links.     All email addresses are made into links.  |
| tworking 💌                        | - HTML is disabled                                                                                 |
| ly Network<br>Iv Contacts         | Click on the code or emotion you want to use.<br>Emoticons: 20 (20 (20 (20 (20 (20 (20 (20 (20 (20 |
| Network Profile                   | Codes:Bold, Italic, Underline, Center, Quote, Link, Image, Media                                   |
| Gadgets<br>Network Groups         | Colours:                                                                                           |
| Settings                          | Subscribe to this thread to receive notification via email of replies.                             |

| Forum Se                                                                                    | arch                                                                                                    | Chettinad<br>Health City |  |  |
|---------------------------------------------------------------------------------------------|----------------------------------------------------------------------------------------------------|--------------------------|--|--|
| Home Forums Topics                                                                          | Networking Packages Attendance                                                                                         |                          |  |  |
| Users Online                                                                                | Search                                                                                                    |                          |  |  |
| Praveen K K<br>Guests are not listed                                                        |                                                                                                    |                          |  |  |
| Forum Posts  * Anatomy * skeletal system * anatomy * MAXILLARY ARTERY * anatomy * anatomy * | *Words<br>Match<br>@ All words<br>@Any word                                                                            |                          |  |  |
| Web Search Search opens in a new window. Submit Query                                       | Find results in<br>This course only<br>My enrolled courses<br>All available courses<br>Search in<br>All Content Forums |                          |  |  |
| Polls 💌<br>None Found:                                                                      | Display<br>As individual content pages<br>Grouped by course                                                            |                          |  |  |
| Networking  Ny Network  My Contacts  Network Profile                                        | Course Summaries                                                                                                    |                          |  |  |
| Gadgets     Network Groups     Settings                                                     |                                                                                                    |                          |  |  |

### LMS - Learning Support Tools

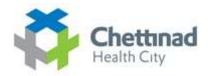

| Learner Support Tools |  |
|-----------------------|--|
| Dictionary            |  |
| Encyclopedia          |  |
| Thesaurus             |  |
| Note Taking           |  |
| Calculator            |  |
| Atlas                 |  |

#### **Networking In LMS**

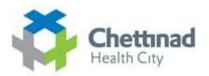

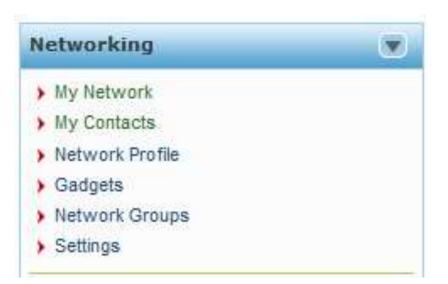

By Using Networking Tool You can Access Your Contacts Groups Networks etc

#### Manage Networks

Chettinad Health City

Welcome Praveen K K Inbox | Search | Logout

| Chettinad<br>Health City<br>Home Forums Topi                                                                   | cs Networking Packages Attendance  | My Start Page 🗾 Jump                                                 |
|----------------------------------------------------------------------------------------------------|------------------------------------|----------------------------------------------------------------------|
| Users Online                                                                                                   | Network Groups                     |                                                                      |
| Praveen K K                                                                                                    | My Network Groups                  |                                                                      |
| Guests are not listed                                                                                          | You have not joined any groups yet |                                                                      |
| Forum Posts y                                                                                                  |                                    |                                                                      |
| Anatomy<br>skeletal system                                                                                     |                                    | Search for Groups                                                    |
| anatomy<br>MAXILLARY ARTERY                                                                                    |                                    | Search                                                               |
| anatomy .                                                                                                    |                                    | Browse All                                                           |
| Web Search                                                                                                    |                                    |                                                                      |
| Search opens in a new window.                                                                                  |                                    |                                                                      |
| Submit Query                                                                                                   |                                    |                                                                      |
|                                                                                                    |                                    | Create Group                                                         |
| Polls                                                                                                    | 20                                 | Create a new group on a particular topic, then invite people to post |
| Vone Found                                                                                                    |                                    | news items or discuss the topic.                                     |
| Networking 7                                                                                                   |                                    | Create Group                                                         |
| and a second second second second second second second second second second second second second second second |                                    |                                                                      |

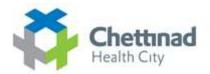

## **Search Groups -**– Networking --> Search For Groups

| Jsers Online                                                         | Search                            |                                       |  |
|----------------------------------------------------------------------|-----------------------------------|---------------------------------------|--|
| Praveen K K<br>Guests are not listed                                 |                                   | 1 2 3 4 5 6                           |  |
| Forum Posts                                                          |                                   |                                       |  |
| Anatomy<br>skeletal system<br>anatomy<br>MAXILLARY ARTERY<br>anatomy |                                   | Search for Groups Search Create Group |  |
| Veb Search                                                           | Search Results                    |                                       |  |
| earch opens in a new window.<br>Submit Query                         | art<br>Type: Music<br>Description |                                       |  |
| olls                                                                 | MOsT W@nt                         | £dzzzz                                |  |
| ione Found.                                                          | Type: Common Description          | nterest                               |  |
| letworking                                                           |                                   | 011 bds batch                         |  |
| o ) My Network                                                       |                                   |                                       |  |
| <ul> <li>My Contacts</li> <li>Network Profile</li> </ul>             | Type: Common I<br>Description:    | cterest                               |  |
| <ul> <li>o ) Gadgets</li> </ul>                                      |                                   |                                       |  |
|                                                                      |                                   | I committee                           |  |

#### **Viewing Group Members:**

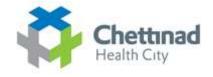

| Health City                                                                                                    |                                                                                                    |               |
|----------------------------------------------------------------------------------------------------|----------------------------------------------------------------------------------------------------|---------------|
| Home Foruma Gloiss                                                                                                    | Topica Attendance                                                                                                    |               |
| A second de la constance de la constance de la constan                                                                                                    | Group Members                                                                                                    |               |
| <ul> <li>a My Assessment</li> <li>b My Constants</li> </ul>                                                                                                    | My Contacts                                                                                                    |               |
| e a franksiski Prodin<br>n a Davigiete                                                                                                    | There are 17 entries.                                                                                                    |               |
| n a Sartinga                                                                                                    | Amata Mance thepten ray                                                                                                    | Search People |
|                                                                                                    |                                                                                                    | (Semerate)    |
| Americal Personal                                                                                                    | Andrea Andrea                                                                                                    |               |
| were thattan                                                                                                    |                                                                                                    |               |
| and a series of the series of the series of                                                                                                    | And T                                                                                                    |               |
|                                                                                                    | STATE OF THE OWNER OF THE OWNER OWNER OF THE OWNER OF THE OWNER OF THE OWNER OF THE OWNER OF THE OWNER OWNER OWNER OWNER OWNER OWNER OWNER OWNER OWNER OWNER OWNER OWNER OWNER OWNER OWNER OWNER OWNER OWNER OWNER OWNER OWNE OWNER OWNER OWNER OWNER OWNER OWNER OWNER OWNER OWNER OWNER OWNER OWNER OWNER OWNER OWNER OWNER OWNER OWNER OWNER OWNER OWNER OWNER OWNER OWNER OWNER OWNER OWNER OWNER OWNER OWNER OWNER OWNER OWNER OWNER OWNER OWNER OWNER OWNER OWNER OWNER OWNER OWNER OWNER OWNER OWNER OWNER OWNER OWNER OWNER OWNE OWNER OWNER O |               |
| aneh -                                                                                                    | Gamma Projecto protecto T                                                                                                    |               |
| alisty                                                                                                    |                                                                                                    |               |
| Poser word                                                                                                    | Januari, M. 3                                                                                                    |               |
| market Market State State Stat | initia hamileacha                                                                                                    |               |
| alls T                                                                                                    |                                                                                                    |               |
| Ter prime filler bean                                                                                                    | Kentla Soulumar                                                                                                    |               |
| 120                                                                                                    |                                                                                                    |               |
|                                                                                                    | Millaan Ilhamoon, M.B.                                                                                                    |               |
| 190                                                                                                    | STR.                                                                                                    |               |
| bistory -                                                                                                    | Padernala str                                                                                                    |               |
| A CONTRACTOR OF CONTRACTOR OFO |                                                                                                    |               |
|                                                                                                    | Pinjarajenovari, N                                                                                                    |               |
| ards Amazenda 🛛 🛶 🛶 🛶 🛶 🛶                                                                                                    | Hota tanishada                                                                                                    |               |
|                                                                                                    |                                                                                                    |               |
| Contract Contractor                                                                                                    | Summidalya Boloda. II<br>India Tamif Judu                                                                                                    |               |
| armer Support Touls                                                                                                    | River I Kan                                                                                                    |               |
| chevary.                                                                                                    | Tawelliners B.M.                                                                                                    |               |
| emiliarite<br>en Taximite                                                                                                    | S.Y.                                                                                                    |               |
| terisbate)<br>Dévi                                                                                                    | Asterio N<br>India Tarrel Nach                                                                                                    |               |
| artises Planta                                                                                                    | India Tamit Nadu                                                                                                    |               |
| seaanse<br>Aanderse seranteen                                                                                                    | Comma S                                                                                                    |               |
| natural states                                                                                                    |                                                                                                    |               |
| Cynolegy .                                                                                                    | Difehad Benu M. A.                                                                                                    |               |
|                                                                                                    | a second second s                                                                                                    |               |
|                                                                                                    |                                                                                                    |               |
|                                                                                                    | Happing Happing Streetung Viewand                                                                                                    |               |
|                                                                                                    |                                                                                                    |               |
|                                                                                                    | Hastariya. V                                                                                                    |               |
|                                                                                                    | 200                                                                                                    |               |
|                                                                                                    | Tugoraverrya Adimiya                                                                                                    |               |
|                                                                                                    | India Tarriii madu                                                                                                    |               |
|                                                                                                    |                                                                                                    |               |

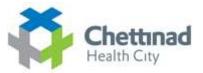

A A CONTRACTOR

## **Create Group ---** Networking ----> Create Groups

|                                                                                                    |       | Welcome Pravees K N (most)                                                                                                    | Search [Logout |
|----------------------------------------------------------------------------------------------------|-------|----------------------------------------------------------------------------------------------------|----------------|
| Home Forums T                                                                                                    | opics | My Start Page Networking Packages Attendance                                                                                                    | وسیل<br>ا      |
| Users Online                                                                                                    | •     | Create Groups                                                                                                    |                |
| Praveen K K<br>Guests are not listed                                                                                         |       | create croups                                                                                                    |                |
| Forum Posts  Anatomy skeletal system anatomy MAXLLARY ARTERY anatomy  Web Search Search opens in a new window.  Submit Query |       | Group Name Group Type Business Access Public: The group is opened to all users. No approval is needed. Private: Users will have to be approved by the moderator to join this group. Group Logo Browse. No file selected. Description |                |
| Polls<br>None Found                                                                                                    |       | Create Cancel                                                                                                    | th.            |
| Networking<br>• > My Network                                                                                                 | 0     |                                                                                                    |                |

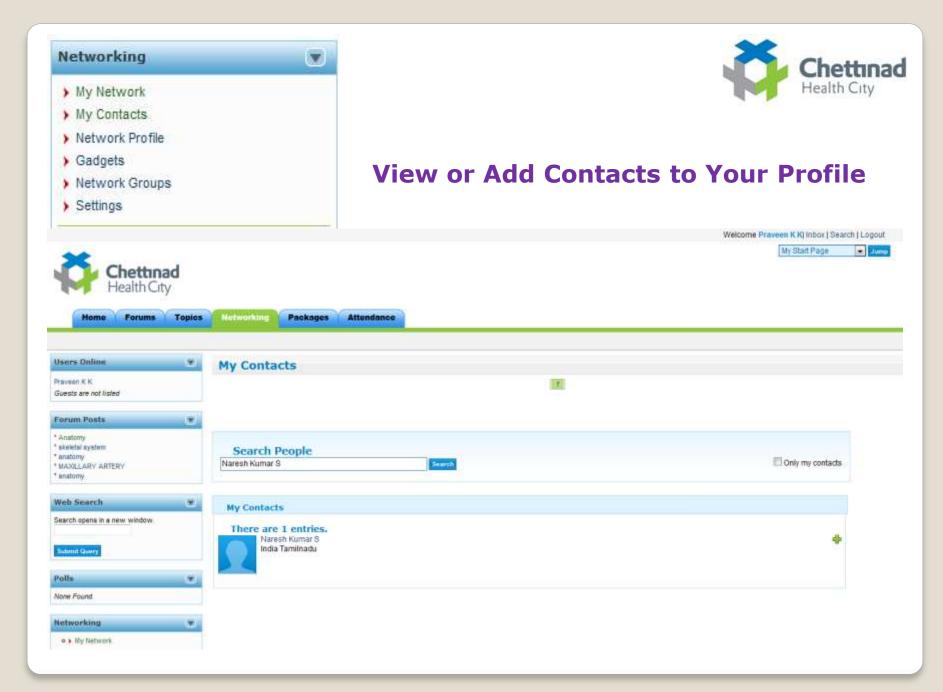

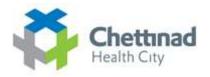

#### **Switching Between Courses & Start Pages**

# Welcome | Mr.xxxx | Inbox | Search | Logout

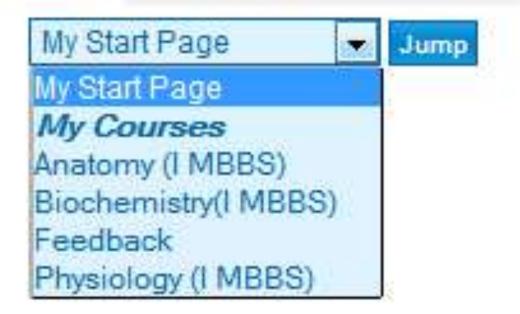

### **Blogs**

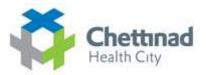

#### **Subscribe Blogs By Clicking Subscribe Link**

|                                                      |      |                              | Welcome Praveen K K Inbox   Search   Logout |
|------------------------------------------------------|------|------------------------------|---------------------------------------------|
| Kome Forum                                           | City | Topics Networking Attendance | My Start Page 💽 Jump                        |
| Networking                                           | ۲    | Blogs                        |                                             |
| My Network     My Contacts                           |      | Dr.Mathangi D.C              | M Subscrib                                  |
| <ul> <li>Network Profile</li> <li>Gadgets</li> </ul> |      | TEST                         | i Subscrit                                  |
| Search People                                        |      |                              | $\bigwedge$                                 |
| Isers Online                                         |      |                              |                                             |
| haveen K K<br>Guests are not listed                  |      |                              |                                             |
| earch                                                |      |                              | SUBSCRIBE!                                  |
| Ĩ                                                    |      |                              | SOBSCHIDE.                                  |
| atch:<br>All words                                   |      |                              | DODOCIUDE                                   |
| Any word                                             |      |                              | SUBSCRIBEI                                  |
| iearch                                               |      |                              |                                             |

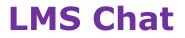

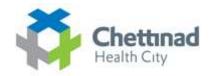

|                                                                              |                                  |                  | Welcome Praveen K Kj Inbox   Search   Lo |
|------------------------------------------------------------------------------|----------------------------------|------------------|------------------------------------------|
| Chettinad<br>Health City                                                     | ary Topics Networking Attendance |                  | My Start Page 💌                          |
| ietworking 💌                                                                 | Chat                             |                  |                                          |
| <ul> <li>My Network</li> <li>Wy Contacts</li> <li>Network Profile</li> </ul> | onut                             | Enter the Chat   |                                          |
| Gadgets                                                                      | Transcript                       | Status           | Date                                     |
| Network Groups<br>Settings                                                   | ravi                             | Currently active | 2012-04-12 09:34                         |
| Settings                                                                     | test                             | Inactive         | 2011-02-03 16:34                         |
| Search People                                                                | suresh                           | Inactive         | 2011-02-03 10:26                         |
| Isers Online.                                                                |                                  |                  |                                          |
| iearch 💌                                                                     | Enter                            | Chat             | Chat Room                                |
| All words<br>Any word                                                        |                                  |                  |                                          |

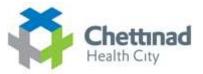

### **LMS Chat Window**

| Messages         | Options                          |
|------------------|----------------------------------|
| No new messages. | Edit Preferences   Exit Chat     |
| Refresh Messages | User List and History            |
| 47138            | • img008.j<br>• praveen114 (you) |
|                  | Full History   Refresh User List |
|                  | 47138                            |
|                  |                                  |
|                  |                                  |
|                  |                                  |
|                  |                                  |
|                  |                                  |
|                  |                                  |
|                  |                                  |
|                  |                                  |
| Compose Message  | <u>_</u>                         |
|                  | E                                |
|                  |                                  |
| Send Send        | •                                |

### **Other Options Available in LMS**

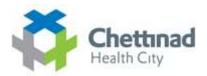

#### Home

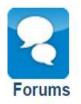

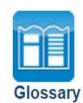

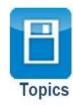

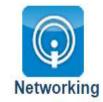

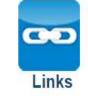

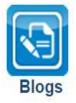

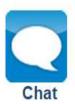

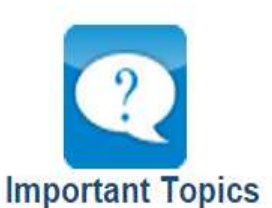

**Tests & Surveys** 

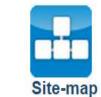

**Export Content** 

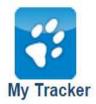

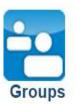

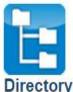

Directory

Polls

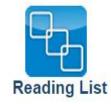

#### > Accessibility:

LMS was designed with accessibility as a priority. A wide range of features ensure assistive technology users can participate fully in student, instructor, and administrative activities.

#### **>** Security:

Login passwords are encrypted. Forgotten passwords must be reset, rather than retrieved by email, removing the possibility they might be intercepted when being sent over the Internet.

#### **File Storage:**

All users on an LMS system have their own file storage utility. File storage areas can also be shared across groups, or an entire course. Version control can be enabled to keep track of drafts or changes to documents.

#### **File Manager:**

Instructors can upload and manage course related files. Directories can be created to sort files, zip archives can be uploaded and unpacked. A popup file manager can be opened alongside the Content Editor or test question editors.

Course files can be easily linked into content pages or test items as they are being created. Text or HTML files can be created or edited online. Rename files, or batch move or delete files.

#### News & Announcements:

Instructors can post messages to the course Home Page to guide students through the course. News can be used for weekly introductions, announcing important dates, or posting critical information. The announcements page is always the first page a student visits when they log into a course.

#### Instructors can create and manage multiple forums for each of their courses. Messages can be edited, deleted, locked from reading and/or replying, and stuck to the top of a thread list if a message is important.

Administrators can create forums shared across multiple courses. Subscribe to forums, or to topic threads to have messages sent by email. Instructors can set a time limit for editing forum posts, so messages can be corrected if errors are made in the original post.

#### **Enrolment Manager:**

Forums:

Instructors may import a comma separated list of students to enrol in their courses, or export an enrolment list for staff keeping or to import into other systems. Create an enrolment list online to add new students to a course. Filter enrollees by login, first or last name, or email address.

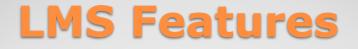

#### **My Courses:**

Instructors and students can manage the LMS courses they teach and/or are enrolled in. When a student registers they are automatically logged into My Courses.

#### Course Search:

A search engine allows students to search course content, and search for courses in the course catalogue.

#### **Course Manage:**

All LMS tools can be accessed quickly under Manage tab.

#### Content Tracker:

Students can keep track of the content pages they have visited.

#### Student Profile:

Students can add personal information about themselves for others to see, and include a profile picture, which is also displayed with forum posts. The photo gallery can be used to create a profile album, where a collection of profile pictures can be stored.

#### **Blogs:**

Each group has access to their own blog, to which they can post public messages, available to all course member, or private messages, available only to group members and instructors.

#### **Polls:**

Instructors can create one question polls to quickly gather student opinions.

#### **>** Reading List:

Instructors can gather a list of resources (books, papers, urls etc.) related to topics in a course, and create a Reading List based on those resources.

#### **>** Social Networking:

All LMS users can develop a network of contacts, create and join interest groups, setup a network profile, and link any of the thousands of remote gadget applications into their networking environment. Photos can be shared across courses, or through the social networking area.

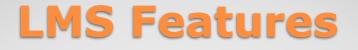

#### **Work Groups:**

Students can collaborate with others on course projects, communicate as a group through the forums, share resources using the File Storage utility, and work together authoring project documents. Exercises or assignments can be submitted to a group leader, or course instructor.

#### Preference Settings:

Students can control LMS features and the theme LMS is presented in. Students can control visual display settings, content adaptation settings, navigation controls and learning tools settings. The Preference Wizard is available from anywhere in LMS, to make quick adjustments to preference settings.

## **LMS Features**

### Backup Manager:

The entire content and structure of a course can be backed up and stored on the LMS server, or downloaded and saved to your local computer for safe keeping.

### > Privileges:

Through the Enrolment Manager, instructors can assign course members access to various instructor tools, creating teaching assistants or co-instructors.

### **FAQs:**

Instructors can create a collection of Frequently Asked Questions to provide additional documentation for students.

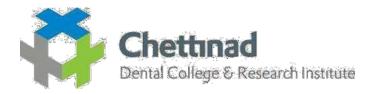

### **IPAD TRAINING**

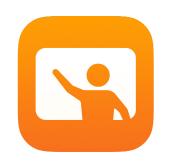

# **Getting Started with Classroom**

A teacher's guide to the Classroom app

### **Introducing Classroom**

Classroom is a powerful app for iPad and Mac that helps you guide learning, share work, and manage student devices. It supports both shared and one-to-one environments. You can launch a specific app, website, or textbook page on any iPad in the class, share documents between teacher and students, or share student work on a TV, monitor, or projector using Apple TV. You can even see which apps students are working in, mute student devices, assign a specific shared iPad for each student, and reset a student's password. And when class ends, you can see a summary of your students' activities.

This guide will take you through an overview of Classroom. You'll learn how to get started using the app, and discover how to integrate it into daily classroom workflows.

### Before you get started

Classroom is available in the App Store and is easy to set up. You can create classes manually without IT support, or work with your school's MDM administrator to automatically configure Classroom with roster data for students and classes.

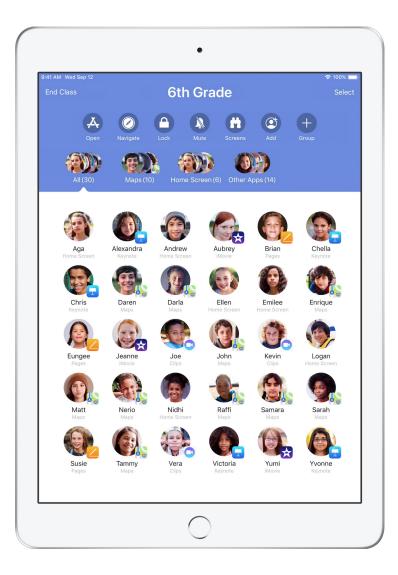

### Create your class.

With Classroom, you can set up your own classes manually, if your school isn't configuring classroom devices with MDM.

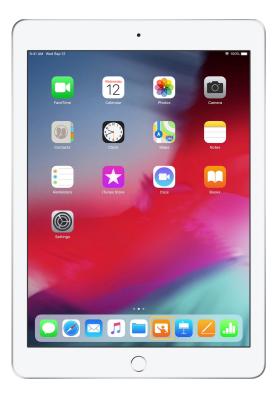

After you have downloaded the app, begin by launching Classroom.

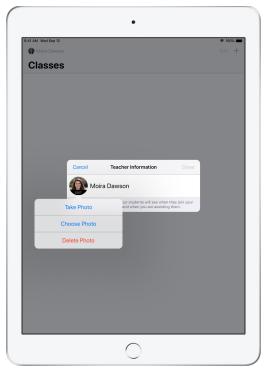

Next, enter your name and add a photo that students will see when they join your class and share files with you, and when you are assisting them.

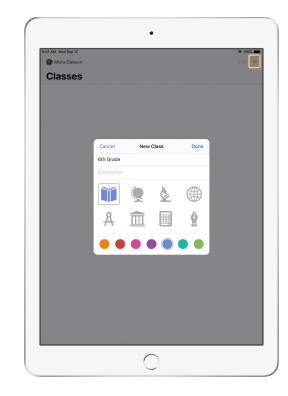

It's easy to rearrange classes, switch from one class to the next, and set up additional classes.

Select + to create a new class, then name your class and choose a color and symbol to represent it.

Alternatively, classes can be set up by your school's MDM (see page 6 for more info).

### Invite your students.

Invite students to join your class so everyone can get started right away.

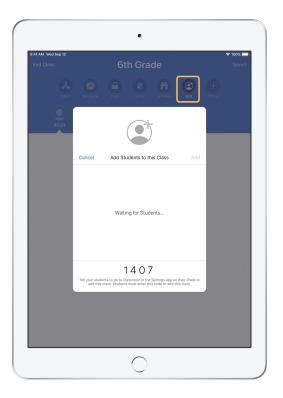

If you have manually created your class, you can now invite your students to join. Select Add and give the invitation code to your students.

Note that Classroom features require proximity to your students.

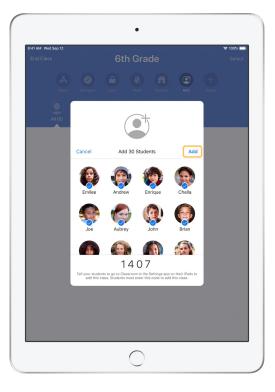

As students join your class, you will see their names and photos appear. Tap Add to add them to your class.

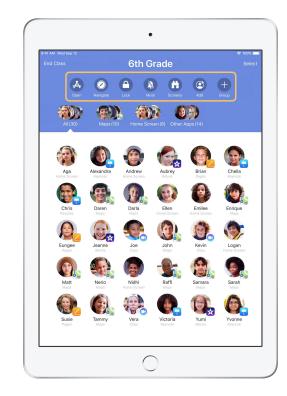

Once inside the class, you'll see a list of your students as well as the Actions list, which contains actions that you can perform on devices in the classroom.

### Have students join a class.

Student View

When joining your class, students decide how you can manage and access their iPad — instruct them to use the settings that are most appropriate in your environment.

. 3:41 AM Wed Sep 12 🗢 100% 🔳 Classroom Settings Andrew Dawson NEW CLASS INVITATIO ople ID, iCloud, iTunes & App St Add 6th Grade Airplane Mode CLASSES 🛜 Wi-Fi No Classes SecureClassroon Bluetooth On Join Classes Manually d to join class before a teacher can control You will be p your iPad. Notifications ALLOW TEACHER TO Lock Apps and Device Always Sounds AirPlay and View Screen Always C Do Not Disturb Screen Time General Control Center A Display & Brightness 🛞 Wallpaper Siri & Search Touch ID & Passcode Battery

Once you have sent your class invitation, settings for Classroom will appear in the Settings app on each student's iPad. Ask your students to tap the link for your new class invitation.

Students can come back to these settings at any time to change how the Classroom app can control their iPad.

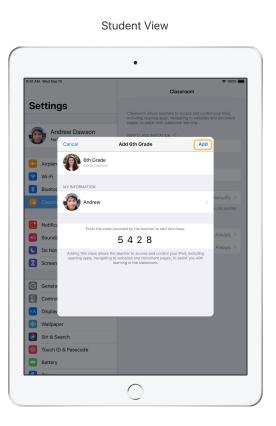

Students can tap My Information to edit their name and photo, and then add the class by entering the code you provided. Student View

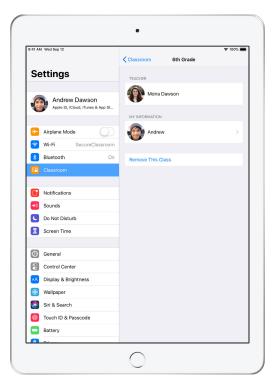

Students will join your class automatically every time they return to your classroom. At the end of the course or school year, they can remove the class.

### Work with classes created by your MDM.

If your school is using mobile device management (MDM) to manage devices, your school's IT department can fully set up and configure your iPad or Mac with roster data for classes and students. This reduces setup time in class, so you can get started right away. It can also support the school's policies for mobile device use with appropriate settings and restrictions.

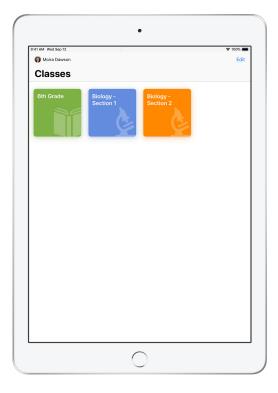

All your classes will be fully set up, with students enrolled and ready to go.

Note that the ability to create your own classes is available only when you're not using MDM.

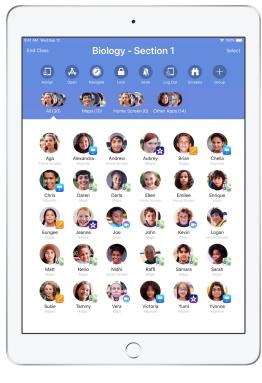

Settings for students enrolled in your class using MDM are managed by your school's IT department.

This ensures that student devices are always enrolled in your class and configured with your school's settings and policies.

### Organize your class.

Classroom lets you create custom groups within your class, so you can tailor guidance for a single student, a group of students, or the entire class. You can break the class into groups based on project assignment, and guide each group's experience differently.

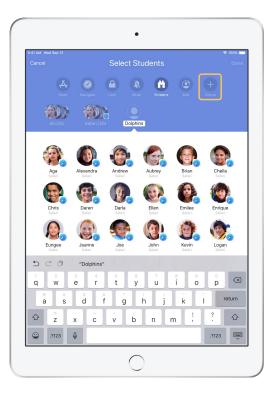

Tap Group in the Actions list, then name the group based on project, skill level, or other categories as appropriate.

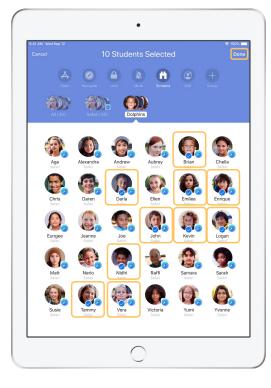

Select the students to be placed in the group, then tap Done.

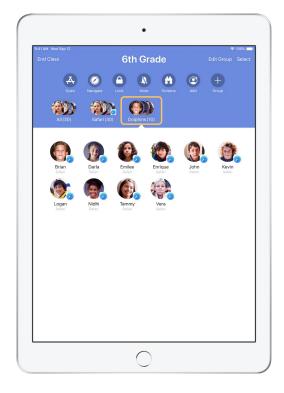

The group is now visible in the group list.

Classroom also creates dynamic groups of students based on which app each student is using.

### Launch and lock apps.

Launch a specific app on each student's iPad at the same time. You can also lock iPad into a single app, so students stay focused on the subject or test at hand.

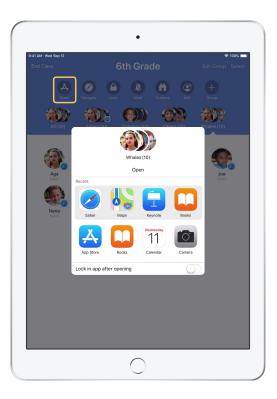

Tap Open to view the list of available apps, then select the app that you would like to open.

Note that you and your students must both have the app installed for this to work.

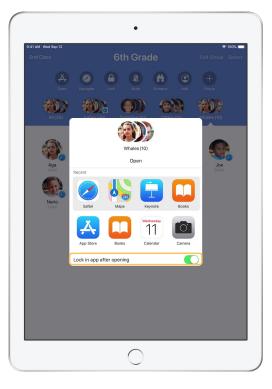

If you would like to lock your students into the app, select "Lock in app after opening" in the lower right.

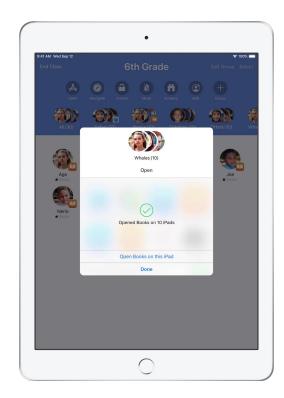

The app now opens on every student's iPad. Tap Done, or follow along by opening the app on your iPad.

### Navigate to specific content.

Classroom lets you navigate students to resources within Apple Books, iTunes U, and Safari, such as a specific web page using a bookmark, posts and materials in iTunes U courses, or a chapter in a book.

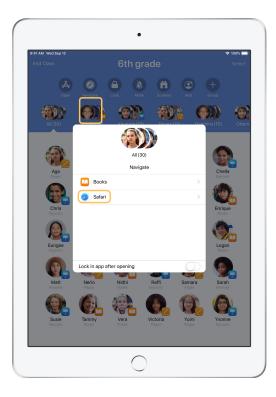

Tap Navigate, then select Safari from the list of options.

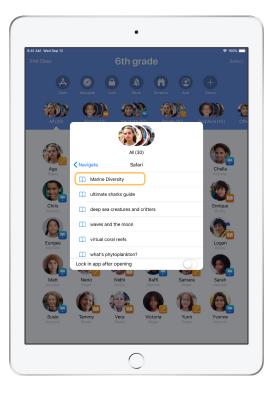

Select the bookmark that you'd like the class to view.

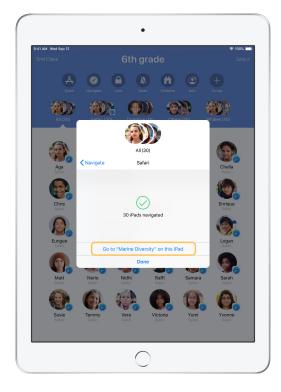

The entire class has now been navigated to that bookmark in Safari.

Tap Done, or follow along by opening the web link on your device.

### Share documents.

Classroom works together with iOS Multitasking to provide an easy way to share files with your students, such as worksheets, presentations, or photos and videos.

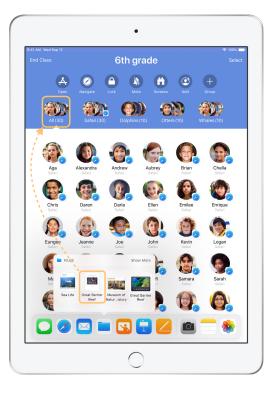

Swipe up from the bottom of the screen to bring up the Dock. Touch and hold the Files app to see recent documents. Then drag a document to a single student, a group, or all students.

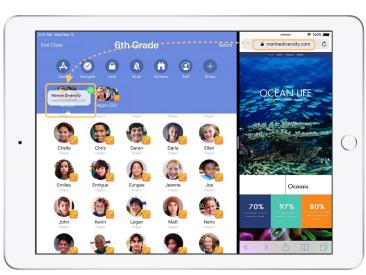

Or open any app side by side with Classroom to drag documents or links to students.

Student View

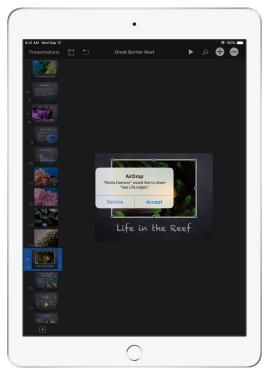

Instruct your students to accept the document you are sharing.

Students can then select the appropriate app to open and save your shared document.

The document will be saved on each student's iPad.

### Receive documents.

The Classroom app allows you to see documents and links that students share with you.

#### Student View

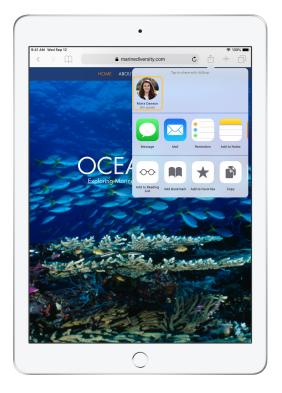

Students can tap your name in the Share Sheet in any app to share documents and links with you directly.

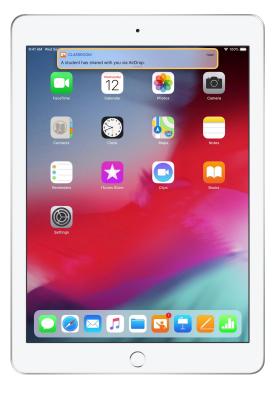

Tap the notification to open the Classroom app and review the shared documents.

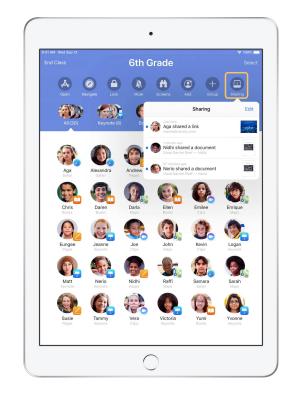

Tap Sharing to see a list of all shared items, then select the item you want to review to open it in the appropriate app.

Shared documents will be saved on your iPad or Mac once you open them.

### See what your students see with Screen View.

View any student's screen directly on your device. Check in and see how students are progressing through an assignment or a quiz.

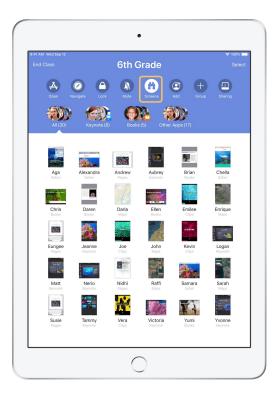

Tap Screens to view each student's screen. This feature can be disabled if needed.

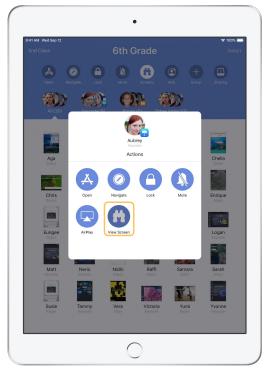

To view a specific student's screen, select the student and tap View Screen.

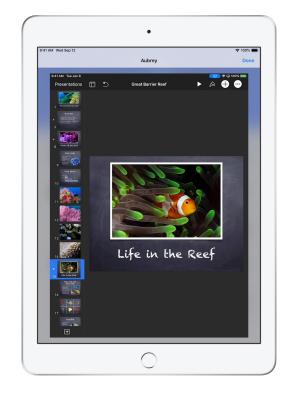

Students will know that you are monitoring their screen when they see the blue indicator in the status bar.

### Share student work on the big screen.

If your classroom has Apple TV, you can mirror any student's screen to your TV monitor or projector. It's a great way to highlight student work, encourage collaboration, and keep everyone involved.

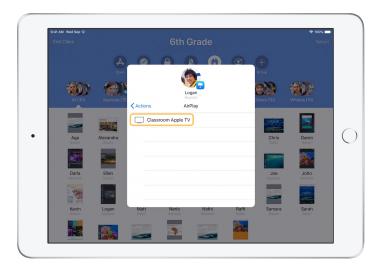

In the Actions list, select AirPlay to project a student's screen using Apple TV. Then select the appropriate Apple TV from the list.

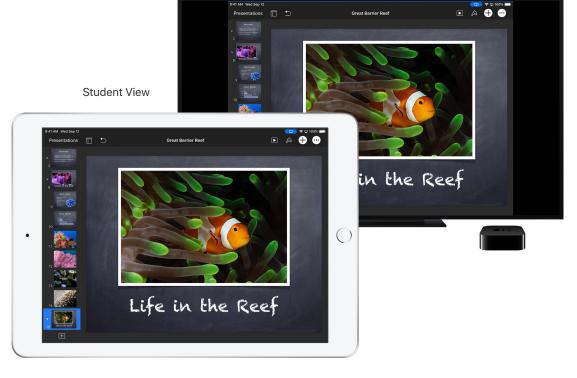

The student's screen will be displayed on the Apple TV that you selected.

### Mute the sound and lock the screen.

If the sound on a student's iPad becomes distracting for the rest of the class, you can mute individual or all devices. To get everyone's attention, you can also lock each iPad in your class, which might be helpful during an important announcement or activity.

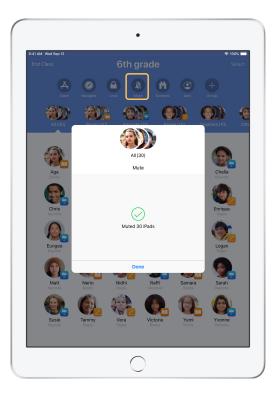

Select a student, a group of students, or your entire class, then tap Mute to mute the sound. The sound will be muted on student devices.

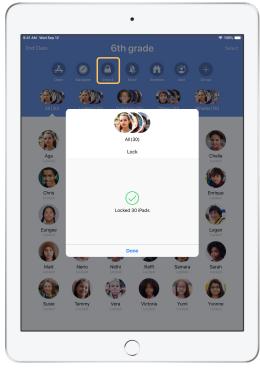

To lock devices, select a student, a group of students, or your entire class, then tap Lock. Tap Unlock to unlock devices.

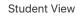

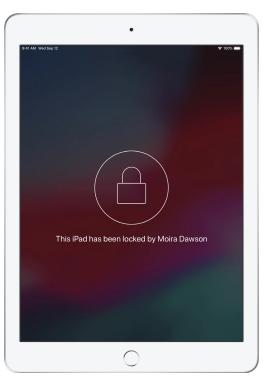

The screen will be locked on all student devices, and students will not be able to access them until the devices are unlocked again.

### Reset student passwords.

If your school is using Managed Apple IDs, you can use the Classroom app to reset a student's Managed Apple ID password.

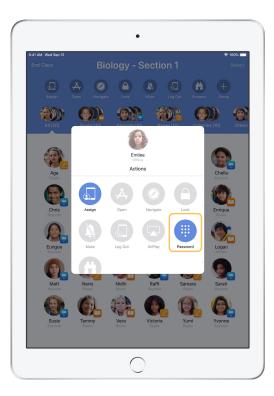

Tap the student name and select Password.

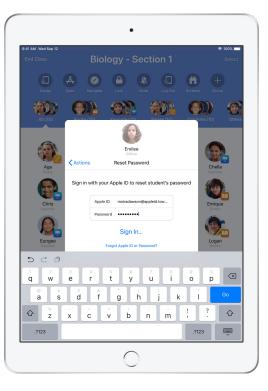

Enter your instructor Managed Apple ID and password and proceed with two-factor authentication, then click Done.

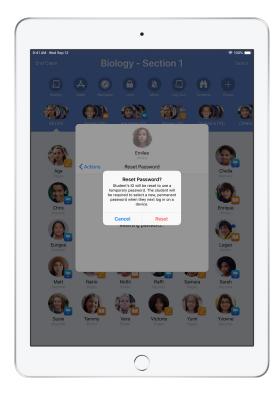

The student can now use a temporary password to log in to a shared iPad or their iCloud account on a different device, and set up a new password.

### End class and see a Class Summary.

When class ends, you can easily stop controlling student devices and get an overview of your students' activity during class time. It's a great way to see what students worked on, and save documents you might have missed during class session.

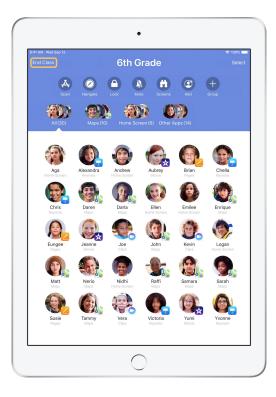

Tap End Class.

| 41 AM Wed Sep 12       |                                 | Class S              | ummary             |                     |                     |  |  |  |  |
|------------------------|---------------------------------|----------------------|--------------------|---------------------|---------------------|--|--|--|--|
|                        | 6th Grade<br>September 12, 2018 |                      |                    |                     |                     |  |  |  |  |
| App Usag               | e 6 apps                        |                      |                    |                     |                     |  |  |  |  |
|                        |                                 |                      |                    |                     |                     |  |  |  |  |
| Keynote<br>23 Students | Safari<br>18 Students           | Books<br>10 Students | Maps<br>9 Students | Pages<br>9 Students | Clips<br>5 Students |  |  |  |  |
| Joe<br>7 minutes       |                                 |                      | -                  |                     |                     |  |  |  |  |
| Enrique<br>7 minutes   | _                               |                      |                    |                     |                     |  |  |  |  |
| Alexandra<br>7 minutes |                                 |                      |                    |                     | _                   |  |  |  |  |
| Aga<br>7 minutes       |                                 |                      | -                  |                     | _                   |  |  |  |  |
| Victoria<br>7 minutes  |                                 |                      | •                  |                     | _                   |  |  |  |  |
| Nerio<br>7 minutes     | _                               |                      | •                  |                     | _                   |  |  |  |  |
| Ellen<br>7 minutes     | _                               |                      |                    |                     | _                   |  |  |  |  |
| Jeanne<br>7 minutes    | _                               |                      |                    |                     | _                   |  |  |  |  |
| Samara<br>7 minutes    |                                 |                      | -                  |                     | _                   |  |  |  |  |

Class Summary provides an overview of the apps your students used. Tap any app icon to see which students used the app and for how long during class.

Tap any file or link in the Items Shared section to review and save them to your iPad.

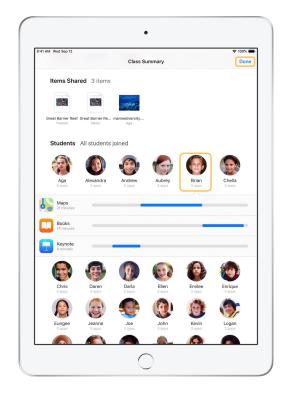

Tap any student name to see the apps they used during class.

Tap Done to exit the Class Summary. Student activity information and any unsaved shared items will be deleted.

Classroom app returns to My Classes and you can no longer access student devices.

### Assign students to shared iPad devices.

When Classroom is configured with MDM for use with Shared iPad, you can assign specific students to each iPad. Classroom determines whether a particular iPad has been assigned to a student before, and assigns the student to the same device. This enhances the student's experience by reducing the amount of data that needs to be downloaded.

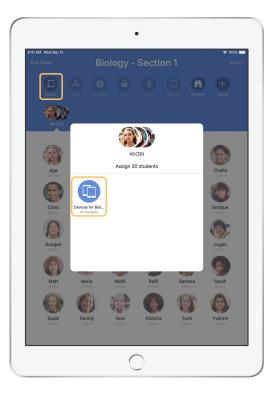

Tap Assign and select from the available devices.

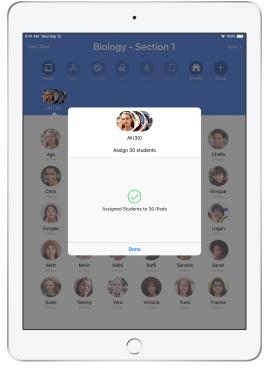

The selected devices have now been assigned.

<text>

On each device, the assigned student will see their photo ID or initials, which makes it easy for students to find their device and log in.

Student View

•

### Log out of shared devices.

When class ends, you can log out students—a single student, a group of students, or your entire class. When students are logged out, any documents they were working on are synced to the cloud and are available the next time they log in.

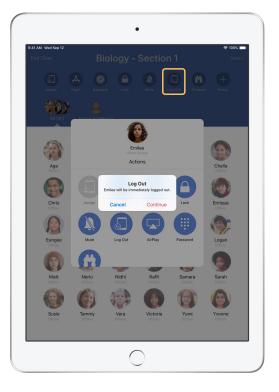

Select a student, a group of students, or your entire class, then tap Log Out.

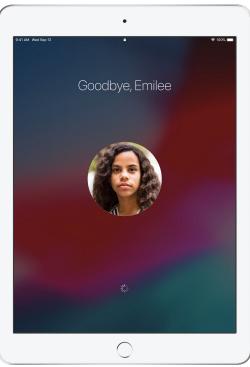

Student View

Students will be logged out of their devices, and their documents will be saved to the cloud.

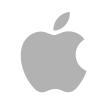

© 2018 Apple Inc. All rights reserved. Apple, the Apple logo, AirPlay, Apple TV, iPad, iTunes U, Mac, and Safari are trademarks of Apple Inc., registered in the U.S. and other countries. App Store and iCloud are service marks of Apple Inc., registered in the U.S. and other countries. Other product and company names mentioned herein may be the trademarks of their respective companies.

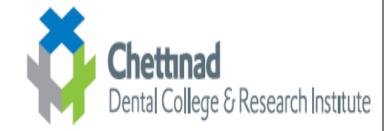

#### TRAINING ON ECONTENT IPAD TRAINING FOR FACULTIES DATE OF TRAINING: 10.01.2019

#### **Program Goals:**

- 1. To use iPad effectivey for teaching
- 2. To enable upgradation of teaching modalities

3. For using audio visual aids which will be readily available for students better understanding of the subject.

4. Use of classroom app for monitoring the students in class

#### Organizers:

- 1. Mr Sathish-IT head
- 2. Professionals from APPLE company
- 3.Dental faculty coordinator Dr SreejaC, Dr Padmasree

#### **Prerequisites:**

The faculty was informed prior to download apps like – keynote, pages, numbers, I tunes, classroom ap, and all basic apps. Lecture hall 4 for arranged as the venue

#### Minutes of the program:

- First was the glimpse of the highly used app of class keynote were we view the Presentation made for us obtain maximum understanding and knowledge.Creating PPT for seven hours was considered to be there are diverse task before keynote now it's too smooth for us because of the option to create presentation.
- **Numbers and notes** made the work still more easier Where we can directly pay's details from browse the contents of Safari and and save it for future purpose.
- we definitely didn't know that **scanning** was so easy and was an inbuilt feature.
- Screen Time on site AB is a notable feature because at the end of the day we can evaluate ourselves whether we have used a time for some productive or creative work
- All security features was explained in detail
- Main attention of Of orientation was captured by **books app** where we can store books in the form of PDF we wear and out that we can download books from

library for studying and reading goals help us to asses our self every day we can set goals obtain stats on a performance and can computeour self.

- Then we entered the fun side where we learnt about **FaceTime** FaceTime app we took a really funny screenshots while talking and mastering editing it, saved in gallery for a lifetime memory
- **I movies** was quite a surprise no it was incredulous where we can create a full movie with beautiful moments of pictures compiled together. Pictures of culturals, competitions, many more contests. The best part was the trailer where we can design our own trailer in a desired way.

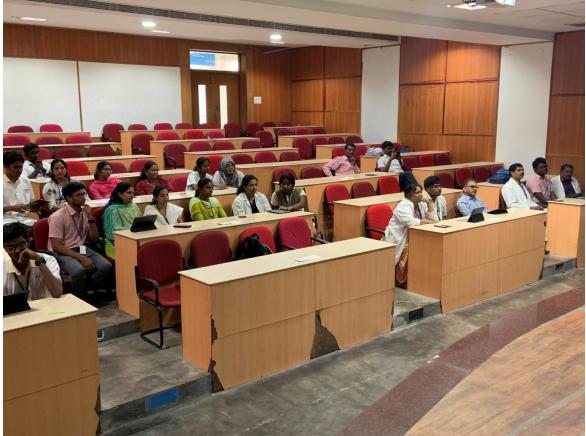

• Overall – very informative and useful orientation was given.

RINCIPAL

CHETTINAD DENTAL COLLEGE & RESEARCH INSTITUTE RAJIV GANDHI SALAI KELAMBAKKAM - 603 103.

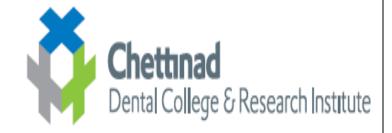

#### TRAINING ON ECONTENT IPAD TEACHING TRAINING FOR FACULTIES DATE OF TRAINING: 18.01.2018

#### **Program Goals:**

- 1. To use iPad effectivey for teaching
- 2. To enable upgradation of teaching modalities
- 3. For using audio visual aids which will be readily available for students better understanding of the subject.
- 4. Use of classroom app for monitoring the students in class

#### Organizers:

- 1. Mr Sathish-IT head
- 2. Professionals from APPLE company Mr.Suresh
- 3.Dental faculty coordinator Dr SreejaC, Dr Padmasree

#### **Prerequisites:**

The faculty was informed prior to download apps like – keynote, pages, numbers, I tunes, classroom ap, and all basic apps. Lecture hall 4 for arranged as the venue

#### Minutes of the program:

- The first lecture was given by Mr.Sathish who gave a glimpse of the highly used app of class keynote were we view the Presentation made for us to understand and gain knowledge about Creating PPT for seven.
- The next lecture was on the numbers and notes. It highlighted that **Numbers and notes** made the work still more easier where we can directly pay's details from browse the contents of Safari and and save it for future purpose.
- Points about scanning was emphasized which was very simple to use.
- Screen Time on site AB is a notable feature which was uselful. At the end of the day we can evaluate ourselves whether we have used a time for some productive or creative work
- All security features was explained in detail
- Various details about book apps and Face Time was given by Mr.Suresh.
   FaceTime app was very funny and we took a really funny screenshots while talking and mastering editing it, saved in gallery for a lifetime memory

• **I movies** was quite a surprise no it was incredulous where we can create a full movie with beautiful moments of pictures compiled together. Pictures of culturals, competitions, many more contests. The best part was the trailer where we can design our own trailer in a desired way.

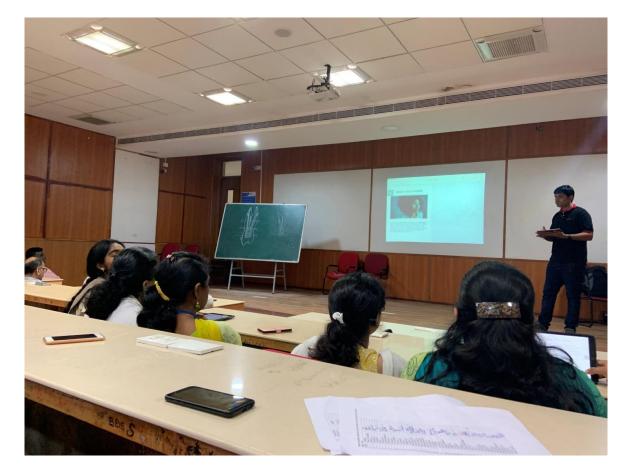

• Overall – very informative and useful orientation was given.

PRINCIPAL CHETTINAD DENTAL COLLEGE & RESEARCH INSTITUTE **RAJIV GANDHI SALAI** KELAMBAKKAM - 603 103.

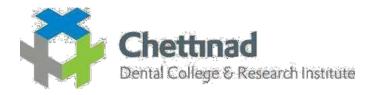

### **SEMINAR CUM E LEARNING WORKSHOP**

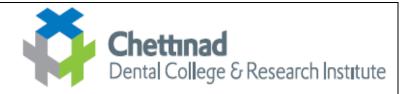

### TRAINING ON ECONTENT

### Seminar cum workshop on E learning

### Learning outcomes

- 1. Define & describe the various e learning tools available
- 2. Demonstrate blended classroom teaching
- 3. Application of various tools like DOCS, DRIVE, G-FORMS AND G-CLASSROOM
- 4. Application of video editing software Camtasia
- 5. Participation in webinars

The seminar & workshop conducted for faculty of Chettinad medical & dental college by the IQAC wing of CARE was to disseminate knowledge about E learning. The use of Information and communication tools for teaching has become indispensable in today's scenario. Before the actual workshop programme, all the delegates were asked to join various webinars in which interactive sessions were included. The study materials were also given prior to the programme to encourage flipped classroom. Regular questionnaires using goggle doc were also distributed. For the actual workshop, all the participants were expected to bring laptop which were connected with wifi and online assignements and exercises were completed. Various tools like G suite, Camtasia were demonstrated and live demos were given

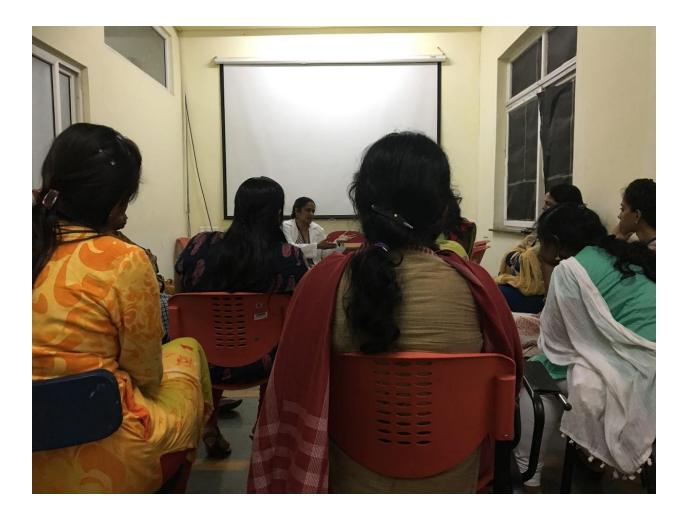

PRINCIPAL CHETTINAD DENTAL COLLEGE & RESEARCH INSTITUTE RAJIV GANDHI SALAI KELAMBAKKAM - 603 103.

### Overview of the program

#### Lectures on

- Introduction to e Learning & Blended Learning Concept
- Moodle
- Webinar, Zoom etc
- Youtube video
- Use of Camtasia
- G suite
- Website development

#### Hands on activies

- Youtube video
- Develop Video Using Camtasia
- Develop a Website
- Use of G Suite
- Blended Class Room Room Demonstration (Team Activity)
- As we propose to give complete training on these, we are restricting the number of delegates. Hence registration will be on first come – first serve basis
- Pre conference study material will be sent through email to all registered participants
- Pre conference webinar will be conducted in the last week of March and participation in the webinar is mandatory
  - All registered delegates should come with their Laptops and power cord.

### CME credit points awaited

#### Mode of payment of Registration Fee : Demand Draft / NEFT

Registration Fee Rs. 2500 /-, DD to be Drawn in favour of "Chettinad Hospital & Research Institute" Payable at Chennai / Net Banking : HDFC Bank, Kelambakkam Branch, A/C No: 20751450000028, IFSC Code: HDFC 0002075.

### Last date for registration : 15.03.2018

### Click here for Online registration

For further details mail to: chettinadiqac@gmail.com

#### Hotels near the campus includes :

| Southern Residency | : gm@southernresidency.com<br>reservations@southernresidency.com |
|--------------------|------------------------------------------------------------------|
| IBIS               | : h7o57-re@accor.com                                             |
| NOVOTEL            | : h7o89-re@accor.com                                             |
| Days Hotel         | : info@dayshotelchennaiomr.com                                   |

#### CHETTINAD ACADEMY OF RESEARCH AND EDUCATION SEMINAR CUM WORKSHOP ON E-LEARNING 6<sup>TH</sup> & 7<sup>TH</sup> OF APRIL 2018 ORGANIZED BY INTERNAL QUALITY ASSURANCE CELL

#### **OBJECTIVE OF THE PROGRAM**

- · To familiarize on the e-Learning tools
- · To provide hands on training on use of the e-Learning tools
- To introduce the Blended Learning concept

#### **Program Schedule**

|                                           |                                                                            | Day 1                                                                                                    |  |  |  |  |  |  |  |  |
|-------------------------------------------|----------------------------------------------------------------------------|----------------------------------------------------------------------------------------------------|--|--|--|--|--|--|--|--|
| 8.30 - 9.15                               |                                                                            | Registration                                                                                                    |  |  |  |  |  |  |  |  |
| 9.15 - 10.15                              | Introduction to e-<br>Learning & Blended<br>Learning Concept               | Dr Sanjay Bedi<br>Prof of Pathology, Adesh Institute of Medical Sciences Bhatinda<br>Punjab                                                            |  |  |  |  |  |  |  |  |
| 10.15 - 10.30                             | Inauguration                                                               |                                                                                                    |  |  |  |  |  |  |  |  |
| 10.30-10.45                               | Теа                                                                        |                                                                                                    |  |  |  |  |  |  |  |  |
| 10.45 - 1.00                              | G-Suite - productivity and collaboration tolls                             | Dr. Chinmay Shah<br>Associate Professor, Dept of Physiology, Government Medical<br>College, Bhavnagar. Gujarat.                                        |  |  |  |  |  |  |  |  |
| 1.00 - 1.30                               |                                                                            | Lunch                                                                                                    |  |  |  |  |  |  |  |  |
| 1.30- 3.45                                | Moodle open source<br>learning platform                                    | Dr (Lt Col) T Vijaya Sagar<br>Prof. & Head - Anatomy, Sri Ramachandra Medical College,<br>Porur, Chennai, Tamil nadu                                   |  |  |  |  |  |  |  |  |
|                                           | W.                                                                         | Day 2                                                                                                    |  |  |  |  |  |  |  |  |
| 9.00 - 10.15 The making of You tube video |                                                                            | Dr.Semmal Syed Meerasa<br>Prof. & Head - Physiology, Sri Sathya Sai Medical College,<br>Tiruporur, Tamil nadu                                          |  |  |  |  |  |  |  |  |
| 10.15 - 10.30                             |                                                                            | Теа                                                                                                    |  |  |  |  |  |  |  |  |
| 10.30 - 11.30                             | Camtasia - multimedia<br>authoring tool                                    | Dr.Girija Sivakumar<br>Prof of Anatomy, Karpaga Vinayaga Inst.of Med.Sci & RI,<br>Maduranthagam, Tamil nadu                                            |  |  |  |  |  |  |  |  |
| 11.30 - 1.00                              | Webinar, Zoom, etc - for<br>online audience, video &<br>audio conferencing | Dr.Sanjay Bedi                                                                                                    |  |  |  |  |  |  |  |  |
| 1.00 - 1.30                               |                                                                            | Lunch                                                                                                    |  |  |  |  |  |  |  |  |
| 1.30 - 3.30                               | Design of Website - step<br>by step guide for<br>beginners                 | Dr.D.C.Mathangi,<br>Prof. of Physiology, Chettinad Hospital & Research Institute,<br>Kelambakkam, Tamil nadu                                           |  |  |  |  |  |  |  |  |
| 3.30 - 4.00                               |                                                                            | Valedictory function                                                                                                    |  |  |  |  |  |  |  |  |
| IT de                                     | Hands-on session will be s                                                 | 20 min lecture, followed by hands-on session<br>upported by the resource persons as a team.<br>art in the smooth co-ordination of the hands-on session |  |  |  |  |  |  |  |  |

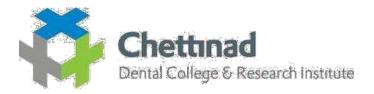

## **G FORM TRAINING**

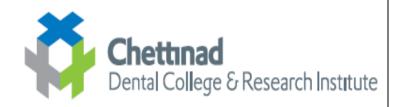

### TRAINING ON ECONTENT

### TRAINING ON USAGE OF G-FORM

### DATE: 19.09.2017

### **Program Goals:**

- 1. To use G Form effectivey for obtaining student feedback
- 2. To enable upgradation of teaching modalities

### **Organizers:**

IT Department of Chettinad Dental College

### Venue:

➢ 375 Auditorium

### **Program report:**

- ➤ the faculties was initially given an introduction to G-Suite
- Faculties were trained to start making a form from Google Forms app
- The following web link was used -docs.google.com/forms
- The faculty was asked to choose a template and start making a feed back form and post the link through whatsaap or mail to the respondents.
- ➤ And also training was given to check the summary and response
- Faculties were are also enlightened on snipping tool to take result and insert into a ppt.

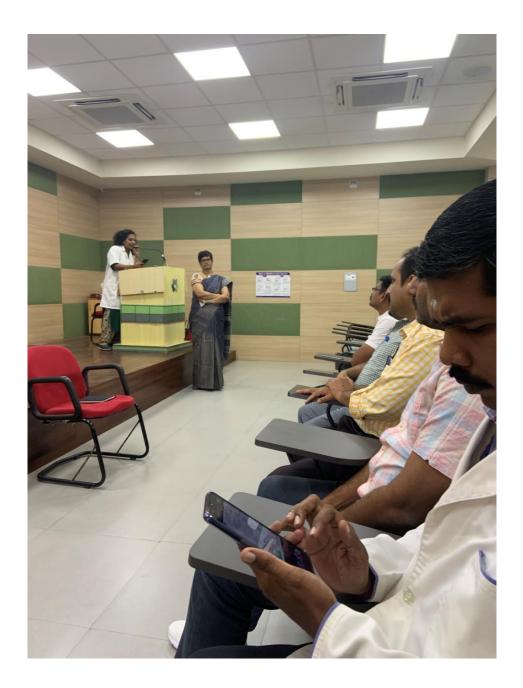

PRINCIPAL

CHETTINAD DENTAL COLLEGE & RESEARCH INSTITUTE RAJIV GANDHI SALAI KELAMBAKKAM - 603 103.

#### CHETTINAD DENTAL COLLEGE & RESARCH INSTITUTE

#### **G-FORM LINK**

#### APPLICATION RECORD AFTER TRAINING

FEEDBACK FORM ON ENAMEL https://docs.google.com/forms/d/e/1FAIpQLSfOTHY0Xe4C91a7z8HNsIGW1 hZo bJVwN -AKhuQxHe3bNrsg/viewform?usp=sf link

FEEDBACK ON EPITHELIAL PATHOLOGY

https://docs.google.com/forms/d/e/1FAIpQLSc1u5klaQe6jAG7DUt0O458ZuG1k4M2cE5z2 wX1O2wxDS01cA/viewform?usp=sf\_link

PRINCIPAL CHETTINAD DENTAL COLLEGE & **RESEARCH INSTITUTE** RAJIV GANDHI SALAI KELAMBAKKAM - 603 103.

| Timestamp                                  | 1. Faculty's mode of co | m 2. Rate the punctuality of | of 3. Presentation material | (c4. Lecture delivery in a s            | e 5. Clarity in explaining d | toi 6. Important points and | qc 7. Was the lecture taken | a 8. Rate your freedom of | e 9. Rate your confidence | e k 10. Rate your understa | and Total Score                            | Do You Have any in area of Confusion or doubt in this chapter? If Yes, Kindly mention. Also include suggestions if any                                                                                                    |
|--------------------------------------------|-------------------------|------------------------------|-----------------------------|-----------------------------------------|------------------------------|-----------------------------|-----------------------------|---------------------------|---------------------------|----------------------------|--------------------------------------------|----------------------------------------------------------------------------------------------------|
| 12/19/2018 18:51:30                        |                         | 5                            | 5 4                         | 4 4                                     | 4 .                          | 4                           | 5                           | 3                         | 4                         | 4                          | 4 21-40 : Very Good                        | Nothing                                                                                                    |
| 12/19/2018 18:52:33                        |                         | 5                            | 5 6                         | 5 1                                     | 5                            | 5                           | 5                           | 5                         | 3                         | 5                          | 5 41-50 : Excellent                        | No                                                                                                    |
| 12/19/2018 18:52:44                        |                         | 5                            | 5 5                         | 5 1                                     | 5                            | 5                           | 5                           | 5                         | 5                         | 3                          | 4 41-50 : Excellent                        | Best teacher                                                                                                    |
| 12/19/2018 18:54:01                        |                         | 5                            | 5 5                         | 5 1                                     | 5                            | 3                           | 4                           | 3                         | 4                         | 4                          | 4 41-50 : Excellent                        | Clear and neat explanation                                                                                                    |
| 12/19/2018 18:54:24                        |                         | 3                            | 5 2                         | 2 4                                     | 4                            | 4                           | 4                           | 3                         | 3                         | 3                          | 4 21-40 : Very Good                        | Model of answer to present for examination                                                                                                    |
| 12/19/2018 18:54:42<br>12/19/2018 18:54:42 |                         |                              | 5 S                         |                                         | 3                            | 3                           |                             |                           | 3                         | 1                          | 2 21-40 : Very Good<br>2 21-40 : Very Good | No                                                                                                    |
| 12/19/2018 18:57:43                        |                         | •                            | 5 .                         | 3                                       | 3                            | 3                           |                             |                           | 3                         |                            | 2 6-20 : Good                              | NG State State Sta |
| 12/19/2018 18:57:43                        |                         | 5                            | 5                           | 1                                       | 4                            | 4                           | 4                           | 5                         | 4                         | 4                          | 2 6-20 : Good<br>4 41-50 : Excellent       | No<br>Diagrams in test book are not so clearso kindly send us diagrams of this chapter sir.                                                                                                    |
| 12/19/2018 19:02:08                        |                         | 2                            | 6                           | 3                                       |                              |                             | -                           | 4                         |                           | -                          | 5 21-40 : Very Good                        | Diagrams in test book are not so clearso kinaly same da plagnams of this chapter sin.                                                                                                    |
| 12/19/2018 19:04:35                        |                         | 4                            | 5 4                         |                                         | 5                            | 4                           | 4                           | 4                         | 3                         | 5                          | 4 41-50 : Excellent                        | Can give notes or ppt for studying                                                                                                    |
|                                            |                         |                              | -                           |                                         |                              |                             |                             |                           | -                         | -                          |                                            | Sir , my request is pis summarise the topic that u have taken in previous lectures before starting the new ones                                                                                                    |
| 12/19/2018 19:10:09                        |                         | 4                            | 5 5                         | 5                                       | 5                            | 5                           | 5                           | 5                         | 3                         | 4                          | 4 41-50 : Excellent                        |                                                                                                    |
| 12/19/2018 19:14:44                        |                         |                              |                             |                                         |                              |                             |                             |                           |                           |                            | 5 41-50 : Excellent                        | No doubts sir                                                                                                    |
| 12/19/2018 19:14:44                        |                         |                              | 6 0                         | 5 I I I I I I I I I I I I I I I I I I I | 4                            | 9                           |                             | 4                         | 3                         | 9                          | 3 21-40 : Very Good                        | Presentation was good                                                                                                    |
| 12/19/2018 19:18:03                        |                         |                              |                             |                                         |                              | 4                           | 4                           | 3                         | 4                         | 4                          | 3 41-50 : Excellent                        | Clarify of the voice tone can be improved                                                                                                    |
| 12/19/2018 19:20:42                        |                         | 3                            | 4 4                         |                                         |                              | 2                           | 4                           | 3                         | 3                         | 3                          | 4 21-40 : Very Good                        | Prease see cur performance and grade us sir so that we can shine or atleast we can improve sir. We all respect you sir                                                                                                    |
| 12/19/2018 19:31:06                        |                         | 5                            | 5 5                         | 5 5                                     | 5                            | 5                           | 5                           | 5                         | 5                         | 5                          | 5 41-50 : Excellent                        | No                                                                                                    |
| 12/19/2018 19:55:12                        |                         | 5                            | 5 5                         | 5                                       | 5                            | 4                           | 4                           | 3                         | 4                         | 5                          | 4 41-50 : Excellent                        | Great Lectures Sir 11 Please slow down a bit. May be at some specific important points                                                                                                    |
| 12/19/2018 19:58:24                        |                         | 5                            | 5 5                         | 5                                       | 5                            | 5                           | 5                           | 5                         | 5                         | 5                          | 5 41-50 : Excellent                        | I don't think anyone else could have taken this lesson with such an ease and clarity. I could understand things even after getting absent for few days because he revised the previous cl                                                                                                    |
| 12/19/2018 19:59:38                        |                         | 5                            | 5 5                         | 3 1                                     | 5                            | 5                           | 5                           | 5                         | 5                         | 5                          | 4 41-50 : Excellent                        | Sir pla make or notes as ppt it will be much more useful for us booz while listening to cleas we missing some points to copy                                                                                                    |
| 12/19/2018 20:00:59                        |                         | 4                            | 5 4                         | 4 1                                     | 5                            | 4                           | 4                           | 5                         | 2                         | 3                          | 4 21-40 : Very Good                        | Sir plz add some notes(impo points) in slides for easy understanding its bit difficult to take all the notes in class.                                                                                                    |
| 12/19/2018 20:01:16                        |                         | 4                            | 5 4                         | 4 1                                     | 5                            | 4                           | 5                           | 4                         | 4                         | 3                          | 4 41-50 : Excellent                        | Sir, ur class is interesting but it s difficult for us to continuously listen to u. Make our class more interesting sir.                                                                                                    |
| 12/19/2018 20:05:53                        |                         | 5                            | 5 5                         | 5                                       | 5                            | 5                           | 5                           | 5                         | 5                         | 5                          | 5 41-50 : Excellent                        | The class was very interesting and was taught in an innovative way with a lot of real life examples.                                                                                                    |
| 12/19/2018 20:05:59                        |                         | 5                            | 5 4                         | 4 1                                     | 5                            | 4                           | 4                           | 5                         | 4                         | 5                          | 4 41-50 : Excellent                        | Classes are really interesting ,can guide us in carving classes also to improve us skill we have a huge respect for u sir                                                                                                    |
| 12/19/2018 20:11:25                        |                         | 5                            | 5 5                         | 5 5                                     | 5                            | 5                           | 4                           | 5                         | 4                         | 5                          | 5 41-50 : Excellent                        | Classes are good and interesting                                                                                                    |
| 12/19/2018 20:11:37                        |                         | 4                            | 5 5                         | 5 4                                     | 4 .                          | 4                           | 4                           | 4                         | 3                         | 4                          | 4 41-50 : Excellent                        | Good                                                                                                    |
| 12/19/2018 20:17:30                        |                         | 4                            | 5 3                         | 3                                       | 3                            | 3                           | 3                           | 4                         | 3                         | 3                          | 3 21-40 : Very Good                        | Lecture was quite boring                                                                                                    |
| 12/19/2018 20:38:12<br>12/19/2018 20:39:46 |                         | 5                            | 5 5                         |                                         |                              | 5                           | 5                           | 5                         | 5                         | 4                          | 4 41-50 : Excellent                        | It would be nice if its in Ims so that we will be able to read extra points whatever is not in testbook and diagrams also                                                                                                    |
| 12/19/2018 20:39:46                        |                         | 4                            | 5 4                         |                                         | 5                            | 5                           | 4                           | 4                         | 5                         | 3                          | 3 41-50 : Excellent                        | Sir , we are sincere in attending the class but in some circumstances we couldn't reach on the exact time pis forgive us , even we don't want the attendance (if we r late) but pis allow                                                                                                    |
| 12/19/2018 20:39:46                        |                         | 4                            | 5 S                         |                                         | 6                            | 5                           | 3                           |                           | 5                         | 2                          | 3 21-40 : Very Good<br>5 41-50 : Evcellent | I feel like the lecture is taken throughout in the same tone and it would be better if the voice control part is noted.<br>Sir Your classes are well and cood. But we need to some time to relax between that 2 hours. Other than that there is no disadvantages. All classes are good                                                                                                    |
| 12/19/2018 21:04:52<br>12/19/2018 22:11:54 |                         | 5                            | 5 É                         |                                         | 6                            | 5                           | -                           | 6                         | 5                         | D                          | 5 41-50 : Excellent<br>4 41-50 : Excellent | Sir Your classes are well and good. But we need to some time to relax between that 2 hours. Other than that there is no disadvantages. All classes are good No confusion sir                                                                                                    |
| 12/19/2018 22:11:54                        |                         |                              |                             |                                         | -                            | 4                           |                             | 4                         | 4                         | -                          | 4 41-50 : Excellent<br>3 41-50 : Excellent | No contraison sir<br>Sir els cine imo question notes                                                                                                    |
| 12/19/2018 23:51:13<br>12/20/2018 0:05:35  |                         |                              | 4                           |                                         | 4                            | 2                           | 4                           | 4                         |                           | 4                          | 5 41-50 Excellent                          | Sir pis give imp quisition notes<br>The diagrams can be made little clear                                                                                                    |
| 12/20/2018 7:05:34                         |                         | •<br>•                       | 5 ·                         |                                         |                              | 4                           |                             | 4                         | 4                         |                            | 5 41-50 : Excellent                        | The diagrams can be made their clean                                                                                                    |
| 12/20/2018 8:18:38                         |                         | 4                            |                             |                                         | 6                            |                             | 4                           | 4                         | 4                         | 6                          | 5 41-50 Excellent                          | No divulta to be righted                                                                                                    |
| 12/20/2018 10:40:47                        |                         | 4                            | 5 6                         |                                         | 4                            | 4                           | 5                           | 4                         | 2                         | 3                          | 3 21-40 : Very Good                        | Tele fact                                                                                                    |
| 12/20/2018 10:41:08                        |                         | 5                            | 5                           |                                         | 5                            | 5                           | 5                           | 5                         | 5                         | 5                          | 5 41-50 : Excellent                        | No                                                                                                    |
| 12/20/2018 10:42:21                        |                         | 4                            | 5 4                         |                                         | 4                            | 4                           | 4                           | 4                         | 4                         | 4                          | 4 41-50 : Excellent                        | Teaching is good                                                                                                    |
| 12/20/2018 10:43:55                        |                         | 4                            | 5 5                         | 5                                       | 5                            | 3                           | 3                           | 3                         | 4                         | 4                          | 4 21-40 : Very Good                        | Give An Interval Between The Lecture                                                                                                    |
| 12/20/2018 10:45:38                        |                         | 2                            | 4 5                         | 3                                       | 3                            | 4                           | 3                           | 4                         | 3                         | 3                          | 3 21-40 : Very Good                        | The class should be more interesting I'm feeling so sleepy in the class. Continuous 2 hours of Class is so boringAnd I also request you to change it to 1 hour                                                                                                    |
| 12/20/2018 10:50:02                        |                         | 5                            | 5 5                         | 3 1                                     | 5                            | 5                           | 5                           | 4                         | 5                         | 4                          | 4 41-50 : Excellent                        | Your classes are really very good                                                                                                    |
| 12/20/2018 10:51:48                        |                         | 5                            | 5 5                         | 5 5                                     | 5                            | 5                           | 5                           | 4                         | 3                         | 3                          | 4 41-50 : Excellent                        | Good                                                                                                    |
| 12/20/2018 13:48:30                        |                         | 5                            | 5 5                         | 3                                       | 4                            | 5                           | 2                           | 4                         | 5                         | 4                          | 4 21-40 : Very Good                        | The class could be with more diagrams                                                                                                    |
| 12/20/2018 14:10:20                        |                         | 5                            | 5 5                         | 3                                       | 3                            | 4                           | 4                           | 3                         | 5                         | 4                          | 4 41-50 : Excellent                        | The                                                                                                    |
| 12/20/2018 16:05:59                        |                         | 5                            | 5 4                         | 4 4                                     | 4 .                          | 4                           | 4                           | 5                         | 4                         | 4                          | 4 41-50 : Excellent                        | Pta keep teat sir                                                                                                    |
| 12/20/2018 16:07:22                        |                         | 5                            | 5 5                         | 5                                       | 4 .                          | 4                           | 4                           | 5                         | 4                         | 4                          | 5 41-50 : Excellent                        | Pfs keep test sir                                                                                                    |
| 12/20/2018 16:09:55                        |                         | 5                            | 5 2                         | 2 4                                     | 4                            | 4                           | 4                           | 5                         | 4                         | 5                          | 4 41-50 : Excellent                        | Can add some important points in ppt                                                                                                    |
| 12/20/2018 16:11:58                        |                         | 5                            | 5 4                         | 4 1                                     | 5                            | 5                           | 5                           | 5                         | 4                         | 4                          | 4 41-50 : Excellent                        | No                                                                                                    |
| 12/20/2018 16:14:26                        |                         | 3                            | 5 5                         | 3                                       | 3                            | 3                           | 2                           | 2                         | 3                         | 2                          | 3 21-40 : Very Good                        | Speed of class can be increased                                                                                                    |
| 12/20/2018 16:14:58                        |                         | 3                            | 3 2                         | 2                                       | 3                            | 3                           | 3                           | 3                         | 2                         | 3                          | 3 21-40 : Very Good                        | Class can be made more intreating                                                                                                    |
| 12/20/2018 16:18:04                        |                         | 5                            | 5 5                         | 5                                       | 5                            | 5                           | 5                           | 4                         | 5                         | 4                          | 3 41-50 : Excellent                        | Sir the way u explain things makes us to understand better sir, even when we forget things your examples come to my mind it's easy for us to remember thank u sir                                                                                                    |
| 12/20/2018 16:22:41                        |                         | 4                            | 5 4                         | 4 4                                     | 4 .                          | 4                           | 4                           | 4                         | 4                         | 4                          | 4 41-50 : Excellent                        | The class is interesting                                                                                                    |
| 12/20/2018 16:25:05                        |                         | 5                            | 5 5                         | 5                                       | 5                            | 5                           | 5                           | 5                         | 5                         | 4                          | 4 41-50 : Excellent                        | No doubt                                                                                                    |
| 12/20/2018 16:25:15                        |                         | 5                            | 5                           | 3 .                                     | 4                            | 4                           | 5                           | 3                         | 4                         | 4                          | 4 41-50 : Excellent<br>5 41-50 : Excellent | Sir we need break in between sir                                                                                                    |
| 12/20/2018 16:35:46                        |                         | 4                            | 5 4                         | 4 .                                     | 5                            | 4                           | 5                           | 5                         | 4                         | 5                          | 5 41-50 : Excellent<br>3 21-40 : Very Good | The class was interesting                                                                                                    |
| 12/20/2018 16:39:32<br>12/20/2018 17:17:16 |                         | 4                            | 4 3                         | 3                                       | 4                            | 5                           | 4                           | 3                         | 3                         | 3                          | 3 21-40 : Very Good<br>5 41-50 : Excellent | Nething<br>I could understand clearly                                                                                                    |
| 12/20/2018 18:47:33                        |                         | 6                            | 6 6                         |                                         | 6                            | 6                           | 6                           | 4                         | 6                         | 4                          | 5 41-50 : Excellent                        | I coto unaristano cuarty                                                                                                    |
| 12/20/2018 20:44:49                        |                         |                              |                             |                                         | 6                            | 4                           |                             | 4                         | 4                         |                            | 5 41-50 : Excellent                        | The class was well understood and was interesting.                                                                                                    |
| 12/21/2018 0 57:08                         |                         |                              | 4                           |                                         | 6                            |                             | 4                           | 4                         |                           | 4                          | 4 41-50 : Excellent                        | The same is a constrained with examples that can be remembered well                                                                                                    |
| 12/21/2018 8:38:50                         |                         | 4                            | 4 4                         |                                         | 4                            | 4                           | 4                           | 4                         | 4                         | 4                          | 4 21-40 Very Groot                         | Mine rises we need sir                                                                                                    |
| 12/21/2018 8:37:33                         |                         | 5                            | 5 6                         |                                         | 5                            | 5                           | 5                           | 5                         | 5                         | 5                          | 5 41-50 : Excellent                        | Everything perfect                                                                                                    |
| 12/21/2018 8:37:53                         |                         | 5                            | 5 5                         | 5                                       | 5                            | 5                           | 5                           | 5                         | 5                         | 5                          | 5 41-50 : Excellent                        | No                                                                                                    |
| 12/21/2018 8:38:07                         |                         | 5                            | 5 5                         | 5                                       | 4                            | 5                           | 4                           | 4                         | 4                         | 5                          | 4 41-50 : Excellent                        | The lecture can be little louder                                                                                                    |
| 12/21/2018 8:38:17                         |                         | 3                            | 4 4                         | 4                                       | 2                            | 2                           | 4                           | 3                         | 4                         | 4                          | 2 21-40 : Very Good                        | Good                                                                                                    |
| 12/21/2018 8:38:29                         |                         | 5                            | 5 5                         | 5                                       | 5                            | 5                           | 5                           | 5                         | 5                         | 5                          | 5 41-50 : Excellent                        | Nothing                                                                                                    |
| 12/21/2018 8:38:39                         |                         | 4                            | 4 3                         | 3                                       | 2                            | 3                           | 4                           | 4                         | 3                         | 1                          | 2 21-40 : Very Good                        | In Ima can give little more important notes                                                                                                    |
| 12/21/2018 8:38:43                         |                         | 2                            | 5 3                         | 3 4                                     | 4                            | 4                           | 5                           | 4                         | 5                         | 5                          | 4 41-50 : Excellent                        | Voice cart be audible                                                                                                    |
| 12/21/2018 8:38:58                         |                         | 4                            | 5 5                         | 5 4                                     | 4                            | 5                           | 5                           | 4                         | 4                         | 4                          | 4 41-50 : Excellent                        | Add notes in ppt                                                                                                    |
| 12/21/2018 8:39:00                         |                         | 3                            | 5 5                         | 3                                       | 5                            | 5                           | 4                           | 3                         | 2                         | 2                          | 1 21-40 : Very Good                        | No                                                                                                    |
| 12/21/2018 8:39:11                         |                         | 4                            | 5 3                         | 3 4                                     | 4 :                          | 3                           | 4                           | 4                         | 3                         | 4                          | 4 21-40 : Very Good                        | No                                                                                                    |
| 12/21/2018 8:39:13                         |                         | 5                            | 5 5                         |                                         | 5                            | 5                           | 4                           | 5                         | 5                         | 5                          | 5 41-50 : Excellent<br>3 41-50 : Excellent | Good class<br>Good                                                                                                    |
| 12/21/2018 8:39:27<br>12/21/2018 8:39:50   |                         | 5                            | 5                           | 5 4                                     | 4                            | 5                           | 4                           | 3                         | 3                         | 4                          |                                            | Good                                                                                                    |
| 12/21/2018 8:39:50                         |                         | 3                            | 5 5                         | 5 4                                     | 4                            | 3                           | 3                           | 2                         | 3                         | 2                          | 3 21-40 : Very Good                        |                                                                                                    |
| 12/21/2018 8:40:16                         |                         | 5                            | 5 4                         |                                         | 4 .                          | 4                           | 2                           | 3                         | 3                         | 4                          | 3 21-40 : Very Good                        | No confusion<br>His class is very clea but we also kindly request you to give ppt also                                                                                                    |
| 12/21/2018 8:40:16                         |                         | 4                            | 5 4                         | 4                                       | 5                            | 4                           | 5                           | 4                         | 5                         | 4                          | 5 41-50 : Excellent                        | Nice                                                                                                    |
| 12/21/2018 8:40:19                         |                         | 4                            | 5 4                         | 4                                       | 3                            | 4                           | 3                           | 3                         | 5                         | 3                          | 3 21-40 : Very Good                        | All are good                                                                                                    |
| 12/21/2018 8:40:19                         |                         | 5                            | 5 5                         | 5 1                                     | 5 .                          | 4                           | 5                           | 5                         | 4                         | 4                          | 4 41-50 : Excellent                        | Good                                                                                                    |
| 12/21/2018 8:40:41                         |                         | 4                            | 5 5                         | 5 1                                     | 5 .                          | 4                           | 5                           | 5                         | 4                         | 5                          | 5 41-50 : Excellent                        | We want more classes sir                                                                                                    |
| 12/21/2018 8:41:00                         |                         | 5                            | 5 4                         | 4 4                                     | 4                            | 5                           | 4                           | 5                         | 4                         | 5                          | 4 41-50 : Excellent                        | Excellent                                                                                                    |
| 12/21/2018 8:41:02                         |                         | 4                            | 5 5                         | 5 4                                     | 4                            | 5                           | 5                           | 4                         | 3                         | 4                          | 3 41-50 : Excellent                        | We want some more classes for this topic                                                                                                    |
| 12/21/2018 8:41:34                         |                         | 5                            | 5 4                         | 4                                       | 5                            | 4                           | 4                           | 5                         | 5                         | 4                          | 5 21-40 : Very Good                        | Class could be more interesting                                                                                                    |
| 12/21/2018 8:41:35                         |                         | 5                            | 5 5                         | 5 5                                     | 5                            | 5                           | 5                           | 5                         | 5                         | 5                          | 5 41-50 : Excellent                        | No doubt sir                                                                                                    |
| 12/21/2018 8:41:55                         |                         | 3                            | 4 4                         | 4 4                                     | 4                            | 3                           | 4                           | 4                         | 3                         | 4                          | 4 21-40 : Very Good                        | Cleas was interactive and informative                                                                                                    |
| 12/21/2018 8:42:07                         |                         | 4                            | 5 4                         | 4 1                                     | 5                            | 5                           | 3                           | 4                         | 4                         | 4                          | 4 41-50 : Excellent                        | Nothing                                                                                                    |
| 12/21/2018 8:42:21                         |                         | 5                            | 5 5                         | 5                                       | 5                            | 5                           | 5                           | 5                         | 5                         | 5                          | 5 41-50 : Excellent                        | No i have no doubts                                                                                                    |
| 12/21/2018 8:42:53                         |                         | 4                            | 4 5                         | 5                                       | 4                            | 5                           | 4                           | 4                         | 5                         | 4                          | 4 41-50 : Excellent                        | Good                                                                                                    |
| 12/21/2018 8:43:29                         |                         | 5                            | 5 4                         | 4                                       | 5                            | 4                           | 4                           | 3                         | 5                         | 3                          | 2 21-40 : Very Good                        | More diagrams should be added                                                                                                    |
| 12/21/2018 8:45:11                         |                         | 4                            | 4 4                         | 4                                       | 4 .                          | 4                           | 4                           | 3                         | 2                         | 3                          | 3 21-40 : Very Good                        | Sir add some notes in ppt                                                                                                    |
| 12/21/2018 8:45:24<br>12/21/2018 8:45:59   |                         | 5                            | 5 4                         |                                         | 4                            | 5                           | 4                           | 3                         | 5                         | 4                          | 3 41-50 : Excellent                        | The sessions are bit long(2 hours). Will be nice if last benchers are given a chance to sit in the front benches at least for a few classes/sometimes we feel we don't belong to the class)                                                                                                    |
| 12/21/2018 8:45:59 12/21/2018 8:47:59      |                         | 5                            | 3                           | 3                                       | 3                            | 3                           | 3                           | 3                         | 3                         | 3                          | 3 21-40 : Very Good<br>5 41-50 : Excellent | Piz contact test                                                                                                    |
| 12/21/2018 8:47:59<br>12/21/2018 8:48:27   |                         | 5                            | 5 E                         |                                         | 6                            | 5                           | 5                           | 6                         | 5                         | 5                          | 5 41-50 : Excellent<br>5 41-50 : Excellent |                                                                                                    |
| 12/21/2018 8:48:27<br>12/21/2018 8:50:06   |                         |                              | 5 E                         |                                         | 4                            | 5                           | -                           | 4                         | 5<br>4                    | 5                          | 5 41-50 : Excellent<br>4 41-50 : Excellent | Very good<br>Nathing                                                                                                    |
| 12/21/2018 8:50:06                         |                         |                              | 4                           |                                         |                              | 4                           |                             |                           | -                         | -                          | 4 41-50 : Excellent<br>4 41-50 : Excellent | Nothing Pis add some Notes on ppt                                                                                                    |
| 12/21/2018 8:54:01 12/21/2018 10:03:37     |                         | 3                            | 5                           |                                         |                              | 3                           | 2                           |                           | 1                         | 2                          | 4 41-50 : Excellent<br>4 41-50 : Excellent | r is mon accent increase on pp.                                                                                                    |
| 12/21/2018 10:03:37                        |                         | 5                            | 5                           |                                         | 5                            | 5                           | 5                           | 5                         | 5                         | 5                          | 4 41-50 : Excellent                        | No All classes are good and we need break between class                                                                                                    |
| 12/21/2018 15:33:01                        |                         | 4                            | 5                           | 3                                       | 2                            | 4                           | 4                           | 4                         | 5                         | 3                          | 3 21-40 : Very Good                        | An Catasata are good and we head betak between Catasa<br>Class and be Bills more interesting                                                                                                    |
|                                            |                         |                              |                             |                                         |                              |                             |                             |                           | 1                         | -                          | 3 41-50 : Evrellent                        | Casas can be intermore interstory<br>Disearces are exercised by twe also need some colourful pot attuctures                                                                                                    |
| 12/21/2018 16:24:10<br>12/21/2018 16:24:43 |                         | 5                            | 5                           |                                         |                              |                             |                             |                           |                           |                            |                                            |                                                                                                    |

|                    | 1. Faculty's mode of com | 2. Rate the punctuality of | 3. Presentation material (r | 4. Lecture delivery in a se | 5. Clarity in explaining do | 6. Important points and qu | 7. Was the lecture taken a | 8. Rate your freedom of e | 9. Rate your confidence le |                     | Do You Have any in area of    | Confusion or doubt in t   | his chapter? If Yes, Kindly | mention. Also include sugges | ations if any |
|--------------------|--------------------------|----------------------------|-----------------------------|-----------------------------|-----------------------------|----------------------------|----------------------------|---------------------------|----------------------------|---------------------|-------------------------------|---------------------------|-----------------------------|------------------------------|---------------|
| 1/17/2019 15:51:21 | 5                        | 4                          | 5                           | 4                           | 4                           | 5                          | 4                          | 5                         | 4                          | 4 41-50 : Excellent | Lecture must be spaced, an    | id taken for a long perio | d                           |                              |               |
| 1/17/2019 15:51:43 | 5                        | 4                          | 4                           | 4                           | 4                           | 4                          | 4                          | 4                         | 3                          | 3 21-40 : Very Good | Break inbetween lectures      |                           |                             |                              |               |
| 1/17/2019 15:54:20 | 5                        | 5                          | 5                           | 5                           | 5                           | 5                          | 5                          | 5                         | 5                          | 5 41-50 : Excellent | No                            |                           |                             |                              |               |
| 1/17/2019 15:57:51 | 4                        | 4                          | 4                           | 4                           | 4                           | 4                          | 4                          | 4                         | 4                          | 4 21-40 : Very Good | No doubtsss                   |                           |                             |                              |               |
| 1/17/2019 15:58:13 | 5                        | 4                          | 5                           | 5                           | 5                           | 5                          | 3                          | 5                         | 4                          | 4 41-50 : Excellent | NI                            |                           |                             |                              |               |
| 1/17/2019 16:00:22 | 4                        | 3                          | 5                           | 5                           | 4                           | 5                          | 5                          | 5                         | 4                          | 4 41-50 : Excellent | Lecture was good              |                           |                             |                              |               |
| 1/17/2019 16:04:39 | 5                        | 5                          | 5                           | 5                           | 5                           | 5                          | 5                          | 5                         | 5                          | 5 41-50 : Excellent | Very nice lecture and video   | s are interesting         |                             |                              |               |
| 1/17/2019 16:09:27 | 4                        | 4                          | 5                           | 4                           | 3                           | 4                          | 3                          | 3                         | 4                          | 4 21-40 : Very Good | Nope                          |                           |                             |                              |               |
| 1/17/2019 16:11:52 | 4                        | 2                          | 5                           | 5                           | 4                           | 5                          | 5                          | 5                         | 5                          | 5 41-50 : Excellent | The lecture was understand    | ling and knowledge gain   | ning                        |                              |               |
| 1/17/2019 16:13:09 | 5                        | 4                          | 5                           | 4                           | 3                           | 3                          | 2                          | 2                         | 4                          | 3 6-20 : Good       | No suggestion                 |                           |                             |                              |               |
| 1/17/2019 16:19:28 | 5                        | 3                          | 5                           | 5                           | 5                           | 5                          | 5                          | 4                         | 4                          | 4 41-50 : Excellent | Lecture was good              |                           |                             |                              |               |
| 1/17/2019 16:19:43 | 4                        | 4                          | 4                           | 4                           | 4                           | 3                          | 4                          | 4                         | 4                          | 4 21-40 : Very Good | Important questions can be    | highlighted               |                             |                              |               |
| 1/17/2019 16:20:37 | 5                        | 4                          | 5                           | 5                           | 4                           | 4                          | 5                          | 5                         | 4                          | 4 41-50 : Excellent | Question from exam point of   | f view can be little more | focused                     |                              |               |
| 1/17/2019 16:23:24 | 4                        | 4                          | 4                           | 4                           | 4                           | 4                          | 5                          | 4                         | 4                          | 4 21-40 : Very Good | The class was good            |                           |                             |                              |               |
| 1/17/2019 16:25:42 | 5                        | 4                          | 5                           | 5                           | 5                           | 5                          | 5                          | 5                         | 5                          | 5 41-50 : Excellent | Class was good and interac    | tive ,we were able to un  | iderstand the topics        |                              |               |
| 1/17/2019 16:40:06 | 3                        | 3                          | 3                           | 3                           | 3                           | 3                          | 3                          | 5                         | 3                          | 3 21-40 : Very Good | Break time is needed          |                           |                             |                              |               |
| 1/17/2019 16:46:45 | 4                        | 4                          | 4                           | 4                           | 4                           | 4                          | 4                          | 4                         | 4                          | 4 41-50 : Excellent | NI                            |                           |                             |                              |               |
| 1/17/2019 17:21:47 | 5                        | 5                          | 5                           | 5                           | 5                           | 5                          | 5                          | 5                         | 5                          | 5 41-50 : Excellent | NI                            |                           |                             |                              |               |
| 1/17/2019 18:06:21 | 5                        | 4                          | 4                           | 5                           | 5                           | 5                          | 3                          | 5                         | 4                          | 4 41-50 : Excellent | No doubts                     |                           |                             |                              |               |
| 1/17/2019 20:13:11 | 5                        | 5                          | 5                           | 5                           | 5                           | 5                          | 5                          | 5                         | 4                          | 4 41-50 : Excellent | Everything is extremely clear | ar                        |                             |                              |               |
| 1/17/2019 20:17:29 | 5                        | 5                          | 5                           | 5                           | 4                           | 5                          | 4                          | 5                         | 5                          | 5 41-50 : Excellent | No confusion                  |                           |                             |                              |               |
| 1/17/2019 21:18:52 | 5                        | 5                          | 5                           | 5                           | 4                           | 4                          | 5                          | 5                         | 4                          | 5 41-50 : Excellent | Good class                    |                           |                             |                              |               |
| 1/17/2019 21:26:09 | 4                        | 4                          | 5                           | 5                           | 5                           | 5                          | 4                          | 4                         | 4                          | 4 41-50 : Excellent | Flow charts are more intere   | sting than PPT            |                             |                              |               |
| 1/17/2019 22:03:21 | 3                        | 2                          | 5                           | 4                           | 2                           | 3                          | 3                          | 5                         | 3                          | 2 6-20 : Good       | No                            |                           |                             |                              |               |

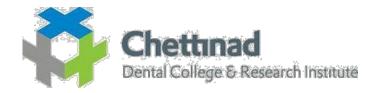

## NUMBER OF TEACHERS TRAINED FOR DEVELOPMENT AND DELIVERY OF e- CONTENT

| YEAR    | NO OF TEACHERS | NO OF TEACHERS<br>TRAINED FOR<br>ECONTENT/ E COURSES |
|---------|----------------|------------------------------------------------------|
| 2014-15 | 59             | 59                                                   |
| 2015-16 | 59             | 59                                                   |
| 2016-17 | 59             | 59                                                   |
| 2017-18 | 59             | 59                                                   |
| 2018-19 | 59             | 59                                                   |

PRINCIPAL CHETTINAD DENTAL COLLEGE & RESEARCH INSTITUTE RAJIV GANDHI SALAI KELAMBAKKAM - 603 103.

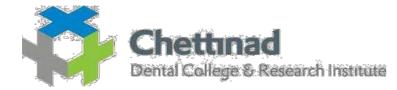

|      |             |                            |                   | NO.OF         |
|------|-------------|----------------------------|-------------------|---------------|
| S.NO | DATE        | NAME OF PROGRAM            | DEPARMENT         | REGISTRATIONS |
|      |             | TRAINING ON –              |                   |               |
|      |             | LEARNING MANAGEMENT        |                   |               |
| 1    | 9.9.14      | SYSTEM                     | IT DEPARTMENT     | 59            |
|      |             | TRAINING ON –              |                   |               |
|      |             | LEARNING MANAGEMENT        |                   |               |
| 2    | 10.9.15     | SYSTEM                     | IT DEPARTMENT     | 59            |
|      |             | TRAINING ON –              |                   |               |
|      |             | LEARNING MANAGEMENT        |                   |               |
| 3    | 16.9.16     | SYSTEM                     | IT DEPARTMENT     | 59            |
|      |             | TRAINING ON                |                   |               |
| 4    | 19.9.17     | USAGE OF GOOGLE FORMS      | IT DEPARTMENT     | 59            |
|      |             |                            |                   |               |
|      |             | I PAD TEACHING TRAINING TO | IT DEPARTMENT AND |               |
| 5    | 18.1.2018   | ALL STAFFS                 | APPLE DISTRIBUTOR | 59            |
|      |             |                            |                   |               |
| _    | 6.4.2018 to | SEMINAR CUM WORKSHOP ON E  | IQAC AND IT       |               |
| 6    | 7.4.2018    | LEARNING                   | DEPARTMENT        | 59            |
|      |             |                            |                   |               |
|      |             | I PAD TEACHING TRAINING TO | IT DEPARTMENT AND |               |
| 7    | 10.1.19     | ALL STAFFS                 | APPLE DISTRIBUTOR | 59            |

S

PRINCIPAL CHETTINAD DENTAL COLLEGE & RESEARCH INSTITUTE RAJIV GANDHI SALAI KELAMBAKKAM - 603 103.

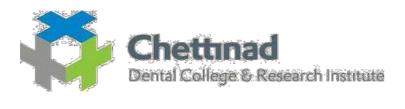

| TRAI  | NING ON E LEARNI                 | ING/E CONTENT                |                         |
|-------|----------------------------------|------------------------------|-------------------------|
| TITLI | E OF PROGRAM : T                 | RAINING ON LEARNING MANAGEMI | ENT SYSTEM              |
| DATE  | : 09.09.2014                     |                              |                         |
|       |                                  | NO.OF REGISTRATIONS- 59      |                         |
| S. No | Name of the full<br>time teacher | Designation                  | Name of the department  |
| 1     | Dr. Jagannatha GV                | Professor                    | Public Health Dentistry |
| 2     | Dr.Nagappan N                    | MDS Lecturer                 | Public Health Dentistry |
| 3     | Dr.Prabhu S                      | MDS Lecturer                 | Public Health Dentistry |
| 4     | Dr. Dinesh<br>Damodharan         | MDS Lecturer                 | Public Health Dentistry |
| 5     | Dr.Naveen B                      | Asst. Professor              | Public Health Dentistry |
| 6     | Dr.Eazhil R                      | Reader                       | Prosthodontics          |
| 7     | Dr.Khalid.G                      | Reader                       | Prosthodontics          |
| 8     | Dr. Arun Kumar B                 | Reader                       | Prosthodontics          |
| 9     | Dr.Sridharan R                   | Professor                    | Prosthodontics          |
| 10    | Dr. Deepak K                     | MDS Lecturer                 | Prosthodontics          |
| 11    | Dr.Peter John                    | MDS Lecturer                 | Prosthodontics          |
| 12    | Dr.Saritha M K                   | MDS Lecturer                 | Prosthodontics          |
| 13    | Dr. Shanmugam                    | Reader                       | Periodontics            |
| 14    | Dr.Anitha V                      | Professor                    | Periodontics            |
| 15    | Dr. V Shiva Kumar                | Professor                    | Periodontics            |
| 16    | Dr.Ashwath B                     | MDS Lecturer                 | Periodontics            |
| 17    | Dr.Meena Priya                   | MDS Lecturer                 | Periodontics            |
| 18    | Dr.Dayasrinivasan                | Reader                       | Pedodontics             |
| 19    | Dr.Senthil D                     | Reader                       | Pedodontics             |
| 20    | Dr. Joe Louis C                  | Professor                    | Pedodontics             |
| 21    | Dr. Senthil<br>Eagappan A. R     | MDS Lecturer                 | Pedodontics             |
| 22    | Dr.Rekka<br>Prabhakaran          | MDS Lecturer                 | Pedodontics             |

| 23 | Dr. Annamalai PR            | Reader          | Orthodontics                        |
|----|-----------------------------|-----------------|-------------------------------------|
| 24 | Dr.Venkateswaran<br>S       | Professor       | Orthodontics                        |
| 25 | Dr. Yamini J                | MDS Lecturer    | Orthodontics                        |
| 26 | Dr.Divyaloganatha<br>n      | MDS Lecturer    | Orthodontics                        |
| 27 | Dr.S. Saravana<br>Kumar     | Asst. Professor | Orthodontics                        |
| 28 | Dr. Jagat Reddy<br>R.C      | Professor       | Oral Medicine and<br>Radiology      |
| 29 | Dr.Seetha Lakshmi<br>C      | MDS Lecturer    | Oral Medicine and<br>Radiology      |
| 30 | Dr.Karpagavalli             | Asst. Professor | Oral Medicine and<br>Radiology      |
| 31 | Dr. S. Sathish              | Reader          | Oral Medicine & Radiology           |
| 32 | Dr.Christeffi Mabel<br>R    | MDS Lecturer    | Oral Medicine & Radiology           |
| 33 | Dr.S Vijay<br>Parthiban     | Reader          | Oral and Maxillofacial<br>Surgery   |
| 34 | Dr.Alagappan M              | Professor       | Oral and Maxillofacial<br>Surgery   |
| 35 | Dr. Rajesh P                | Principal       | Oral and Maxillofacial<br>Surgery   |
| 36 | Dr.Semmia M                 | MDS Lecturer    | Oral and Maxillofacial<br>Surgery   |
| 37 | Dr. Sathish<br>Muthukumar R | Professor       | Oral and Maxillofacial<br>Pathology |
| 38 | Dr.Nachiammai               | MDS Lecturer    | Oral and Maxillofacial<br>Pathology |
| 39 | Dr.Sriram K                 | MDS Lecturer    | Oral and Maxillofacial<br>Pathology |
| 40 | Dr.Aesha                    | MDS Lecturer    | Oral and Maxillofacial<br>Pathology |
| 41 | Dr.SandhyaArunku<br>mar     | Asst. Professor | Oral and Maxillofacial<br>Pathology |
| 42 | Dr.Mahathi N                | MDS Lecturer    | Oral and Maxillofacial<br>Surgery   |
| 43 | Dr.Samyuktha H              | MDS Lecturer    | Oral and Maxillofacial<br>Surgery   |
| 44 | Dr.Neetha<br>Abraham        | BDS Lecturer    | Dentistry                           |
| 45 | Dr.Visalakshi R             | BDS Lecturer    | Dentistry                           |
| 46 | Dr.Alen Richard             | BDS Lecturer    | Dentistry                           |
| 47 | Dr.ShymaHijam               | BDS Lecturer    | Dentistry                           |
| 48 | Dr. Swetha K                | BDS Lecturer    | Dentistry                           |
| 49 | Dr.Ajoy Kumar S             | BDS Lecturer    | Dentistry                           |
| 50 | Dr. Reshma M                | BDS Lecturer    | Dentistry                           |
| 51 | Dr. Anand Raj Paul          | BDS Lecturer    | Dentistry                           |
| 52 | Dr. Sandeep Mallya          | BDS Lecturer    | Dentistry                           |
| 53 | Dr. CV Senthil<br>Kumar     | BDS Lecturer    | Dentistry                           |
| 59 | Dr. Bharani R               | BDS Lecturer    | Dentistry                           |

| 54 | Dr. Anupama<br>Ramachandran | Reader          | Conservative Dentistry |
|----|-----------------------------|-----------------|------------------------|
| 55 | Dr. Senthil Kumar<br>K      | Professor       | Conservative Dentistry |
| 56 | Dr.Deepalakshmi             | MDS Lecturer    | Conservative dentistry |
| 57 | Dr. Deepa D                 | MDS Lecturer    | Conservative Dentistry |
| 58 | Dr.Sada Siva K              | Asst. Professor | Conservative Dentistry |

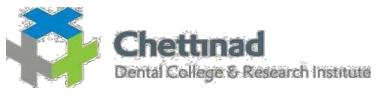

| TIT   | TRAINING ON E LEARNING/E CONTENT<br>TITLE OF PROGRAM : TRAINING ON LEARNING MANAGEMENT SYSTEM |              |                         |  |  |
|-------|-----------------------------------------------------------------------------------------------|--------------|-------------------------|--|--|
|       | DATE: 10.09.2015                                                                              |              |                         |  |  |
| S. No |                                                                                               | Designation  | Name of the department  |  |  |
|       | Name of the full time teacher                                                                 |              |                         |  |  |
| 1     | Dr. Jagannatha GV                                                                             | Professor    | Public Health Dentistry |  |  |
| 2     | Dr.Nagappan N                                                                                 | MDS Lecturer | Public Health Dentistry |  |  |
| 3     | Dr. Prabhu S                                                                                  | MDS Lecturer | Public Health Dentistry |  |  |
| 4     | Dr. Dinesh Dhamodhar M                                                                        | MDS Lecturer | Public Health Dentistry |  |  |
| 5     | Dr.Eazhil R                                                                                   | Reader       | Prosthodontics          |  |  |
| 6     | Dr. G. Khalid                                                                                 | Reader       | Prosthodontics          |  |  |
| 7     | Dr.Sridharan R                                                                                | Professor    | Prosthodontics          |  |  |
| 8     | Dr. Deepak K                                                                                  | MDS Lecturer | Prosthodontics          |  |  |
| 9     | Dr. Peter John                                                                                | MDS Lecturer | Prosthodontics          |  |  |
| 10    | Dr. Saritha MK                                                                                | MDS Lecturer | Prosthodontics          |  |  |
| 11    | Dr. Shanmugam                                                                                 | Reader       | Periodontics            |  |  |
| 12    | Dr.Anitha V                                                                                   | Professor    | Periodontics            |  |  |
| 13    | Dr.Ashwath B                                                                                  | MDS Lecturer | Periodontics            |  |  |
| 14    | Dr. Meena Priya                                                                               | MDS Lecturer | Periodontics            |  |  |
| 15    | Dr.Dayasrinivasan                                                                             | Reader       | Pedodontics             |  |  |
| 16    | Dr. Senthil D                                                                                 | Reader       | Pedodontics             |  |  |
| 17    | Dr. Joe Louis C                                                                               | Professor    | Pedodontics             |  |  |
| 18    | Dr. Senthil Eagappan A. R                                                                     | MDS Lecturer | Pedodontics             |  |  |
| 19    | Dr.Divya Natarajan                                                                            | MDS Lecturer | Pedodontics             |  |  |
| 20    | Dr. Annamalai PR                                                                              | Reader       | Orthodontics            |  |  |
| 21    | Dr.Venkateswaran S                                                                            | Professor    | Orthodontics            |  |  |
| 22    | Dr. Yamini J                                                                                  | MDS Lecturer | Orthodontics            |  |  |
| 23    | Dr.Divya Loganathan                                                                           | MDS Lecturer | Orthodontics            |  |  |

| 24 | Dr. Thailavathy V              | MDS Lecturer    | Orthodontics                     |
|----|--------------------------------|-----------------|----------------------------------|
| 25 | Dr.S. Saravana Kumar           | Asst. Professor | Orthodontics                     |
| 26 | Dr. S. Sathish                 | Reader          | Oral Medicine & Radiology        |
| 27 | Dr. Jagat Reddy R C            | Professor       | Oral Medicine & Radiology        |
| 28 | Dr.Christeffi Mabel R          | MDS Lecturer    | Oral Medicine & Radiology        |
| 29 | Dr. Seetha Lakshmi C           | MDS Lecturer    | Oral Medicine & Radiology        |
| 30 | Dr.Alagappan M                 | Professor       | Oral and Maxillofacial Surgery   |
| 31 | Dr. Rajesh P                   | Principal       | Oral and Maxillofacial Surgery   |
| 32 | Dr.Semmia M                    | MDS Lecturer    | Oral and Maxillofacial Surgery   |
| 33 | Dr.Mahathi N                   | MDS Lecturer    | Oral and Maxillofacial Surgery   |
| 34 | Dr.Samyuktha H                 | MDS Lecturer    | Oral and Maxillofacial Surgery   |
| 35 | Dr. Sreeja C                   | Reader          | Oral and Maxillofacial Pathology |
| 36 | Dr. Bhavna Pandey              | Reader          | Oral and Maxillofacial Pathology |
| 37 | Dr. Sathish Muthukumar R       | Professor       | Oral and Maxillofacial Pathology |
| 38 | Dr.Nachiammai                  | MDS Lecturer    | Oral and Maxillofacial Pathology |
| 39 | Dr. Sriram K                   | MDS Lecturer    | Oral and Maxillofacial Pathology |
| 40 | Dr.Aesha                       | MDS Lecturer    | Oral and Maxillofacial Pathology |
| 41 | Dr. Sandhya Arunkumar          | Asst. Professor | Oral and Maxillofacial Pathology |
| 42 | Dr.Neetha Abraham              | BDS Lecturer    | Dentistry                        |
| 43 | Dr. Ramya V                    | BDS Lecturer    | Dentistry                        |
| 44 | Dr. Deepa K                    | BDS Lecturer    | Dentistry                        |
| 45 | Dr.AyishaSiddiquaTamalcheri    | BDS Lecturer    | Dentistry                        |
| 46 | Dr. Martina KarunyaKavikuyil J | BDS Lecturer    | Dentistry                        |
| 47 | Dr.ShruthySadanan              | BDS Lecturer    | Dentistry                        |
| 48 | Dr.Kanimozhi Krishnan NT       | BDS Lecturer    | Dentistry                        |
| 49 | Dr.Sivagami N                  | BDS Lecturer    | Dentistry                        |
| 50 | Dr. Arsheen S                  | BDS Lecturer    | Dentistry                        |
| 51 | Dr. Saurav Bhaduri             | BDS Lecturer    | Dentistry                        |
| 52 | Dr.Swetha K                    | BDS Lecturer    | Dentistry                        |
| 53 | Dr. Deepa D                    | BDS Lecturer    | Dentistry                        |
| 54 | Dr. Anand Raj Paul J           | BDS Lecturer    | Dentistry                        |
| 55 | Dr. Anupama Ramachandran       | Reader          | Conservative Dentistry           |
| 56 | Dr. Senthil Kumar K            | Professor       | Conservative Dentistry           |
| 57 | Dr.Sreeram SR                  | MDS Lecturer    | Conservative Dentistry           |
| 58 | Dr.Deepalakshmi                | MDS Lecturer    | Conservative Dentistry           |
| 59 | Dr.Sada Siva K                 | Asst. Professor | Conservative Dentistry           |

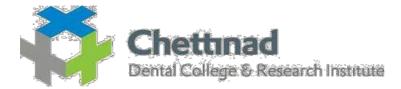

| S. NoDesignationName of the department1Dr. Jagannatha GVProfessorPublic Health Dentistry2Dr.Nagappan NMDS LecturerPublic Health Dentistry3Dr.Prabhu S.MDS LecturerPublic Health Dentistry4Dr.DineshDhamodhar MMDS LecturerPublic Health Dentistry5Dr.Eazhil RReaderProsthodontics6Dr.Sridharan RProfessorProsthodontics7Dr. Deepak KMDS LecturerProsthodontics8Dr.Padmasree SMDS LecturerProsthodontics9Dr. ShanmugamReaderPeriodontics10Dr.Anitha VProfessorPeriodontics11Dr.Ashwath BMDS LecturerPeriodontics12Dr.Agila SMDS LecturerPeriodontics13Dr. Aishwarya DMDS LecturerPeriodontics14Dr.Joe Louis CProfessorPedodontics15Dr.Divya NatarajanMDS LecturerPedodontics16Dr. Animalai PRReaderOrthodontics17Dr. Anamalai PRReaderOrthodontics18Dr.Divya NatarajanMDS LecturerOrthodontics19Dr. Animan JMDS LecturerOrthodontics20Dr. Yamini JMDS LecturerOrthodontics21Dr. Senthil Eagappan A. RMDS LecturerPedodontics22Dr.Thailavathy VMDS LecturerOrthodontics23Dr.S. Saravana KumarAsst. ProfessorOrthodo                                                                               | TIT   | TRAINING ON E LEARNING/E CONTENT<br>TITLE OF PROGRAM : TRAINING ON LEARNING MANAGEMENT SYSTEM<br>DATE: 16.09.2016 |                 |                                |  |
|----------------------------------------------------------------------------------------------------|-------|----------------------------------------------------------------------------------------------------|-----------------|--------------------------------|--|
| Name of the full time teachern1Dr. Jagannatha GVProfessorPublic Health Dentistry2Dr.Nagappan NMDS LecturerPublic Health Dentistry3Dr.Prabhu S.MDS LecturerPublic Health Dentistry4Dr.DineshDhamodhar MMDS LecturerPublic Health Dentistry5Dr.Eazhil RReaderProsthodontics6Dr.Sridharan RProfessorProsthodontics7Dr. Deepak KMDS LecturerProsthodontics8Dr.Padmasree SMDS LecturerProsthodontics9Dr. ShanmugamReaderPeriodontics10Dr.Anitha VProfessorPeriodontics11Dr.Ashwath BMDS LecturerPeriodontics12Dr.Ashwath BMDS LecturerPeriodontics13Dr. Aishwarya DMDS LecturerPeriodontics14Dr.Meena PriyaMDS LecturerPeriodontics15Dr.DayasrinivasanReaderPedodontics16Dr. Joe Louis CProfessorPedodontics17Dr. Senthil Eagappan A. RMDS LecturerPedodontics18Dr.Divya NatarajanMDS LecturerOrthodontics20Dr. Yamini JMDS LecturerOrthodontics21Dr. Anjana Devi M SMDS LecturerOrthodontics22Dr.Thailavathy VMDS LecturerOrthodontics23Dr.S. Satavana KumarAsst. ProfessorOrthodontics24Dr. S. SathishReaderOral Medicine & R                                                                      | S No  | DA                                                                                                    |                 | Name of the department         |  |
| 1Dr. Jagannatha GVProfessorPublic Health Dentistry2Dr.Nagappan NMDS LecturerPublic Health Dentistry3Dr.Prabhu S.MDS LecturerPublic Health Dentistry4Dr.DineshDhamodhar MMDS LecturerPublic Health Dentistry5Dr.Eazhil RReaderProsthodontics6Dr.Sridharan RProfessorProsthodontics7Dr. Deepak KMDS LecturerProsthodontics8Dr.Padmasree SMDS LecturerProsthodontics9Dr. ShanmugamReaderPeriodontics10Dr.Anitha VProfessorPeriodontics11Dr.Ashwath BMDS LecturerPeriodontics12Dr.Agila SMDS LecturerPeriodontics13Dr. Aishwarya DMDS LecturerPeriodontics14Dr.Meena PriyaMDS LecturerPeriodontics15Dr.DayasrinivasanReaderPedodontics16Dr. Joe Louis CProfessorPedodontics17Dr. Senthil Eagappan A. RMDS LecturerPedodontics18Dr.Divya NatarajanMDS LecturerOrthodontics20Dr. Yamini JMDS LecturerOrthodontics21Dr. Aniana Devi M SMDS LecturerOrthodontics22Dr.Thailavathy VMDS LecturerOrthodontics23Dr.S. SathishReaderOrthodontics24Dr. S. SathishReaderOral Medicine & Radiology25Dr.Setha Lakshmi CReader                                                                                    | 5.110 | Name of the full time teacher                                                                                     | Designation     | Traine of the department       |  |
| 2Dr.Nagappan NMDS LecturerPublic Health Dentistry3Dr.Prabhu S.MDS LecturerPublic Health Dentistry4Dr.DineshDhamodhar MMDS LecturerPublic Health Dentistry5Dr.Eazhil RReaderProsthodontics6Dr.Sridharan RProfessorProsthodontics7Dr. Deepak KMDS LecturerProsthodontics8Dr.Padmasree SMDS LecturerProsthodontics9Dr. ShanmugamReaderPeriodontics10Dr.Anitha VProfessorPeriodontics11Dr.Ashwath BMDS LecturerPeriodontics12Dr.Agila SMDS LecturerPeriodontics13Dr. Asinwarya DMDS LecturerPeriodontics14Dr.Meena PriyaMDS LecturerPeriodontics15Dr.Joe Louis CProfessorPedodontics16Dr. Joe Louis CProfessorPedodontics17Dr. Senthil Eagappan A. RMDS LecturerPedodontics18Dr.Divya NatarajanMDS LecturerPedodontics20Dr. Annamalai PRReaderOrthodontics21Dr. Anjana Devi M SMDS LecturerOrthodontics23Dr.S. Saravana KumarAsst. ProfessorOral Medicine & Radiology24Dr. S. SathishReaderOral Medicine & Radiology25Dr.Sathish BReaderOral Medicine & Radiology26Dr.Jagat Reddy R.CProfessorOral Medicine & Radiology27Dr.Ch                                                                      | 1     |                                                                                                    | Professor       | Public Health Dentistry        |  |
| 3Dr. Prabhu S.MDS LecturerPublic Health Dentistry4Dr. DineshDhamodhar MMDS LecturerPublic Health Dentistry5Dr. Eazhil RReaderProsthodontics6Dr. Sridharan RProfessorProsthodontics7Dr. Deepak KMDS LecturerProsthodontics8Dr.Padmasree SMDS LecturerProsthodontics9Dr. ShanmugamReaderPeriodontics10Dr.Anitha VProfessorPeriodontics11Dr.Ashwath BMDS LecturerPeriodontics12Dr.Agila SMDS LecturerPeriodontics13Dr. Aishwarya DMDS LecturerPeriodontics14Dr.Meena PriyaMDS LecturerPeriodontics15Dr. Joe Louis CProfessorPedodontics16Dr. Animila agappan A. RMDS LecturerPedodontics17Dr. Senthil Eagappan A. RMDS LecturerPedodontics18Dr.Divya NatarajanMDS LecturerPedodontics19Dr. Annamalai PRReaderOrthodontics20Dr. Yamini JMDS LecturerOrthodontics21Dr. Anjana Devi M SMDS LecturerOrthodontics22Dr.Thailavathy VMDS LecturerOrthodontics23Dr.S. SathishReaderOral Medicine & Radiology24Dr. S. SathishReaderOral Medicine & Radiology25Dr.Seetha Lakshmi CReaderOral Medicine & Radiology26Dr.Jagat Reddy R.C </td <td>2</td> <td>-</td> <td>MDS Lecturer</td> <td>-</td>            | 2     | -                                                                                                    | MDS Lecturer    | -                              |  |
| 4Dr.DineshDhamodhar MMDS LecturerPublic Health Dentistry5Dr.Eazhil RReaderProsthodontics6Dr.Sridharan RProfessorProsthodontics7Dr. Deepak KMDS LecturerProsthodontics8Dr.Padmasree SMDS LecturerProsthodontics9Dr. ShanmugamReaderPeriodontics10Dr.Anitha VProfessorPeriodontics11Dr.Ashwath BMDS LecturerPeriodontics12Dr.Agila SMDS LecturerPeriodontics13Dr. Asiswarya DMDS LecturerPeriodontics14Dr.Meena PriyaMDS LecturerPeriodontics15Dr.Joe Louis CProfessorPedodontics16Dr. Joe Louis CProfessorPedodontics17Dr. Senthil Eagappan A. RMDS LecturerPedodontics18Dr.Divya NatarajanMDS LecturerPedodontics20Dr. Yamini JMDS LecturerOrthodontics21Dr. Annamalai PRReaderOrthodontics22Dr.Thailavathy VMDS LecturerOrthodontics23Dr.S. Satravana KumarAsst. ProfessorOral Medicine & Radiology24Dr. S. SathishReaderOral Medicine & Radiology25Dr.Setha Lakshmi CReaderOral Medicine & Radiology26Dr. Jagat Reddy R.CProfessorOral Medicine & Radiology27Dr.Christeffi Mabel RMDS LecturerOral Medicine & Radiology28 <td< td=""><td>3</td><td></td><td>MDS Lecturer</td><td>-</td></td<> | 3     |                                                                                                    | MDS Lecturer    | -                              |  |
| 5Dr.Eazhil RReaderProsthodontics6Dr.Sridharan RProfessorProsthodontics7Dr. Deepak KMDS LecturerProsthodontics8Dr.Padmasree SMDS LecturerProsthodontics9Dr. ShanmugamReaderPeriodontics10Dr.Anitha VProfessorPeriodontics11Dr.Ashwath BMDS LecturerPeriodontics12Dr.Agila SMDS LecturerPeriodontics13Dr. Aishwarya DMDS LecturerPeriodontics14Dr.Meena PriyaMDS LecturerPeriodontics15Dr.JoayasrinivasanReaderPedodontics16Dr. Joe Louis CProfessorPedodontics17Dr. Senthil Eagappan A. RMDS LecturerPedodontics18Dr.Divya NatarajanMDS LecturerPedodontics19Dr. Annamalai PRReaderOrthodontics20Dr. Anjana Devi M SMDS LecturerOrthodontics21Dr.S. SathishReaderOral Medicine & Radiology22Dr.Thailavathy VMDS LecturerOrthodontics23Dr.S. SathishReaderOral Medicine & Radiology24Dr. S. SathishReaderOral Medicine & Radiology25Dr.Seetha Lakshmi CReaderOral Medicine & Radiology26Dr.Jagat Reddy R.CProfessorOral Medicine & Radiology27Dr.Alagappan MProfessorOral and Maxillofacial Surgery                                                                                               | 4     | Dr.DineshDhamodhar M                                                                                              | MDS Lecturer    | -                              |  |
| 7Dr. Deepak KMDS LecturerProsthodontics8Dr.Padmasree SMDS LecturerProsthodontics9Dr. ShanmugamReaderPeriodontics10Dr.Anitha VProfessorPeriodontics11Dr.Ashwath BMDS LecturerPeriodontics12Dr.Agila SMDS LecturerPeriodontics13Dr. Asihwarya DMDS LecturerPeriodontics14Dr.Meena PriyaMDS LecturerPeriodontics15Dr.DayasrinivasanReaderPedodontics16Dr. Joe Louis CProfessorPedodontics17Dr. Senthil Eagappan A. RMDS LecturerPedodontics18Dr.Divya NatarajanMDS LecturerPedodontics20Dr. Yamini JMDS LecturerOrthodontics21Dr. Anjana Devi M SMDS LecturerOrthodontics22Dr.Thailavathy VMDS LecturerOrthodontics23Dr.S. Saravana KumarAsst. ProfessorOrthodontics24Dr. S. SathishReaderOral Medicine & Radiology25Dr.Jagat Reddy R.CProfessorOral Medicine & Radiology26Dr.Jagat Reddy R.CProfessorOral Medicine & Radiology27Dr.Alagappan MProfessorOral Medicine & Radiology28Dr. P Sai ArchanaMDS LecturerOral Medicine & Radiology29Dr.Alagappan MProfessorOral Medicine & Radiology                                                                                                    | 5     | Dr.Eazhil R                                                                                                    | Reader          | -                              |  |
| 8Dr.Padmasree SMDS LecturerProsthodontics9Dr. ShanmugamReaderPeriodontics10Dr.Anitha VProfessorPeriodontics11Dr.Ashwath BMDS LecturerPeriodontics12Dr.Agila SMDS LecturerPeriodontics13Dr. Aishwarya DMDS LecturerPeriodontics14Dr.Meena PriyaMDS LecturerPeriodontics15Dr.DayasrinivasanReaderPedodontics16Dr. Joe Louis CProfessorPedodontics17Dr. Senthil Eagappan A. RMDS LecturerPedodontics18Dr.Divya NatarajanMDS LecturerPedodontics20Dr. Yamini JMDS LecturerOrthodontics21Dr. Anjana Devi M SMDS LecturerOrthodontics22Dr.Thailavathy VMDS LecturerOrthodontics23Dr.S. Saravana KumarAsst. ProfessorOrthodontics24Dr. SathishReaderOral Medicine & Radiology25Dr.Setha Lakshmi CProfessorOral Medicine & Radiology26Dr.Jagat Reddy R.CProfessorOral Medicine & Radiology27Dr.Christeffi Mabel RMDS LecturerOral Medicine & Radiology28Dr. P Sai ArchanaMDS LecturerOral and Maxillofacial Surgery                                                                                                    | 6     | Dr.Sridharan R                                                                                                    | Professor       | Prosthodontics                 |  |
| 8Dr.Padmasree SMDS LecturerProsthodontics9Dr. ShanmugamReaderPeriodontics10Dr.Anitha VProfessorPeriodontics11Dr.Ashwath BMDS LecturerPeriodontics12Dr.Agila SMDS LecturerPeriodontics13Dr. Aishwarya DMDS LecturerPeriodontics14Dr.Meena PriyaMDS LecturerPeriodontics15Dr.DayasrinivasanReaderPedodontics16Dr. Joe Louis CProfessorPedodontics17Dr. Senthil Eagappan A. RMDS LecturerPedodontics18Dr.Divya NatarajanMDS LecturerPedodontics20Dr. Yamini JMDS LecturerOrthodontics21Dr. Anjana Devi M SMDS LecturerOrthodontics23Dr.S. Saravana KumarAsst. ProfessorOrthodontics24Dr. S SathishReaderOral Medicine & Radiology25Dr.Setha Lakshmi CProfessorOral Medicine & Radiology26Dr. Jagat Reddy R.CProfessorOral Medicine & Radiology27Dr.Christeffi Mabel RMDS LecturerOral Medicine & Radiology28Dr. P Sai ArchanaMDS LecturerOral and Maxillofacial Surgery                                                                                                    | 7     | Dr. Deepak K                                                                                                    | MDS Lecturer    | Prosthodontics                 |  |
| 10Dr. Anitha VProfessorPeriodontics11Dr. Anitha VProfessorPeriodontics12Dr. Agila SMDS LecturerPeriodontics13Dr. Aishwarya DMDS LecturerPeriodontics14Dr. Meena PriyaMDS LecturerPeriodontics15Dr. DayasrinivasanReaderPedodontics16Dr. Joe Louis CProfessorPedodontics17Dr. Senthil Eagappan A. RMDS LecturerPedodontics18Dr.Divya NatarajanMDS LecturerPedodontics19Dr. Annamalai PRReaderOrthodontics20Dr. Yamini JMDS LecturerOrthodontics21Dr. Anjana Devi M SMDS LecturerOrthodontics22Dr.Thailavathy VMDS LecturerOrthodontics23Dr. S. Saravana KumarAsst. ProfessorOrthodontics24Dr. S. SathishReaderOral Medicine & Radiology25Dr.Seetha Lakshmi CReaderOral Medicine & Radiology26Dr.Jagat Reddy R.CProfessorOral Medicine & Radiology27Dr. Christeffi Mabel RMDS LecturerOral Medicine & Radiology28Dr. P Sai ArchanaMDS LecturerOral Medicine & Radiology29Dr. Alagappan MProfessorOral and Maxillofacial Surgery                                                                                                    | 8     | -                                                                                                    | MDS Lecturer    | Prosthodontics                 |  |
| 10Dr. Anitha VProfessorPeriodontics11Dr. Ashwath BMDS LecturerPeriodontics12Dr. Agila SMDS LecturerPeriodontics13Dr. Aishwarya DMDS LecturerPeriodontics14Dr. Meena PriyaMDS LecturerPeriodontics15Dr.DayasrinivasanReaderPedodontics16Dr. Joe Louis CProfessorPedodontics17Dr. Senthil Eagappan A. RMDS LecturerPedodontics18Dr.Divya NatarajanMDS LecturerPedodontics19Dr. Annamalai PRReaderOrthodontics20Dr. Yamini JMDS LecturerOrthodontics21Dr. Anjana Devi M SMDS LecturerOrthodontics22Dr.Thailavathy VMDS LecturerOrthodontics23Dr.S. Saravana KumarAsst. ProfessorOral Medicine & Radiology24Dr. S. SathishReaderOral Medicine & Radiology25Dr.Seetha Lakshmi CReaderOral Medicine & Radiology26Dr.Jagat Reddy R.CProfessorOral Medicine & Radiology27Dr. Christeffi Mabel RMDS LecturerOral Medicine & Radiology28Dr. P Sai ArchanaMDS LecturerOral Medicine & Radiology29Dr.Alagappan MProfessorOral and Maxillofacial Surgery                                                                                                    | 9     | Dr. Shanmugam                                                                                                    | Reader          | Periodontics                   |  |
| 12Dr. Agila SMDS LecturerPeriodontics13Dr. Aishwarya DMDS LecturerPeriodontics14Dr.Meena PriyaMDS LecturerPeriodontics15Dr.DayasrinivasanReaderPedodontics16Dr. Joe Louis CProfessorPedodontics17Dr. Senthil Eagappan A. RMDS LecturerPedodontics18Dr.Divya NatarajanMDS LecturerPedodontics19Dr. Annamalai PRReaderOrthodontics20Dr. Yamini JMDS LecturerOrthodontics21Dr. Anjana Devi M SMDS LecturerOrthodontics23Dr.S. Saravana KumarAsst. ProfessorOrthodontics24Dr. S. SathishReaderOrthodontics25Dr.Seetha Lakshmi CReaderOral Medicine & Radiology26Dr.Jagat Reddy R.CProfessorOral Medicine & Radiology27Dr.Christeffi Mabel RMDS LecturerOral Medicine & Radiology28Dr. P Sai ArchanaMDS LecturerOral Medicine & Radiology29Dr.Alagappan MProfessorOral and Maxillofacial Surgery                                                                                                    | 10    | _                                                                                                    | Professor       | Periodontics                   |  |
| 12Dr. Aishwarya DMDS DefinitionForfordative13Dr. Aishwarya DMDS LecturerPeriodontics14Dr.Meena PriyaMDS LecturerPeriodontics15Dr.DayasrinivasanReaderPedodontics16Dr. Joe Louis CProfessorPedodontics17Dr. Senthil Eagappan A. RMDS LecturerPedodontics18Dr.Divya NatarajanMDS LecturerPedodontics19Dr. Annamalai PRReaderOrthodontics20Dr. Yamini JMDS LecturerOrthodontics21Dr. Anjana Devi M SMDS LecturerOrthodontics22Dr.Thailavathy VMDS LecturerOrthodontics23Dr.S. Saravana KumarAsst. ProfessorOrthodontics24Dr. S. SathishReaderOral Medicine & Radiology25Dr.Seetha Lakshmi CReaderOral Medicine & Radiology26Dr.Jagat Reddy R.CProfessorOral Medicine & Radiology27Dr.Christeffi Mabel RMDS LecturerOral Medicine & Radiology28Dr. P Sai ArchanaMDS LecturerOral and Maxillofacial Surgery                                                                                                    | 11    | Dr.Ashwath B                                                                                                    | MDS Lecturer    | Periodontics                   |  |
| 14Dr.Meena PriyaMDS LecturerPeriodontics15Dr.DayasrinivasanReaderPedodontics16Dr. Joe Louis CProfessorPedodontics17Dr. Senthil Eagappan A. RMDS LecturerPedodontics18Dr.Divya NatarajanMDS LecturerPedodontics19Dr. Annamalai PRReaderOrthodontics20Dr. Yamini JMDS LecturerOrthodontics21Dr. Anjana Devi M SMDS LecturerOrthodontics23Dr.S. Saravana KumarAsst. ProfessorOrthodontics24Dr. S. SathishReaderOral Medicine & Radiology25Dr.Seetha Lakshmi CReaderOral Medicine & Radiology26Dr.Jagat Reddy R.CProfessorOral Medicine & Radiology27Dr.Christeffi Mabel RMDS LecturerOral Medicine & Radiology28Dr. P Sai ArchanaMDS LecturerOral Medicine & Radiology29Dr.Alagappan MProfessorOral and Maxillofacial Surgery                                                                                                    | 12    | Dr.Agila S                                                                                                    | MDS Lecturer    | Periodontics                   |  |
| 15Dr. DayasrinivasanReaderPedodontics16Dr. Joe Louis CProfessorPedodontics17Dr. Senthil Eagappan A. RMDS LecturerPedodontics18Dr.Divya NatarajanMDS LecturerPedodontics19Dr. Annamalai PRReaderOrthodontics20Dr. Yamini JMDS LecturerOrthodontics21Dr. Anjana Devi M SMDS LecturerOrthodontics22Dr. Thailavathy VMDS LecturerOrthodontics23Dr.S. Saravana KumarAsst. ProfessorOrthodontics24Dr. S. SathishReaderOral Medicine & Radiology25Dr.Seetha Lakshmi CReaderOral Medicine & Radiology26Dr. Jagat Reddy R.CProfessorOral Medicine & Radiology27Dr. Christeffi Mabel RMDS LecturerOral Medicine & Radiology28Dr. P Sai ArchanaMDS LecturerOral Medicine & Radiology29Dr. Alagappan MProfessorOral and Maxillofacial Surgery                                                                                                    | 13    | Dr. Aishwarya D                                                                                                   | MDS Lecturer    | Periodontics                   |  |
| 16Dr. Joe Louis CProfessorPedodontics17Dr. Senthil Eagappan A. RMDS LecturerPedodontics18Dr.Divya NatarajanMDS LecturerPedodontics19Dr. Annamalai PRReaderOrthodontics20Dr. Yamini JMDS LecturerOrthodontics21Dr. Anjana Devi M SMDS LecturerOrthodontics22Dr. Thailavathy VMDS LecturerOrthodontics23Dr.S. Saravana KumarAsst. ProfessorOrthodontics24Dr. S. SathishReaderOral Medicine & Radiology25Dr.Seetha Lakshmi CReaderOral Medicine & Radiology26Dr.Jagat Reddy R.CProfessorOral Medicine & Radiology27Dr.Christeffi Mabel RMDS LecturerOral Medicine & Radiology28Dr. P Sai ArchanaMDS LecturerOral and Maxillofacial Surgery29Dr.Alagappan MProfessorOral and Maxillofacial Surgery                                                                                                    | 14    | Dr.Meena Priya                                                                                                    | MDS Lecturer    | Periodontics                   |  |
| 17Dr. Senthil Eagappan A. RMDS LecturerPedodontics18Dr.Divya NatarajanMDS LecturerPedodontics19Dr. Annamalai PRReaderOrthodontics20Dr. Yamini JMDS LecturerOrthodontics21Dr. Anjana Devi M SMDS LecturerOrthodontics22Dr.Thailavathy VMDS LecturerOrthodontics23Dr.S. Saravana KumarAsst. ProfessorOrthodontics24Dr. S. SathishReaderOral Medicine & Radiology25Dr.Seetha Lakshmi CReaderOral Medicine & Radiology26Dr.Jagat Reddy R.CProfessorOral Medicine & Radiology27Dr.Christeffi Mabel RMDS LecturerOral Medicine & Radiology28Dr. P Sai ArchanaMDS LecturerOral Medicine & Radiology29Dr.Alagappan MProfessorOral and Maxillofacial Surgery                                                                                                    | 15    | Dr.Dayasrinivasan                                                                                                 | Reader          | Pedodontics                    |  |
| 18Dr.Divya NatarajanMDS LecturerPedodontics19Dr. Annamalai PRReaderOrthodontics20Dr. Yamini JMDS LecturerOrthodontics21Dr. Anjana Devi M SMDS LecturerOrthodontics22Dr. Thailavathy VMDS LecturerOrthodontics23Dr.S. Saravana KumarAsst. ProfessorOrthodontics24Dr. S. SathishReaderOral Medicine & Radiology25Dr.Seetha Lakshmi CReaderOral Medicine & Radiology26Dr.Jagat Reddy R.CProfessorOral Medicine & Radiology27Dr.Christeffi Mabel RMDS LecturerOral Medicine & Radiology28Dr. P Sai ArchanaMDS LecturerOral and Maxillofacial Surgery29Dr.Alagappan MProfessorOral and Maxillofacial Surgery                                                                                                    | 16    | Dr. Joe Louis C                                                                                                   | Professor       | Pedodontics                    |  |
| 19Dr. Annamalai PRReaderOrthodontics20Dr. Yamini JMDS LecturerOrthodontics21Dr. Anjana Devi M SMDS LecturerOrthodontics22Dr. Thailavathy VMDS LecturerOrthodontics23Dr.S. Saravana KumarAsst. ProfessorOrthodontics24Dr. S. SathishReaderOral Medicine & Radiology25Dr.Seetha Lakshmi CReaderOral Medicine & Radiology26Dr.Jagat Reddy R.CProfessorOral Medicine & Radiology27Dr.Christeffi Mabel RMDS LecturerOral Medicine & Radiology28Dr. P Sai ArchanaMDS LecturerOral Medicine & Radiology29Dr.Alagappan MProfessorOral and Maxillofacial Surgery                                                                                                    | 17    | Dr. Senthil Eagappan A. R                                                                                         | MDS Lecturer    | Pedodontics                    |  |
| 20Dr. Yamini JMDS LecturerOrthodontics21Dr. Anjana Devi M SMDS LecturerOrthodontics22Dr. Thailavathy VMDS LecturerOrthodontics23Dr. S. Saravana KumarAsst. ProfessorOrthodontics24Dr. S. SathishReaderOral Medicine & Radiology25Dr.Seetha Lakshmi CReaderOral Medicine & Radiology26Dr.Jagat Reddy R.CProfessorOral Medicine & Radiology27Dr.Christeffi Mabel RMDS LecturerOral Medicine & Radiology28Dr. P Sai ArchanaMDS LecturerOral Medicine & Radiology29Dr.Alagappan MProfessorOral and Maxillofacial Surgery                                                                                                    | 18    | Dr.Divya Natarajan                                                                                                | MDS Lecturer    | Pedodontics                    |  |
| 21Dr. Anjana Devi M SMDS LecturerOrthodontics22Dr. Thailavathy VMDS LecturerOrthodontics23Dr. S. Saravana KumarAsst. ProfessorOrthodontics24Dr. S. SathishReaderOral Medicine & Radiology25Dr. Seetha Lakshmi CReaderOral Medicine & Radiology26Dr. Jagat Reddy R.CProfessorOral Medicine & Radiology27Dr.Christeffi Mabel RMDS LecturerOral Medicine & Radiology28Dr. P Sai ArchanaMDS LecturerOral Medicine & Radiology29Dr.Alagappan MProfessorOral and Maxillofacial Surgery                                                                                                    | 19    | Dr. Annamalai PR                                                                                                  | Reader          | Orthodontics                   |  |
| 22Dr. Thailavathy VMDS LecturerOrthodontics23Dr. S. Saravana KumarAsst. ProfessorOrthodontics24Dr. S. SathishReaderOral Medicine & Radiology25Dr. Seetha Lakshmi CReaderOral Medicine & Radiology26Dr. Jagat Reddy R.CProfessorOral Medicine & Radiology27Dr. Christeffi Mabel RMDS LecturerOral Medicine & Radiology28Dr. P Sai ArchanaMDS LecturerOral Medicine & Radiology29Dr. Alagappan MProfessorOral and Maxillofacial Surgery                                                                                                    | 20    | Dr. Yamini J                                                                                                    | MDS Lecturer    | Orthodontics                   |  |
| 23Dr.S. Saravana KumarAsst. ProfessorOrthodontics24Dr. S. SathishReaderOral Medicine & Radiology25Dr.Seetha Lakshmi CReaderOral Medicine & Radiology26Dr.Jagat Reddy R.CProfessorOral Medicine & Radiology27Dr.Christeffi Mabel RMDS LecturerOral Medicine & Radiology28Dr. P Sai ArchanaMDS LecturerOral Medicine & Radiology29Dr.Alagappan MProfessorOral and Maxillofacial Surgery                                                                                                    | 21    | Dr. Anjana Devi M S                                                                                               | MDS Lecturer    | Orthodontics                   |  |
| 24Dr. S. SathishReaderOral Medicine & Radiology25Dr.Seetha Lakshmi CReaderOral Medicine & Radiology26Dr.Jagat Reddy R.CProfessorOral Medicine & Radiology27Dr.Christeffi Mabel RMDS LecturerOral Medicine & Radiology28Dr. P Sai ArchanaMDS LecturerOral Medicine & Radiology29Dr.Alagappan MProfessorOral and Maxillofacial Surgery                                                                                                    | 22    | Dr. Thailavathy V                                                                                                 | MDS Lecturer    | Orthodontics                   |  |
| 25Dr. Seetha Lakshmi CReaderOral Medicine & Radiology26Dr. Jagat Reddy R.CProfessorOral Medicine & Radiology27Dr. Christeffi Mabel RMDS LecturerOral Medicine & Radiology28Dr. P Sai ArchanaMDS LecturerOral Medicine & Radiology29Dr. Alagappan MProfessorOral and Maxillofacial Surgery                                                                                                    | 23    | Dr.S. Saravana Kumar                                                                                              | Asst. Professor | Orthodontics                   |  |
| 26Dr. Jagat Reddy R.CProfessorOral Medicine & Radiology27Dr. Christeffi Mabel RMDS LecturerOral Medicine & Radiology28Dr. P Sai ArchanaMDS LecturerOral Medicine & Radiology29Dr. Alagappan MProfessorOral and Maxillofacial Surgery                                                                                                    | 24    | Dr. S. Sathish                                                                                                    | Reader          | Oral Medicine & Radiology      |  |
| 27Dr.Christeffi Mabel RMDS LecturerOral Medicine & Radiology28Dr. P Sai ArchanaMDS LecturerOral Medicine & Radiology29Dr.Alagappan MProfessorOral and Maxillofacial Surgery                                                                                                    | 25    | Dr.Seetha Lakshmi C                                                                                               | Reader          | Oral Medicine & Radiology      |  |
| 28Dr. P Sai ArchanaMDS LecturerOral Medicine & Radiology29Dr.Alagappan MProfessorOral and Maxillofacial Surgery                                                                                                    | 26    | Dr.Jagat Reddy R.C                                                                                                | Professor       | Oral Medicine & Radiology      |  |
| 29   Dr.Alagappan M   Professor   Oral and Maxillofacial Surgery                                                                                                    | 27    | Dr.Christeffi Mabel R                                                                                             | MDS Lecturer    | Oral Medicine & Radiology      |  |
|                                                                                                    | 28    | Dr. P Sai Archana                                                                                                 | MDS Lecturer    | Oral Medicine & Radiology      |  |
| 30         Dr. Rajesh P         Principal         Oral and Maxillofacial Surgery                                                                                                    | 29    | Dr.Alagappan M                                                                                                    | Professor       | Oral and Maxillofacial Surgery |  |
|                                                                                                    | 30    | Dr. Rajesh P                                                                                                    | Principal       | Oral and Maxillofacial Surgery |  |

| 31 | Dr.Semmia M                    | MDS Lecturer    | Oral and Maxillofacial Surgery   |
|----|--------------------------------|-----------------|----------------------------------|
| 32 | Dr.Eswari Jagdish              | MDS Lecturer    | Oral and Maxillofacial Surgery   |
| 33 | Dr.Mahathi N                   | MDS Lecturer    | Oral and Maxillofacial Surgery   |
| 34 | Dr.Samyuktha H                 | MDS Lecturer    | Oral and Maxillofacial Surgery   |
| 35 | Dr. Sreeja C                   | Reader          | Oral and Maxillofacial Pathology |
| 36 | Dr.Bhavna Pandey               | Reader          | Oral and Maxillofacial Pathology |
| 37 | Dr. Sathish Muthukumar R       | Professor       | Oral and Maxillofacial Pathology |
| 38 | Dr.Nachiammai                  | MDS Lecturer    | Oral and Maxillofacial Pathology |
| 39 | Dr. Merlin Jayaraj             | MDS Lecturer    | Oral and Maxillofacial Pathology |
| 40 | Dr.SandhayaArunkumar           | Asst. Professor | Oral and Maxillofacial Pathology |
| 41 | Dr.Neetha Abraham              | BDS Lecturer    | Dentistry                        |
| 42 | Dr. Ramya V                    | BDS Lecturer    | Dentistry                        |
| 43 | Dr. Deepa K                    | BDS Lecturer    | Dentistry                        |
| 44 | Dr.AyishaSiddiquaTamalcheri    | BDS Lecturer    | Dentistry                        |
| 45 | Dr. Martina KarunyaKavikuyil J | BDS Lecturer    | Dentistry                        |
| 46 | Dr.ShruthySadanan              | BDS Lecturer    | Dentistry                        |
| 47 | Dr. Dilshad Banu M A           | BDS Lecturer    | Dentistry                        |
| 48 | Dr.Geethalakshmi K             | BDS Lecturer    | Dentistry                        |
| 49 | Dr.Kanimozhi Krishnan N.T      | BDS Lecturer    | Dentistry                        |
| 50 | Dr.Sivagami N                  | BDS Lecturer    | Dentistry                        |
| 51 | Dr.Arsheen S                   | BDS Lecturer    | Dentistry                        |
| 52 | Dr.SauravBhaduri               | BDS Lecturer    | Dentistry                        |
| 53 | Dr.Swetha K                    | BDS Lecturer    | Dentistry                        |
| 54 | Dr.Deepa D                     | BDS Lecturer    | Dentistry                        |
| 55 | Dr. Anupama Ramachandran       | Reader          | Conservative Dentistry           |
| 56 | Dr. Senthil Kumar K            | Professor       | Conservative Dentistry           |
| 57 | Dr.Sreeram SR                  | MDS Lecturer    | Conservative Dentistry           |
| 58 | Dr.Mannu Unnikrishnan          | MDS Lecturer    | Conservative Dentistry           |
| 59 | Dr.Sada Siva K                 | Asst. Professor | Conservative Dentistry           |

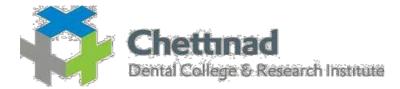

|       | TRAINING ON E LEARNING/E CONTENT<br>TITLE OF PROGRAM : TRAINING ON USAGE OF GOOGLE FORMS<br>DATE: 19.09.2017 |                 |                                |  |
|-------|----------------------------------------------------------------------------------------------------|-----------------|--------------------------------|--|
| S. No |                                                                                                    | Designation     | Name of the department         |  |
|       | Name of the full time teacher                                                                                |                 |                                |  |
| 1     | Dr. Jagannatha GV                                                                                            | Professor       | Public Health Dentistry        |  |
| 2     | Dr.Nagappan N                                                                                                | MDS Lecturer    | Public Health Dentistry        |  |
| 3     | Dr. Nagaland T                                                                                               | MDS Lecturer    | Public Health Dentistry        |  |
| 4     | Dr.Eazhil R                                                                                                  | Reader          | Prosthodontics                 |  |
| 5     | Dr. Jagdish SK                                                                                               | Reader          | Prosthodontics                 |  |
| 6     | Dr.Sridharan R                                                                                               | Professor       | Prosthodontics                 |  |
| 7     | Dr. Deepak K                                                                                                 | MDS Lecturer    | Prosthodontics                 |  |
| 8     | Dr.Padmasree S                                                                                               | MDS Lecturer    | Prosthodontics                 |  |
| 9     | Dr.Saritha M.K                                                                                               | MDS Lecturer    | Prosthodontics                 |  |
| 10    | Dr. Shanmugam                                                                                                | Reader          | Periodontics                   |  |
| 11    | Dr.Anitha V                                                                                                  | Professor       | Periodontics                   |  |
| 12    | Dr.Ashwath B                                                                                                 | MDS Lecturer    | Periodontics                   |  |
| 13    | Dr.Agila S                                                                                                   | MDS Lecturer    | Periodontics                   |  |
| 14    | Dr. Aishwarya D                                                                                              | MDS Lecturer    | Periodontics                   |  |
| 15    | Dr.Dayasrinivasan                                                                                            | Reader          | Pedodontics                    |  |
| 16    | Dr. Joe Louis C                                                                                              | Professor       | Pedodontics                    |  |
| 17    | Dr. Senthil Eagappan A. R                                                                                    | MDS Lecturer    | Pedodontics                    |  |
| 18    | Dr.Divya Natarajan                                                                                           | MDS Lecturer    | Pedodontics                    |  |
| 19    | Dr. Annamalai PR                                                                                             | Reader          | Orthodontics                   |  |
| 20    | Dr. Yamini J                                                                                                 | MDS Lecturer    | Orthodontics                   |  |
| 21    | Dr. Anjana Devi M S                                                                                          | MDS Lecturer    | Orthodontics                   |  |
| 22    | Dr.Prema A                                                                                                   | MDS Lecturer    | Orthodontics                   |  |
| 23    | Dr. Thailavathy V                                                                                            | MDS Lecturer    | Orthodontics                   |  |
| 24    | Dr.S. Saravana Kumar                                                                                         | Asst. Professor | Orthodontics                   |  |
| 25    | Dr. S. Sathish                                                                                               | Reader          | Oral Medicine & Radiology      |  |
| 26    | Dr.Kanmani R                                                                                                 | Reader          | Oral Medicine & Radiology      |  |
| 27    | Dr.Jagat Reddy R.C                                                                                           | Professor       | Oral Medicine & Radiology      |  |
| 28    | Dr.Christeffi Mabel R                                                                                        | MDS Lecturer    | Oral Medicine & Radiology      |  |
| 29    | Dr. P Sai Archana                                                                                            | MDS Lecturer    | Oral Medicine & Radiology      |  |
| 30    | Dr.Alagappan M                                                                                               | Professor       | Oral and Maxillofacial Surgery |  |

| 31 | Dr. Rajesh P                   | Principal       | Oral and Maxillofacial Surgery   |
|----|--------------------------------|-----------------|----------------------------------|
| 32 | Dr.Semmia M                    | MDS Lecturer    | Oral and Maxillofacial Surgery   |
| 33 | Dr.Eswari Jagdish              | MDS Lecturer    | Oral and Maxillofacial Surgery   |
| 34 | Dr.Mahathi N                   | MDS Lecturer    | Oral and Maxillofacial Surgery   |
| 35 | Dr.Samyuktha H                 | MDS Lecturer    | Oral and Maxillofacial Surgery   |
| 36 | Dr. Sreeja C                   | Reader          | Oral and Maxillofacial Pathology |
| 37 | Dr.Bhavna Pandey               | Reader          | Oral and Maxillofacial Pathology |
| 38 | Dr. Sathish Muthukumar R       | Professor       | Oral and Maxillofacial Pathology |
| 39 | Dr.Nachiammai                  | MDS Lecturer    | Oral and Maxillofacial Pathology |
| 40 | Dr. Merlin Jayaraj             | MDS Lecturer    | Oral and Maxillofacial Pathology |
| 41 | Dr. Serena Florence Francis    | MDS Lecturer    | Oral and Maxillofacial Pathology |
| 42 | Dr.SandhayaArunkumar           | Asst. Professor | Oral and Maxillofacial Pathology |
| 43 | Dr.Neetha Abraham              | BDS Lecturer    | Dentistry                        |
| 44 | Dr. Ramya V                    | BDS Lecturer    | Dentistry                        |
| 45 | Dr. Deepa K                    | BDS Lecturer    | Dentistry                        |
| 46 | Dr.AyishaSiddiquaTamalcheri    | BDS Lecturer    | Dentistry                        |
| 47 | Dr. Martina KarunyaKavikuyil J | BDS Lecturer    | Dentistry                        |
| 48 | Dr.ShruthySadanan              | BDS Lecturer    | Dentistry                        |
| 49 | Dr. Dilshad Banu M A           | BDS Lecturer    | Dentistry                        |
| 50 | Dr.Geethalakshmi K             | BDS Lecturer    | Dentistry                        |
| 51 | Dr.Moomina S                   | BDS Lecturer    | Dentistry                        |
| 52 | Dr.Kanimozhi Krishnan N.T      | BDS Lecturer    | Dentistry                        |
| 53 | Dr.Sivagami N                  | BDS Lecturer    | Dentistry                        |
| 54 | Dr.Swetha K                    | BDS Lecturer    | Dentistry                        |
| 55 | Dr. Anupama Ramachandran       | Reader          | Conservative Dentistry           |
| 56 | Dr.Mannu Unnikrishnan          | Reader          | Conservative Dentistry           |
| 57 | Dr. Senthil Kumar K            | Professor       | Conservative Dentistry           |
| 58 | Dr.Sreeram SR                  | MDS Lecturer    | Conservative Dentistry           |
| 59 | Dr.Sada Siva K                 | Asst. Professor | Conservative Dentistry           |

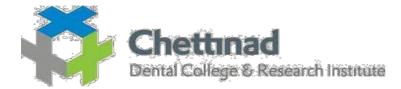

|        | TRAINING ON E LEARNING/E CONTENT                                             |                 |                                |  |  |
|--------|------------------------------------------------------------------------------|-----------------|--------------------------------|--|--|
| -<br>- | TITLE OF PROGRAM : I PAD TEACHING TRAINING TO ALL STAFFS<br>DATE: 18.01.2018 |                 |                                |  |  |
| S. No  |                                                                              | Designation     | Name of the department         |  |  |
|        | Name of the full time teacher                                                |                 |                                |  |  |
| 1      | Dr. Jagannatha GV                                                            | Professor       | Public Health Dentistry        |  |  |
| 2      | Dr.Nagappan N                                                                | MDS Lecturer    | Public Health Dentistry        |  |  |
| 3      | Dr. Nagaland T                                                               | MDS Lecturer    | Public Health Dentistry        |  |  |
| 4      | Dr.Eazhil R                                                                  | Reader          | Prosthodontics                 |  |  |
| 5      | Dr. Jagdish SK                                                               | Reader          | Prosthodontics                 |  |  |
| 6      | Dr.Sridharan R                                                               | Professor       | Prosthodontics                 |  |  |
| 7      | Dr. Deepak K                                                                 | MDS Lecturer    | Prosthodontics                 |  |  |
| 8      | Dr.Padmasree S                                                               | MDS Lecturer    | Prosthodontics                 |  |  |
| 9      | Dr.Saritha M.K                                                               | MDS Lecturer    | Prosthodontics                 |  |  |
| 10     | Dr. Shanmugam                                                                | Reader          | Periodontics                   |  |  |
| 11     | Dr.Anitha V                                                                  | Professor       | Periodontics                   |  |  |
| 12     | Dr.Ashwath B                                                                 | MDS Lecturer    | Periodontics                   |  |  |
| 13     | Dr.Agila S                                                                   | MDS Lecturer    | Periodontics                   |  |  |
| 14     | Dr. Aishwarya D                                                              | MDS Lecturer    | Periodontics                   |  |  |
| 15     | Dr.Dayasrinivasan                                                            | Reader          | Pedodontics                    |  |  |
| 16     | Dr. Joe Louis C                                                              | Professor       | Pedodontics                    |  |  |
| 17     | Dr. Senthil Eagappan A. R                                                    | MDS Lecturer    | Pedodontics                    |  |  |
| 18     | Dr.Divya Natarajan                                                           | MDS Lecturer    | Pedodontics                    |  |  |
| 19     | Dr. Annamalai PR                                                             | Reader          | Orthodontics                   |  |  |
| 20     | Dr. Yamini J                                                                 | MDS Lecturer    | Orthodontics                   |  |  |
| 21     | Dr. Anjana Devi M S                                                          | MDS Lecturer    | Orthodontics                   |  |  |
| 22     | Dr.Prema A                                                                   | MDS Lecturer    | Orthodontics                   |  |  |
| 23     | Dr. Thailavathy V                                                            | MDS Lecturer    | Orthodontics                   |  |  |
| 24     | Dr.S. Saravana Kumar                                                         | Asst. Professor | Orthodontics                   |  |  |
| 25     | Dr. S. Sathish                                                               | Reader          | Oral Medicine & Radiology      |  |  |
| 26     | Dr.Kanmani R                                                                 | Reader          | Oral Medicine & Radiology      |  |  |
| 27     | Dr.Jagat Reddy R.C                                                           | Professor       | Oral Medicine & Radiology      |  |  |
| 28     | Dr.Christeffi Mabel R                                                        | MDS Lecturer    | Oral Medicine & Radiology      |  |  |
| 29     | Dr. P Sai Archana                                                            | MDS Lecturer    | Oral Medicine & Radiology      |  |  |
| 30     | Dr.Alagappan M                                                               | Professor       | Oral and Maxillofacial Surgery |  |  |

| 31 | Dr. Rajesh P                   | Principal       | Oral and Maxillofacial Surgery   |
|----|--------------------------------|-----------------|----------------------------------|
| 32 | Dr.Semmia M                    | MDS Lecturer    | Oral and Maxillofacial Surgery   |
| 33 | Dr.Eswari Jagdish              | MDS Lecturer    | Oral and Maxillofacial Surgery   |
| 34 | Dr.Mahathi N                   | MDS Lecturer    | Oral and Maxillofacial Surgery   |
| 35 | Dr.Samyuktha H                 | MDS Lecturer    | Oral and Maxillofacial Surgery   |
| 36 | Dr. Sreeja C                   | Reader          | Oral and Maxillofacial Pathology |
| 37 | Dr.Bhavna Pandey               | Reader          | Oral and Maxillofacial Pathology |
| 38 | Dr. Sathish Muthukumar R       | Professor       | Oral and Maxillofacial Pathology |
| 39 | Dr.Nachiammai                  | MDS Lecturer    | Oral and Maxillofacial Pathology |
| 40 | Dr. Merlin Jayaraj             | MDS Lecturer    | Oral and Maxillofacial Pathology |
| 41 | Dr. Serena Florence Francis    | MDS Lecturer    | Oral and Maxillofacial Pathology |
| 42 | Dr.SandhayaArunkumar           | Asst. Professor | Oral and Maxillofacial Pathology |
| 43 | Dr.Neetha Abraham              | BDS Lecturer    | Dentistry                        |
| 44 | Dr. Ramya V                    | BDS Lecturer    | Dentistry                        |
| 45 | Dr. Deepa K                    | BDS Lecturer    | Dentistry                        |
| 46 | Dr.AyishaSiddiquaTamalcheri    | BDS Lecturer    | Dentistry                        |
| 47 | Dr. Martina KarunyaKavikuyil J | BDS Lecturer    | Dentistry                        |
| 48 | Dr.ShruthySadanan              | BDS Lecturer    | Dentistry                        |
| 49 | Dr. Dilshad Banu M A           | BDS Lecturer    | Dentistry                        |
| 50 | Dr.Geethalakshmi K             | BDS Lecturer    | Dentistry                        |
| 51 | Dr.Moomina S                   | BDS Lecturer    | Dentistry                        |
| 52 | Dr.Kanimozhi Krishnan N.T      | BDS Lecturer    | Dentistry                        |
| 53 | Dr.Sivagami N                  | BDS Lecturer    | Dentistry                        |
| 54 | Dr.Swetha K                    | BDS Lecturer    | Dentistry                        |
| 55 | Dr. Anupama Ramachandran       | Reader          | Conservative Dentistry           |
| 56 | Dr.Mannu Unnikrishnan          | Reader          | Conservative Dentistry           |
| 57 | Dr. Senthil Kumar K            | Professor       | Conservative Dentistry           |
| 58 | Dr.Sreeram SR                  | MDS Lecturer    | Conservative Dentistry           |
| 59 | Dr.Sada Siva K                 | Asst. Professor | Conservative Dentistry           |

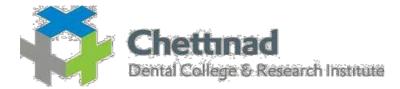

## TRAINING ON E LEARNING/E CONTENT TITLE OF PROGRAM : SEMINAR CUM WORKSHOP ON E LEARNING DATE: 06.04.2018 – 07.04.2018

| DATE: 06.04.2018 - 07.04.2018 |                               |                 |                                |
|-------------------------------|-------------------------------|-----------------|--------------------------------|
| S. No                         |                               | Designation     | Name of the department         |
|                               | Name of the full time teacher |                 |                                |
| 1                             | Dr. Jagannatha GV             | Professor       | Public Health Dentistry        |
| 2                             | Dr.Nagappan N                 | MDS Lecturer    | Public Health Dentistry        |
| 3                             | Dr. Nagaland T                | MDS Lecturer    | Public Health Dentistry        |
| 4                             | Dr.Eazhil R                   | Reader          | Prosthodontics                 |
| 5                             | Dr. Jagdish SK                | Reader          | Prosthodontics                 |
| 6                             | Dr.Sridharan R                | Professor       | Prosthodontics                 |
| 7                             | Dr. Deepak K                  | MDS Lecturer    | Prosthodontics                 |
| 8                             | Dr.Padmasree S                | MDS Lecturer    | Prosthodontics                 |
| 9                             | Dr.Saritha M.K                | MDS Lecturer    | Prosthodontics                 |
| 10                            | Dr. Shanmugam                 | Reader          | Periodontics                   |
| 11                            | Dr.Anitha V                   | Professor       | Periodontics                   |
| 12                            | Dr.Ashwath B                  | MDS Lecturer    | Periodontics                   |
| 13                            | Dr.Agila S                    | MDS Lecturer    | Periodontics                   |
| 14                            | Dr. Aishwarya D               | MDS Lecturer    | Periodontics                   |
| 15                            | Dr.Dayasrinivasan             | Reader          | Pedodontics                    |
| 16                            | Dr. Joe Louis C               | Professor       | Pedodontics                    |
| 17                            | Dr. Senthil Eagappan A. R     | MDS Lecturer    | Pedodontics                    |
| 18                            | Dr.Divya Natarajan            | MDS Lecturer    | Pedodontics                    |
| 19                            | Dr. Annamalai PR              | Reader          | Orthodontics                   |
| 20                            | Dr. Yamini J                  | MDS Lecturer    | Orthodontics                   |
| 21                            | Dr. Anjana Devi M S           | MDS Lecturer    | Orthodontics                   |
| 22                            | Dr.Prema A                    | MDS Lecturer    | Orthodontics                   |
| 23                            | Dr. Thailavathy V             | MDS Lecturer    | Orthodontics                   |
| 24                            | Dr.S. Saravana Kumar          | Asst. Professor | Orthodontics                   |
| 25                            | Dr. S. Sathish                | Reader          | Oral Medicine & Radiology      |
| 26                            | Dr.Kanmani R                  | Reader          | Oral Medicine & Radiology      |
| 27                            | Dr.Jagat Reddy R.C            | Professor       | Oral Medicine & Radiology      |
| 28                            | Dr.Christeffi Mabel R         | MDS Lecturer    | Oral Medicine & Radiology      |
| 29                            | Dr. P Sai Archana             | MDS Lecturer    | Oral Medicine & Radiology      |
| 30                            | Dr.Alagappan M                | Professor       | Oral and Maxillofacial Surgery |

| 31 | Dr. Rajesh P                   | Principal       | Oral and Maxillofacial Surgery   |
|----|--------------------------------|-----------------|----------------------------------|
| 32 | Dr.Semmia M                    | MDS Lecturer    | Oral and Maxillofacial Surgery   |
| 33 | Dr.Eswari Jagdish              | MDS Lecturer    | Oral and Maxillofacial Surgery   |
| 34 | Dr.Mahathi N                   | MDS Lecturer    | Oral and Maxillofacial Surgery   |
| 35 | Dr.Samyuktha H                 | MDS Lecturer    | Oral and Maxillofacial Surgery   |
| 36 | Dr. Sreeja C                   | Reader          | Oral and Maxillofacial Pathology |
| 37 | Dr.Bhavna Pandey               | Reader          | Oral and Maxillofacial Pathology |
| 38 | Dr. Sathish Muthukumar R       | Professor       | Oral and Maxillofacial Pathology |
| 39 | Dr.Nachiammai                  | MDS Lecturer    | Oral and Maxillofacial Pathology |
| 40 | Dr. Merlin Jayaraj             | MDS Lecturer    | Oral and Maxillofacial Pathology |
| 41 | Dr. Serena Florence Francis    | MDS Lecturer    | Oral and Maxillofacial Pathology |
| 42 | Dr.SandhayaArunkumar           | Asst. Professor | Oral and Maxillofacial Pathology |
| 43 | Dr.Neetha Abraham              | BDS Lecturer    | Dentistry                        |
| 44 | Dr. Ramya V                    | BDS Lecturer    | Dentistry                        |
| 45 | Dr. Deepa K                    | BDS Lecturer    | Dentistry                        |
| 46 | Dr.AyishaSiddiquaTamalcheri    | BDS Lecturer    | Dentistry                        |
| 47 | Dr. Martina KarunyaKavikuyil J | BDS Lecturer    | Dentistry                        |
| 48 | Dr.ShruthySadanan              | BDS Lecturer    | Dentistry                        |
| 49 | Dr. Dilshad Banu M A           | BDS Lecturer    | Dentistry                        |
| 50 | Dr.Geethalakshmi K             | BDS Lecturer    | Dentistry                        |
| 51 | Dr.Moomina S                   | BDS Lecturer    | Dentistry                        |
| 52 | Dr.Kanimozhi Krishnan N.T      | BDS Lecturer    | Dentistry                        |
| 53 | Dr.Sivagami N                  | BDS Lecturer    | Dentistry                        |
| 54 | Dr.Swetha K                    | BDS Lecturer    | Dentistry                        |
| 55 | Dr. Anupama Ramachandran       | Reader          | Conservative Dentistry           |
| 56 | Dr.Mannu Unnikrishnan          | Reader          | Conservative Dentistry           |
| 57 | Dr. Senthil Kumar K            | Professor       | Conservative Dentistry           |
| 58 | Dr.Sreeram SR                  | MDS Lecturer    | Conservative Dentistry           |
| 59 | Dr.Sada Siva K                 | Asst. Professor | Conservative Dentistry           |

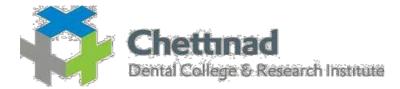

|       | TRAINING ON E LEARNING/E CONTENT                                             |                 |                           |  |
|-------|------------------------------------------------------------------------------|-----------------|---------------------------|--|
| ,     | TITLE OF PROGRAM : I PAD TEACHING TRAINING TO ALL STAFFS<br>DATE: 10.01.2019 |                 |                           |  |
| S. No |                                                                              | Designation     | Name of the department    |  |
|       | Name of the full time teacher                                                |                 |                           |  |
| 1     | Dr. Sangeeta T                                                               | Reader          | Public Health Dentistry   |  |
| 2     | Dr. Jagannatha GV                                                            | Professor       | Public Health Dentistry   |  |
| 3     | Dr.Nagappan N                                                                | MDS Lecturer    | Public Health Dentistry   |  |
| 4     | Dr. Nagaland T                                                               | MDS Lecturer    | Public Health Dentistry   |  |
| 5     | Dr.Eazhil R                                                                  | Reader          | Prosthodontics            |  |
| 6     | Dr. Jagdish SK                                                               | Reader          | Prosthodontics            |  |
| 7     | Dr.Sridharan R                                                               | Professor       | Prosthodontics            |  |
| 8     | Dr. Deepak K                                                                 | MDS Lecturer    | Prosthodontics            |  |
| 9     | Dr.Padmasree S                                                               | MDS Lecturer    | Prosthodontics            |  |
| 10    | Dr.Liji B                                                                    | MDS Lecturer    | Prosthodontics            |  |
| 11    | Dr. Shanmugam                                                                | Reader          | Periodontics              |  |
| 12    | Dr.Anitha V                                                                  | Professor       | Periodontics              |  |
| 13    | Dr.Ashwath B                                                                 | MDS Lecturer    | Periodontics              |  |
| 14    | Dr.Agila S                                                                   | MDS Lecturer    | Periodontics              |  |
| 15    | Dr. Aishwarya D                                                              | MDS Lecturer    | Periodontics              |  |
| 16    | Dr.Dayasrinivasan                                                            | Reader          | Pedodontics               |  |
| 17    | Dr. Joe Louis C                                                              | Professor       | Pedodontics               |  |
| 18    | Dr. Senthil Eagappan A. R                                                    | MDS Lecturer    | Pedodontics               |  |
| 19    | Dr.Divya Natarajan                                                           | MDS Lecturer    | Pedodontics               |  |
| 20    | Dr.Arthilakshmi CU                                                           | MDS Lecturer    | Pedodontics               |  |
| 21    | Dr.DeviChandrika K                                                           | MDS Lecturer    | Pedodontics               |  |
| 22    | Dr. Annamalai PR                                                             | Reader          | Orthodontics              |  |
| 23    | Dr. Yamini J                                                                 | MDS Lecturer    | Orthodontics              |  |
| 24    | Dr. Anjana Devi M S                                                          | MDS Lecturer    | Orthodontics              |  |
| 25    | Dr.Prema A                                                                   | MDS Lecturer    | Orthodontics              |  |
| 26    | Dr.Sushmitha.R.                                                              | MDS Lecturer    | Orthodontics              |  |
| 27    | Dr. Indra Annamali                                                           | MDS Lecturer    | Orthodontics              |  |
| 28    | Dr.S. Saravana Kumar                                                         | Asst. Professor | Orthodontics              |  |
| 29    | Dr. S. Sathish                                                               | Reader          | Oral Medicine & Radiology |  |
| 30    | Dr.Kanmani R                                                                 | Reader          | Oral Medicine & Radiology |  |

| 31 | Dr.Christeffi Mabel R          | MDS Lecturer    | Oral Medicine & Radiology        |
|----|--------------------------------|-----------------|----------------------------------|
| 32 | Dr. P Sai Archana              | MDS Lecturer    | Oral Medicine & Radiology        |
| 33 | Dr.Priyadharshini A            | MDS Lecturer    | Oral Medicine & Radiology        |
| 34 | Dr.Alagappan M                 | Professor       | Oral and Maxillofacial Surgery   |
| 35 | Dr. Rajesh P                   | Principal       | Oral and Maxillofacial Surgery   |
| 36 | Dr.Semmia M                    | MDS Lecturer    | Oral and Maxillofacial Surgery   |
| 37 | Dr.Eswari Jagdish              | MDS Lecturer    | Oral and Maxillofacial Surgery   |
| 38 | Dr. Sheik Sameerudeen          | MDS Lecturer    | Oral and Maxillofacial Surgery   |
| 39 | Dr. Sreeja C                   | Reader          | Oral and Maxillofacial Pathology |
| 40 | Dr. Sathish Muthukumar R       | Professor       | Oral and Maxillofacial Pathology |
| 41 | Dr.Nachiammai                  | MDS Lecturer    | Oral and Maxillofacial Pathology |
| 42 | Dr. Merlin Jayaraj             | MDS Lecturer    | Oral and Maxillofacial Pathology |
| 43 | Dr. Serena Florence Francis    | MDS Lecturer    | Oral and Maxillofacial Pathology |
| 44 | Dr. Harini Priya AH            | MDS Lecturer    | Oral and Maxillofacial Pathology |
| 45 | Dr.Neetha Abraham              | BDS Lecturer    | Dentistry                        |
| 46 | Dr. Ramya V                    | BDS Lecturer    | Dentistry                        |
| 47 | Dr. Deepa K                    | BDS Lecturer    | Dentistry                        |
| 48 | Dr.AyishaSiddiquaTamalcheri    | BDS Lecturer    | Dentistry                        |
| 49 | Dr. Martina KarunyaKavikuyil J | BDS Lecturer    | Dentistry                        |
| 50 | Dr.ShruthySadanan              | BDS Lecturer    | Dentistry                        |
| 51 | Dr. Dilshad Banu M A           | BDS Lecturer    | Dentistry                        |
| 52 | Dr.Geethalakshmi K             | BDS Lecturer    | Dentistry                        |
| 53 | Dr.Moomina S                   | BDS Lecturer    | Dentistry                        |
| 54 | Dr. Dianna S                   | BDS Lecturer    | Dentistry                        |
| 55 | Dr. Anupama Ramachandran       | Reader          | Conservative Dentistry           |
| 56 | Dr. Senthil Kumar K            | Professor       | Conservative Dentistry           |
| 57 | Dr.Sreeram SR                  | MDS Lecturer    | Conservative Dentistry           |
| 58 | Dr.Mannu Unnikrishnan          | MDS Lecturer    | Conservative Dentistry           |
| 59 | Dr.Sada Siva K                 | Asst. Professor | Conservative Dentistry           |

S -PRINCIPAL . CHETTINAD DENTAL COLLEGE & RESEARCH INSTITUTE RAJIV GANDHI SALAI KELAMBAKKAM - 603 103.